N° Ordre……../Faculté/UMBB/2016

REPUBLIQUE ALGERIENNE DEMOCRATIQUE ET POPULAIRE MINISTERE DE L'ENSEIGNEMENT SUPERIEUR ET DE LA RECHERCHE SCIENTIFIQUE UNIVERSITE M'HAMED BOUGARA-BOUMERDES

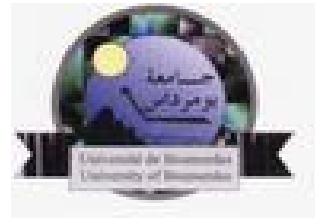

### Faculté des Hydrocarbures et de la Chimie

# Mémoire de Fin d'Etudes En vue de l'obtention du diplôme : MASTER

Présenté par

ATAMNIA Khaled CHERIBET Khaled

 Filière : Hydrocarbures Option : Electricité industrielle

# Thème

# La commande DTC d'un système inertiel de stockage d'énergie (SISE)

Devant le jury :

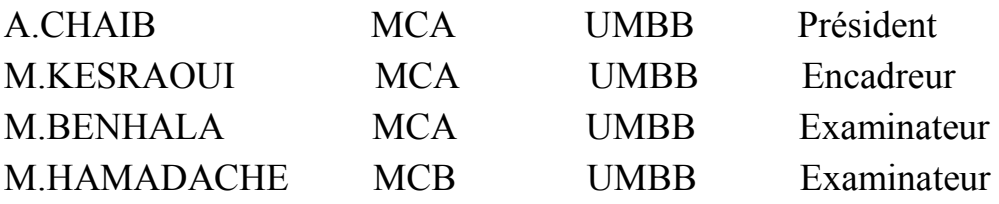

Année Universitaire : 2015/2016

REPUBLIQUE ALGERIENNE DEMOCRATIQUE ET POPULAIRE MINISTERE DE L'ENSEIGNEMENT SUPERIEUR ET DE LA RECHERCHE SCIENTIFIQUE UNIVERSITE M'HAMED BOUGARA-BOUMERDES

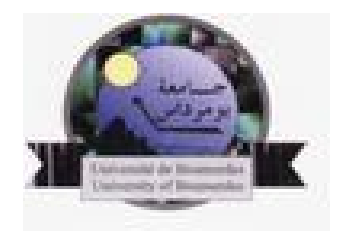

### Faculté des Hydrocarbures et de la Chimie

 Département : Automatisation des procédés et électrification Filière : Hydrocarbures Option : Electricité industrielle

> Mémoire de Fin d'Etudes En vue de l'obtention du diplôme :

# **MASTER**

# Thème

# La commande DTC d'un système inertiel de stockage d'énergie (SISE)

Présenté par : <br>Avis favorable de l'encadreur : ATAMNIA Khaled KESRAOUI Mohamed CHERIBET Khaled Signature

## Avis favorable du Président du jury

A.CHAIB Signature

Cachet et signature

# **SOMMAIRE**

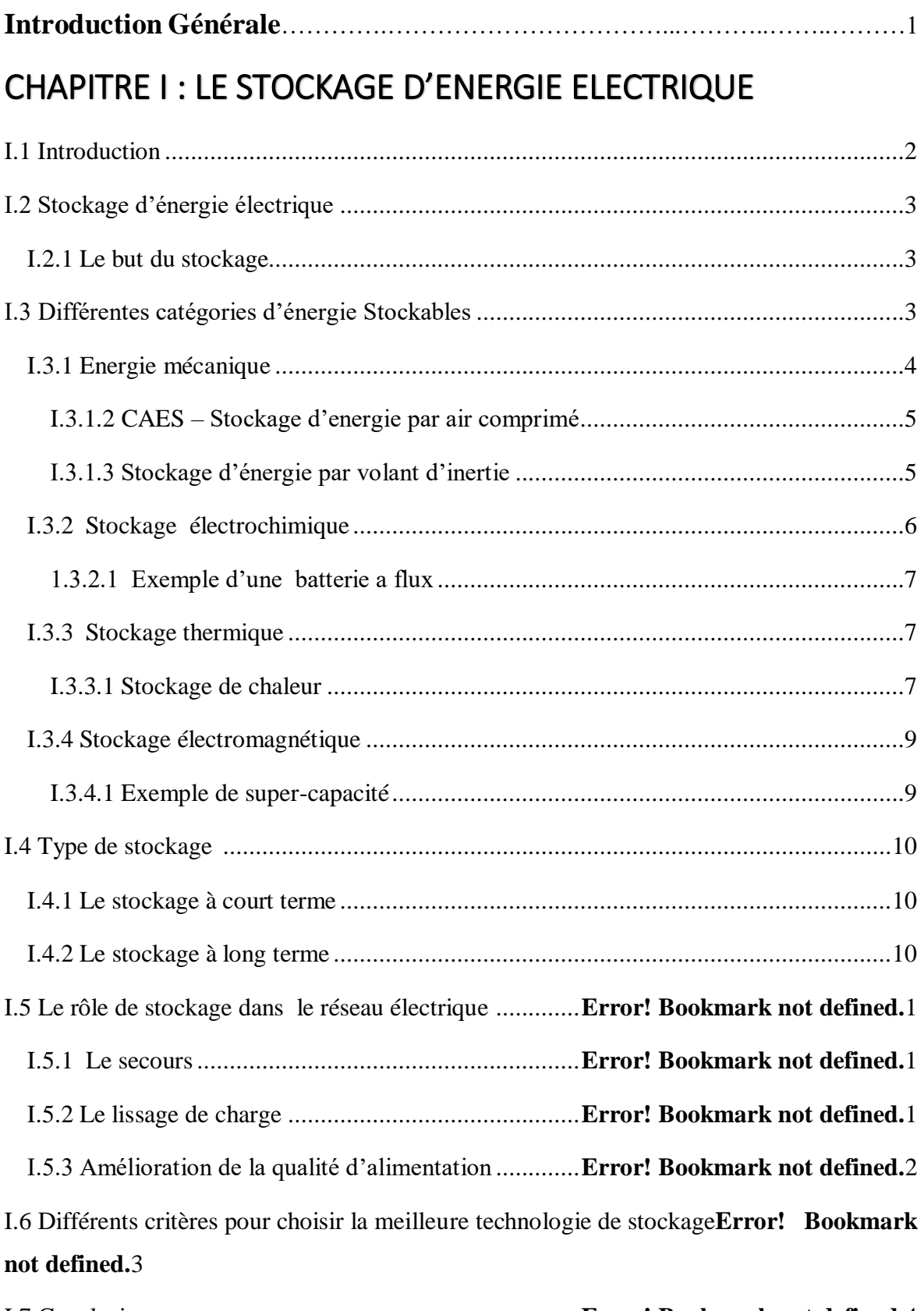

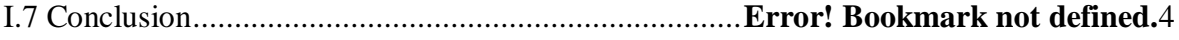

# CHAPITRE II : LE STOCKAGE D'ENERGIE PAR VOLANT

# D'INERTIE

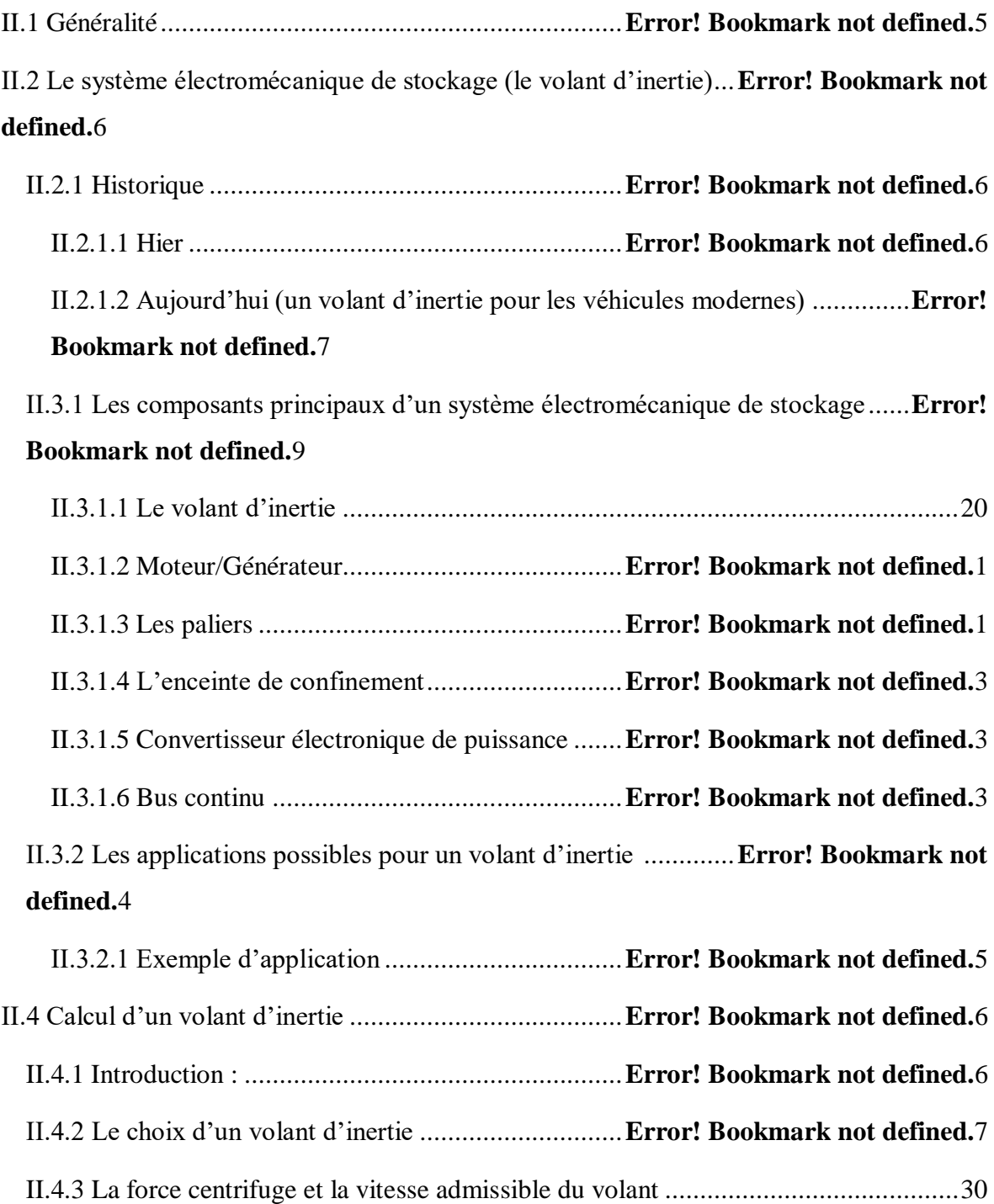

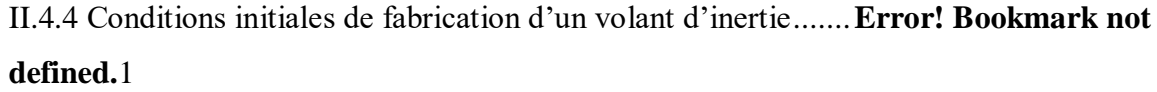

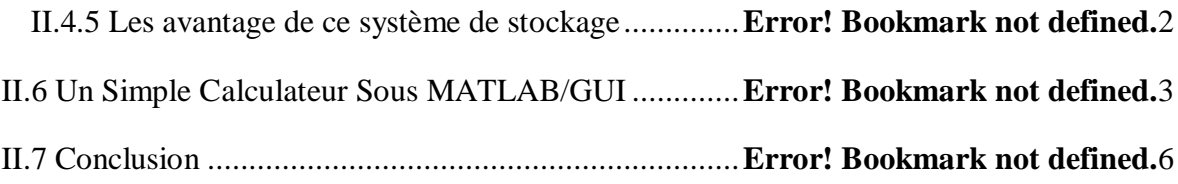

# CHAPITRE III : LA MACHINE ASYNCHRONE A CAGE

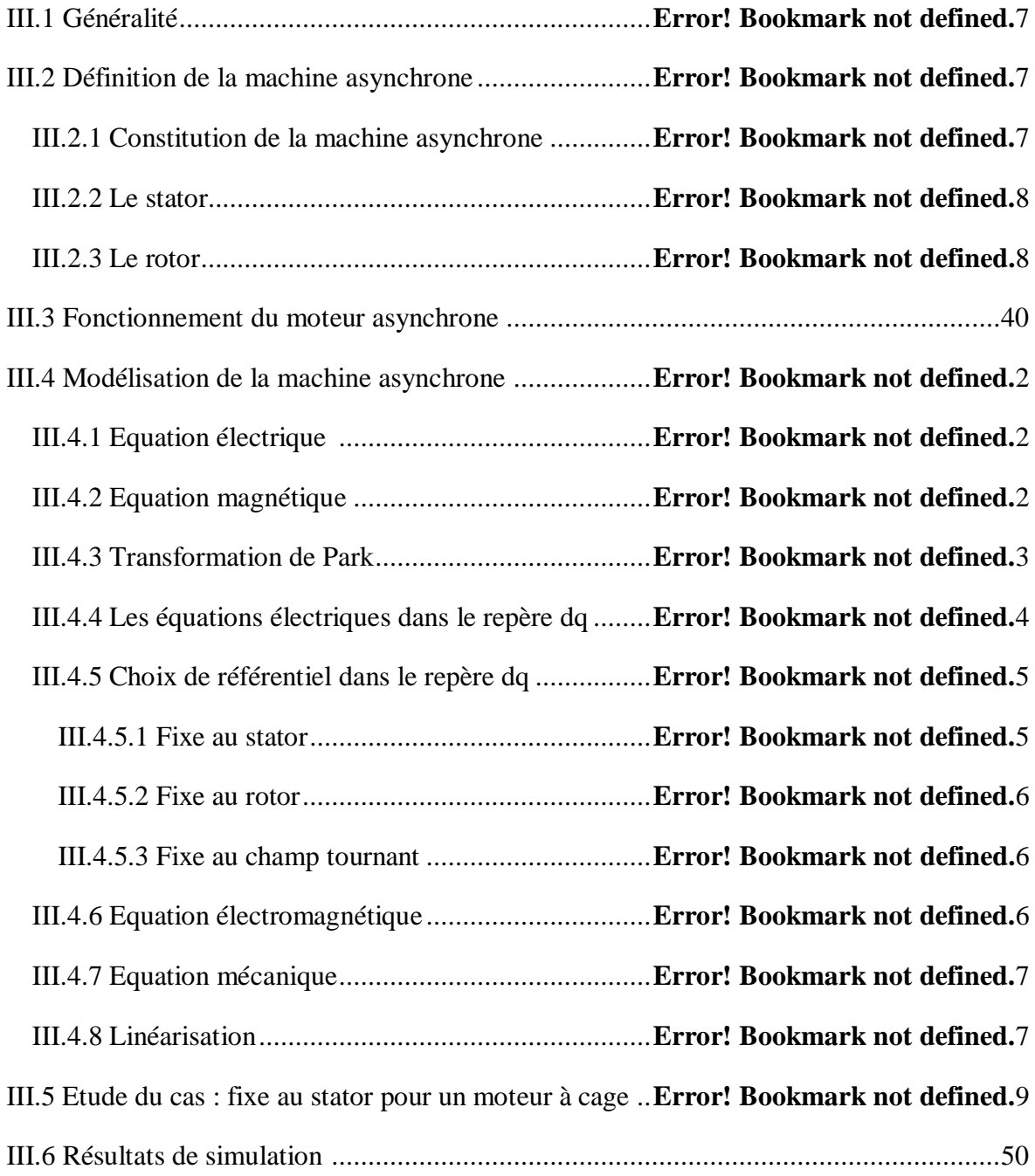

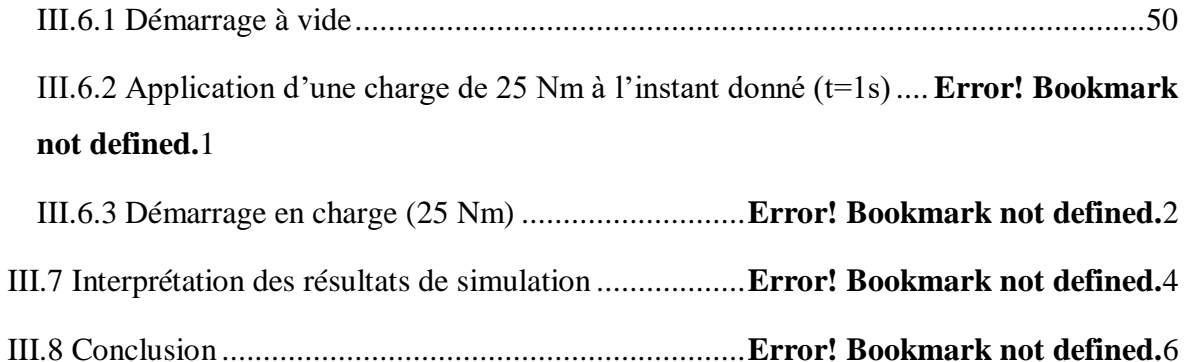

# CHAPITRE IV : LA COMMANDE DIRECTE DU COUPLE (DTC)

IV.1 Introduction .............................................................**Error! Bookmark not defined.**7 IV.2 Avantages et inconvénients de la commande DTC .**Error! Bookmark not defined.**8 IV.3 Principes généraux de la commande directe de couple.............**Error! Bookmark not defined.**9

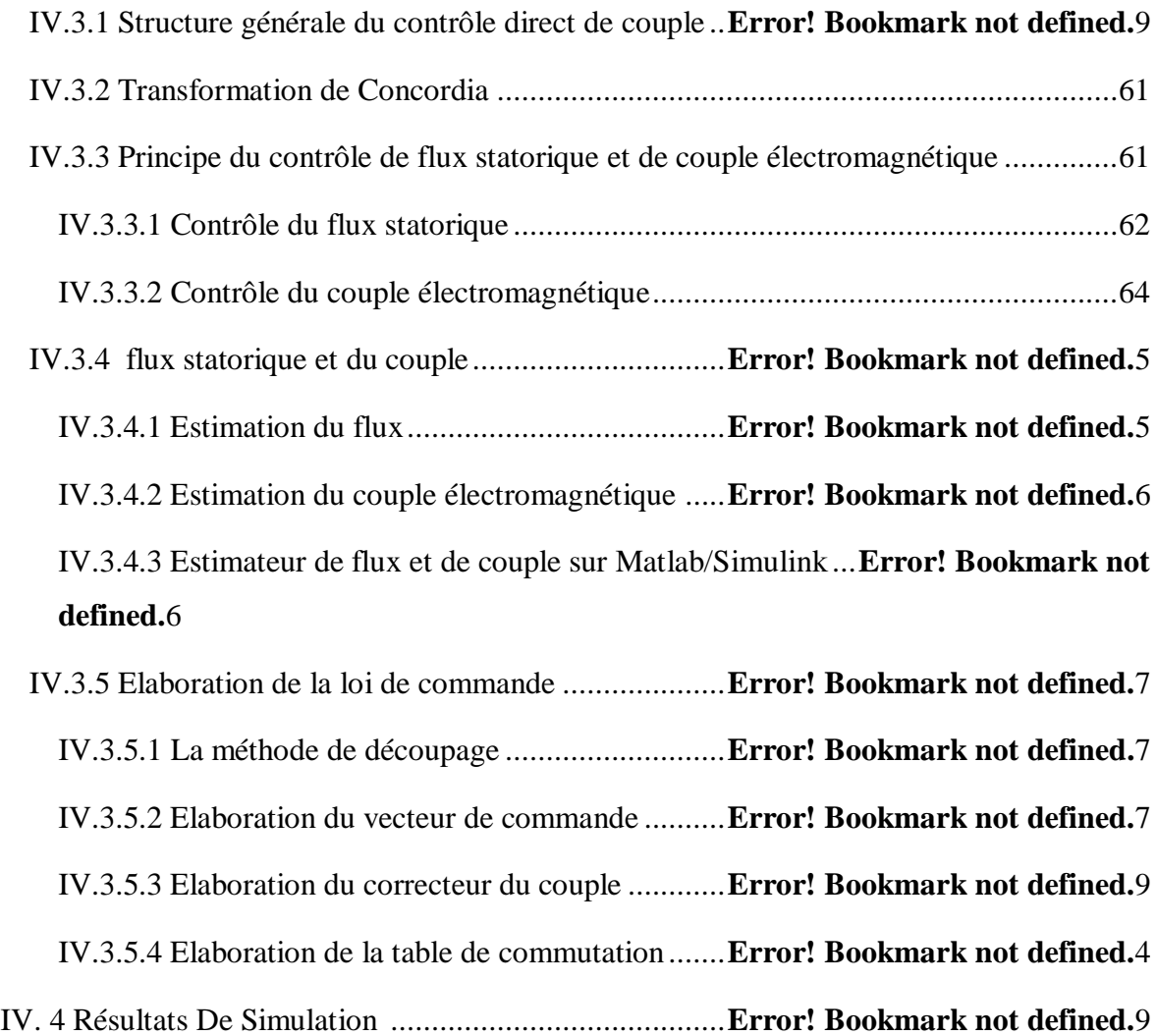

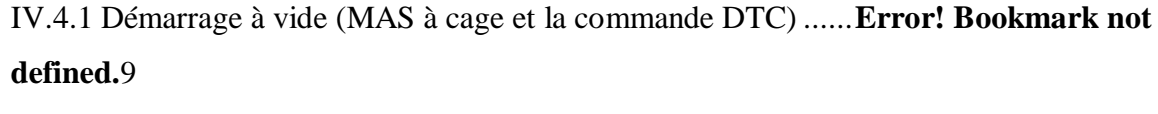

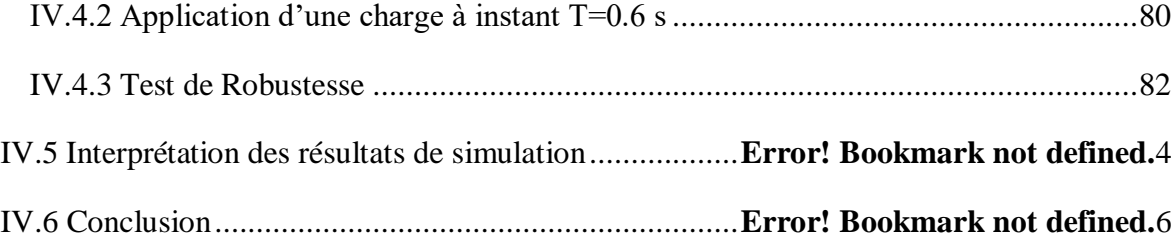

# CHAPITRE V :LA COMMANDE DTC D'UN SYSTEME INERTIEL DE STOCKAGE D'ENERGIE (SISE)

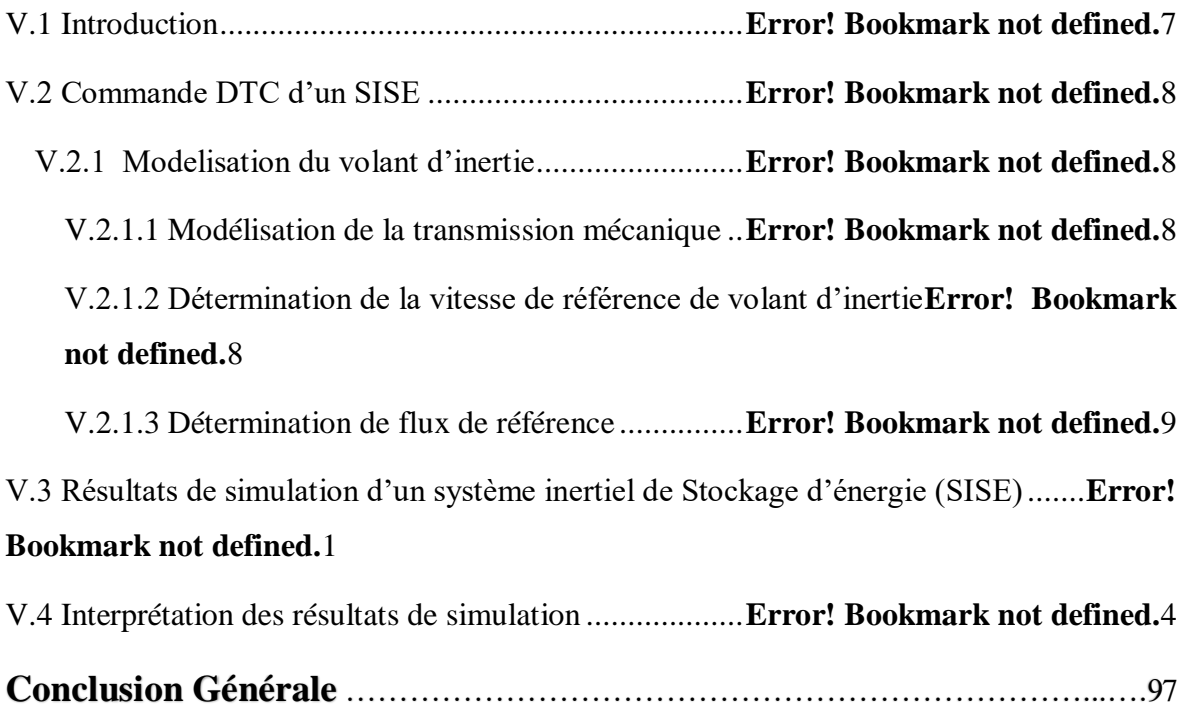

# Annexe

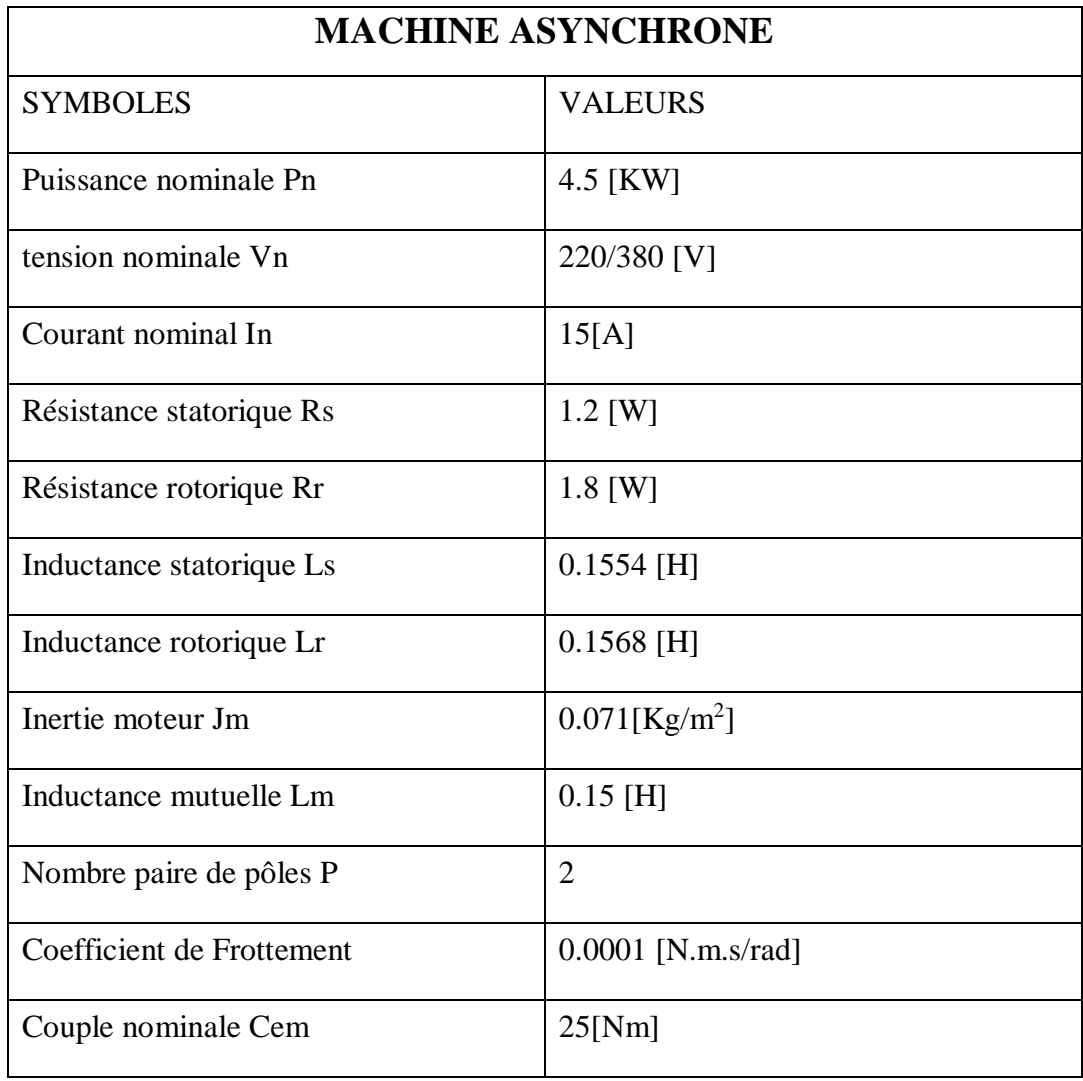

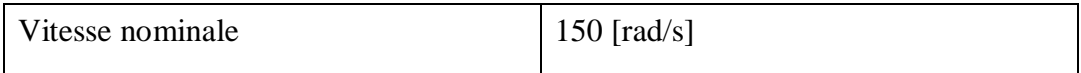

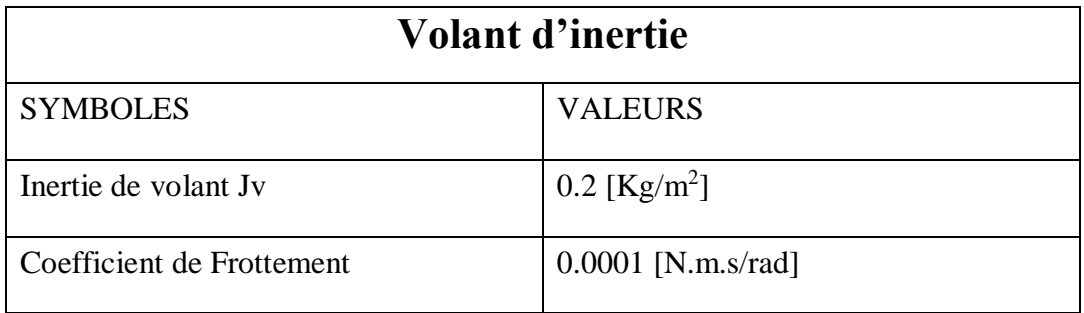

## Introduction générale

 Les gestionnaires des réseaux électriques cherchent toujours les meilleurs solutions pour assurer une bonne qualité d'énergie fournir aux consommateurs en cas de perturbation. La meilleure issue pour cette problématique c'est le stockage d'énergie. Cette solution reste indispensable pour les sources des énergies renouvelables ex : éolien, énergie solaire …etc.

 Le stockage de l'énergie se définit comme l'action consistant à placer une quantité d'énergie dans un environnement donné, fixe ou amovible, pour permettre une utilisation ultérieure. Il garantit la stabilisation de réseau et l'équilibre entre la production et la consommation électrique à partir de régulation de la tension ; compensation ; le lissage de charge et le réglage de fréquence…etc, au moment d'absence de la source.

 Actuellement le stockage d'électricité est possible à cause des prospections scientifiques qui relient le domaine électrique et les autres domaines (mécanique, chimique, hydraulique ...) par conséquence on trouve les batteries chimiques, électrochimiques, mécaniques, le stockage thermique et hydraulique, qui confirment cette relation.

 L'objet de ce mémoire concerne la commande DTC (Direct Torque Control) d'un système électromécanique (batterie mécanique) basée sur le contrôle de la variation de puissance entre la source et celle de la charge (consommateur).la puissance de la charge. Le principe est comme suite : si puissance de la source est supérieure que puissance de la charge on dit que le système est en phase de stockage sinon il est en déstockage.

Notre mémoire est structurée comme suit :

Chapitre 1 : Le stockage d'énergie et ses différentes catégories.

Chapitre 2 : concerne le stockage de type mécanique par volant d'inertie avec la création d'une application (interface graphique) sous MATLAB/GUI qui facilite le calcul et dimensionnement d'un volant avec quatre types de configuration.

Chapitre 3 : Ce chapitre est réservé au moteur asynchrone à cage et sa modélisation avec des résultats de simulation sous MATLAB/SIMULINK pour les tests suivants :

Démarrage à vide, en charge, application d'une charge à un instant donné.

Chapitre 4 : Nous traiterons dans ce chapitre la commande DTC.

Chapitre 5 : Un système électromécanique de stockage qui contient un MAS à cage et un système inertiel de stockage d'énergie (en anglais FlyWheel Energy Storage System) et sa modélisation avec des résultats de simulations qui visualisent l'efficacité de la commande DTC pendant les périodes de stockage et déstockage.

Finalement une conclusion générale qui résume tous que nous avons faits dans ce mémoire.

# Chapitre I Le stockage d'énergie électrique

#### I.1 Introduction

 Quand la source d'énergie est intermittente et que son utilisation se trouve dans un site isolé qui ne peut être raccordé à un réseau de distribution, le stockage est bien entendu indispensable. Cette nécessité n'est pas aussi évidente quand la source est reliée au réseau – cas de l'éolien ou du photovoltaïque dans les pays industrialisés – mais le stockage va s'avérer indispensable dans l'avenir.

Ce stockage est maîtrisé technologiquement pour ce qui est des combustibles primaires (charbon, pétrole brut, etc.) ou secondaires (produits pétroliers, etc.) mais dispose d'un fort potentiel d'amélioration en ce qui concerne la chaleur (pour le chauffage et la climatisation des bâtiments) et l'électricité.

 En effet, avec la libéralisation du marché de l'énergie, de nombreuses sources délocalisées, le plus souvent d'origine renouvelable intermittente, seront raccordées au réseau et pourront être source de déséquilibre pour ce dernier. Pour pallier cet inconvénient, le stockage et la gestion intelligente de ces différentes sources sont la meilleure des solutions. [1]

#### I.2 Stockage d'énergie électrique

#### I.2.1 Le but du stockage

 L'équilibre offre / demande d'électricité, nécessaire au fonctionnement des réseaux électriques, est aujourd'hui de plus en plus fragile. Le réseau est conçu pour résister à un certain nombre d'aléas : climatiques par exemple pour la consommation pertes d'ouvrages pour la production, etc.

 Le recours croissant à des solutions de production intermittentes d'électricité, éolien principalement, constitue une source de fragilité supplémentaire. Les fluctuations de production, dictées par les aléas météorologiques, sont indépendantes de la consommation. Il faut donc gérer des situations nouvelles : surproduction d'électricité en période de faible consommation, moyen de production sur lequel on ne peut pas compter en période de pointe.

#### I.3 Différentes catégories d'énergie Stockables

 Les systèmes de stockage d'énergie électrique sont divers et peuvent être classés dans des différentes catégories en fonction de leurs performances (capacité de stockage, énergie, puissance) et de leurs caractéristiques :

- Stockage centralisé lorsque le moyen de stockage est couplé au réseau de distribution de l'énergie électrique
- Stockage décentralisé quand le dispositif de stockage et embarqué dans un dispositif mobile et autonome en termes d'énergie,
- Stockage direct lorsque l'énergie est stockée sous sa forme électrique
- Stockage indirecte l'énergie est stockée sous une autre forme mécanique, électrochimique ou gazeuse (aire, hydrogène) nécessitant une conversion réversible pour passer d'une forme a une autre. [2]

L'électricité peut donc être transformée de manière réversible en différentes catégories d'énergie stockables [3]:

- énergie mécanique : barrage hydroélectrique, Station de transfert par énergie de pompage (STEP), stockage d'énergie par air comprimé (CAES), stockage par volant d'inertie.
- énergie électrochimique : piles, batteries, hydrogène.
- électromagnétique : bobines, supraconducteurs, les supercapacités.
- Thermiques.

#### I.3.1 Energie mécanique

#### I.3.1.1 Station de transfert d'énergie par pompage (STEP)

 Ce système de stockage repose sur le principe de l'énergie gravitaire. Il représente près de 99 % des capacités de stockage massif d'énergie installées dans le monde, avec près de 400 STEP pour une capacité totale d'environ 125 GW.

 Ce système, lié à l'énergie hydraulique, fonctionne sur le principe de deux retenues d'eau à des hauteurs différentes et est souvent couplé avec un barrage. Lorsque l'électricité est produite en excès, l'eau du bassin inférieur est pompée via une conduite forcée vers le bassin supérieur, qui devient un réceptacle d'énergie potentielle. Lorsque le besoin se fait ressentir, une partie du réservoir supérieur, est vidée et par gravité, l'eau passe dans une turbine qui produit l'électricité. C'est un système réversible qui associe pompe et turbine. [4]

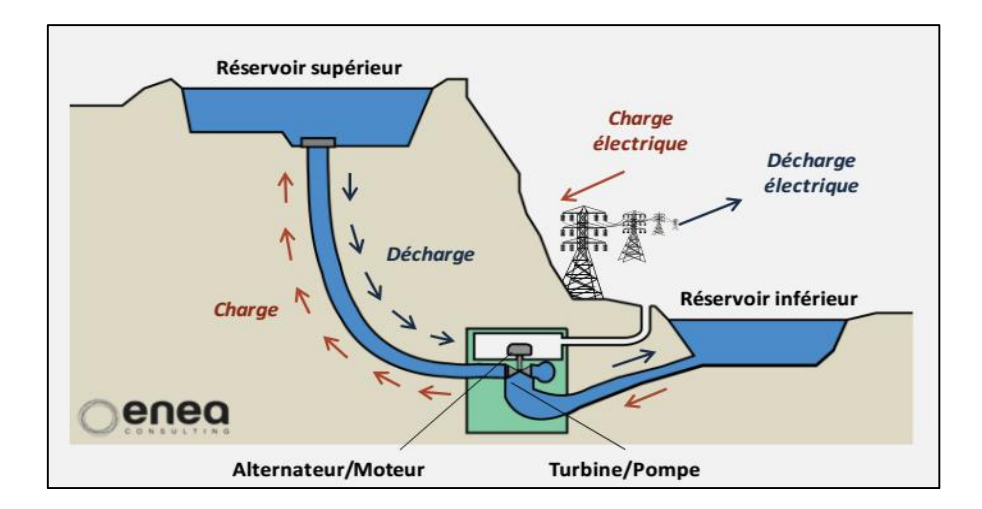

Figure I.1 Station de transfert d'énergie par pompage [5]

## I.3.1.2 CAES – Stockage d'energie par air comprimé (Compressed Air Energy Storage)

Le principe du CAES repose sur l'élasticité de l'air : l'air est d'abord comprimé via un système de compresseurs, à très haute pression (100 à 300 bar) pour être stocké dans un réservoir (cavités souterraines par exemple). Pour récupérer cette énergie potentielle l'air est détendu dans une turbine qui entraîne un alternateur. Comme l'air se réchauffe pendant sa compression, la chaleur à la sortie du compresseur peut être récupérée via des échangeurs et stockée afin d'être utilisée pour réchauffer la turbine. [4]

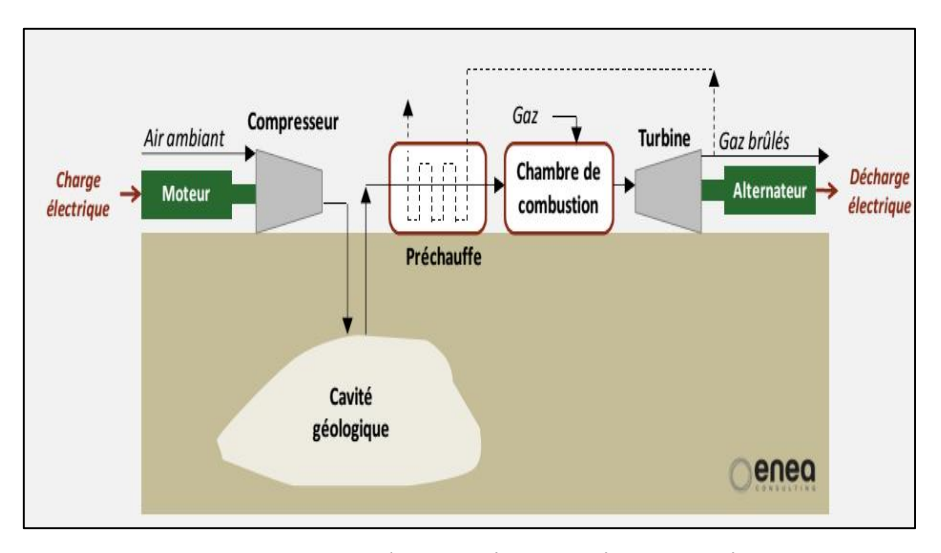

Figure I.2 Stockage d'energie par air comprimé [5]

#### I.3.1.3 Stockage d'énergie par volant d'inertie

 Il est également possible d'envisager un stockage d'énergie sous forme d'énergie cinétique. En effet, tout corps qui possède une masse et une vitesse « contient » de l'énergie cinétique. [6]

Pour pouvoir stocker le maximum d'énergie cinétique, il faut faire tourner le volant très près de sa limite de rupture, en gardant une marge de sécurité suffisante. Ensuite pour conserver cette énergie, il faut réduire les frottements sur le volant, ce qui conduit à le faire tourner dans une enceinte à très basse pression. Enfin pour pouvoir stocker l'énergie et la récupérer rapidement, il faut équiper ce volant d'un système de «MAS-générateur » performant et d'un convertisseur électronique. Un système de stockage d'énergie, ce n'est pas seulement un volant d'inertie, mais c'est tout un ensemble de technologies de pointe autour de ce volant. [3]

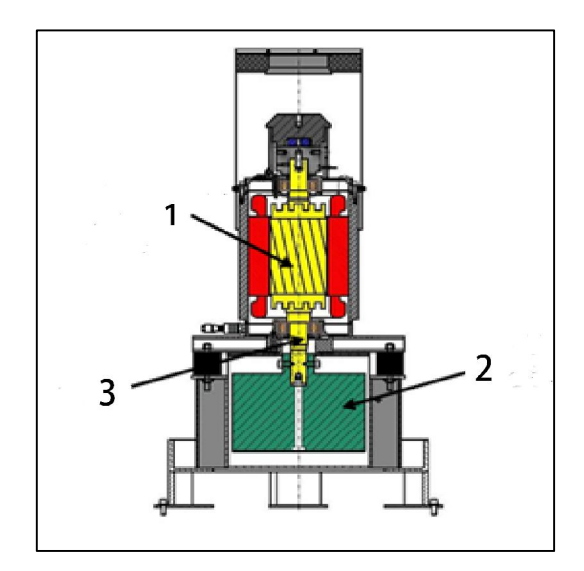

(1) rotor de la machine électrique, (2) volant d'inertie, (3) arbre de rotor

Figure I.3 Système de stockage électromécanique [7]

#### I.3.2 Stockage électrochimique

 Ce mode de stockage, dont le principe repose sur la conversion de l'énergie chimique en énergie électrique, concerne principalement les batteries, piles et accumulateurs.

Les batteries utilisées comme réserve massive d'énergie peuvent délivrer une puissance pendant quelques heures ou sur plusieurs jours et résister à un certain nombre de cycles de charge/décharge. Leur utilisation se situe plutôt à l'échelle d'un bâtiment ou d'une petite collectivité où elles permettent d'optimiser la gestion de sources d'énergie renouvelables, solaire ou éolienne (ou autre), notamment pour le lissage de la charge journalière en stationnaire.

 Quelques batteries au plomb peuvent répondre à ce besoin, de même que des batteries au sodium ou lithium-ion, mais ce sont surtout les batteries à flux qui font l'objet d'études pour le stockage massif à ce jour.

#### 1.3.2.1 Exemple d'une batterie a flux

 Ces batteries permettent le stockage des couples électrochimiques (électrolytes à l'état liquide) à l'extérieur de la batterie. Les électrolytes circulent à travers une cellule d'échange d'ions dont les deux compartiments sont séparés par une membrane solide.

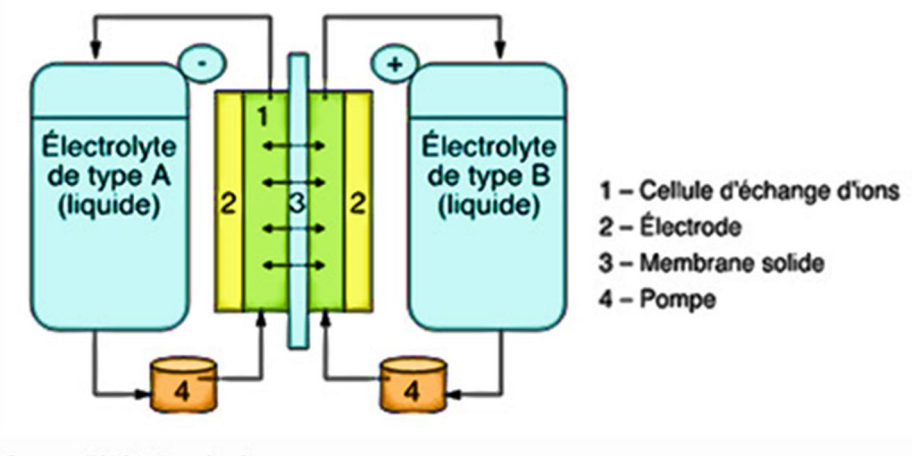

Source : IFPEN d'après diverses sources

Figure I.4 Batterie a flux [4]

 Les électrolytes peuvent également fonctionner comme liquides caloporteurs, facilitant ainsi la régulation de température, alors que les batteries conventionnelles dépendent d'une conduction passive de la chaleur, conduisant à des températures élevées à l'intérieur des cellules. Plusieurs types de batteries à flux sont ou ont été étudiés mais deux seulement sont actuellement opérationnels. [4]

#### I.3.3 Stockage thermique

#### I.3.3.1 Stockage de chaleur

 Le stockage de chaleur concerne principalement le chauffage (ou la climatisation) des bâtiments, qui représente près de 50 % de la consommation énergétique en Europe.

Les sources de chaleur proviennent en premier lieu du solaire pour lequel le stockage permettrait de réduire les effets de son intermittence et du décalage entre les périodes les plus productives (le jour/l'été) par rapport aux périodes de plus grandes demandes (le soir/l'hiver). Il est également possible de stocker la chaleur produite par certaines industries en corollaire de leur activité principale (centrales à gaz ou d'incinération par exemple).Tout matériau possède la capacité de libérer ou de stocker de la chaleur via un transfert thermique. Ce transfert peut être :

#### I.3.3.1.1 Par chaleur sensible

 Comme son nom l'indique, la chaleur sensible est celle que l'on peut… sentir ! Sentir en la touchant. Ainsi, le principe repose sur l'élévation de température d'un corps, par rapport à la température du milieu. Pour déterminer la quantité d'énergie ainsi stockable, il faut connaître la capacité calorifique du matériau considéré.

Énergie stockable = Capacité calorifique x masse x (Température de stockage – Température ambiante) [6].

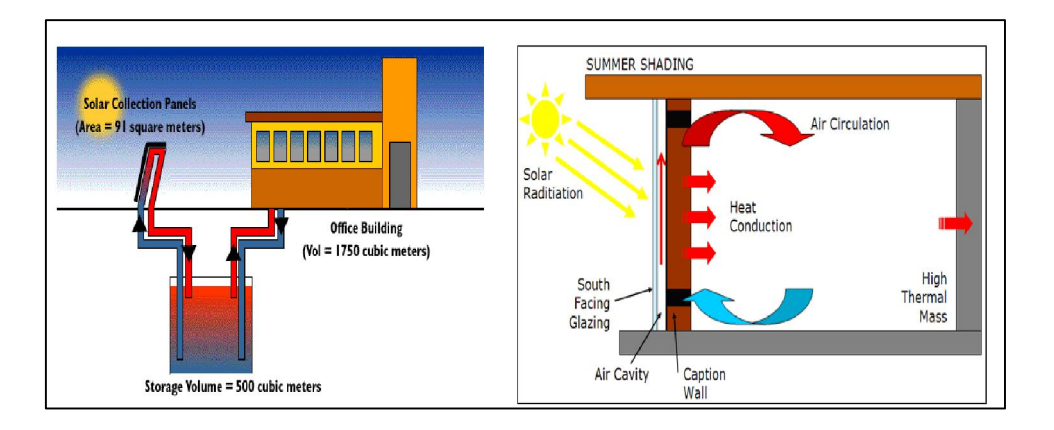

Figure I.5 Stockage par chaleur sensible [8]

#### I.3.3.1.2 Par chaleur latente

 C'est-à-dire par changement de phase du matériau, généralement changement solide/liquide d'un matériau pour lequel la variation volumique est faible.

#### I.3.3.1.3 Exemple : stockage de chaleur

 Le stockage de chaleur dans les ballons d'eau chaude sanitaire mobilise aujourd'hui un parc de plusieurs millions d'installations, ce qui représente un appel de puissance de plusieurs gigawatts au maximum. Cet appel de puissance est prédictible et commandable, ce qui permet de décaler cet appel de puissance de manière programmée.

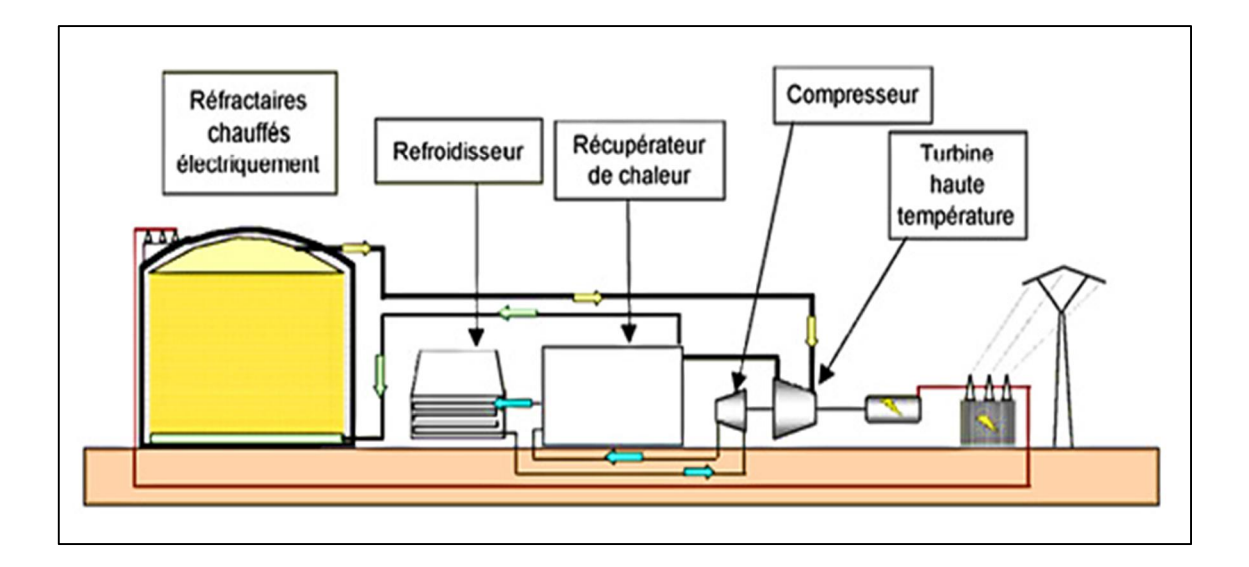

Figure I.6 Stockage de chaleur dans les ballons d'eau [9]

#### I.3.4 Stockage électromagnétique

#### I.3.4.1 Exemple de super-capacité [10]

 Le principe des supercapacités repose sur la création d'une double couche électrochimique par l'accumulation de charges électriques à l'interface entre une solution ionique (électrolyte) et un conducteur électronique (électrode). A la différence des batteries, il n'y a pas de réaction d'oxydo-réduction.

 L'interface entre les charges joue le rôle d'un diélectrique. L'électrode contient du charbon actif de surface spécifique très élevée. La combinaison d'une surface conductrice élevée et d'une épaisseur de diélectrique très faible permet d'atteindre des valeurs de capacité extrêmement élevées en comparaison des condensateurs traditionnels. L'électrolyte limite la tension des éléments à quelques volts.

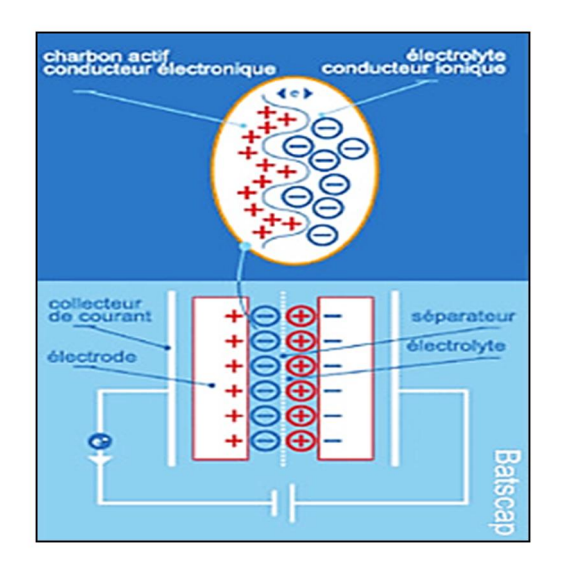

Figure I.7 Super-capacité

## I.4 Type de stockage [11]

On peut aussi classer ces systèmes selon le temps de stockage on distingue deux catégories :

#### I.4.1 Le stockage à court terme

 Pour cette catégorie, le temps de stockage est inférieur à 10 minutes. Ce type est utilisé pour lisser les fluctuations de puissance produite et pour régler la tension et la fréquence du réseau (réglage primaire).

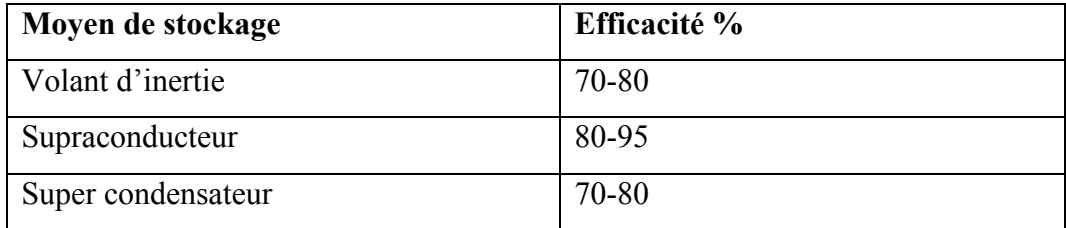

TableauI.1 moyen de stockage à court terme [12]

### I.4.2 Le stockage à long terme

 Le temps de stockage est supérieur à 10 minutes. Ce type est utilisé pour répondre aux pics d'appels de puissance aux heures de pointe du réseau électrique et en cas d'absence de la source renouvelable.

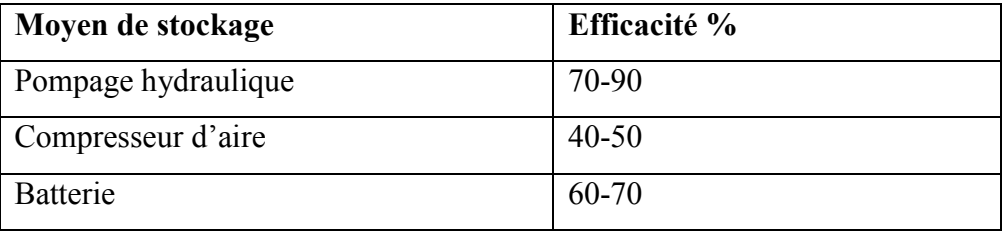

Tableau I.2 moyen de stockage à long terme [12]

#### I.5 Le rôle de stockage dans le réseau électrique [10]

 Les technologies de stockage d'électricité jouent un grand rôle dans le réseau électrique. Ils donnent plusieurs services au réseau parmi ces derniers :

#### I.5.1 Le secours

 Le stockage d'électricité permet de pallier les défaillances du réseau (perte d'une installation de production d'électricité ou rupture d'une ligne) et/ou d'aider au redémarrage d'une installation de production ainsi que de garantir la sécurité du réseau public d'électricité.

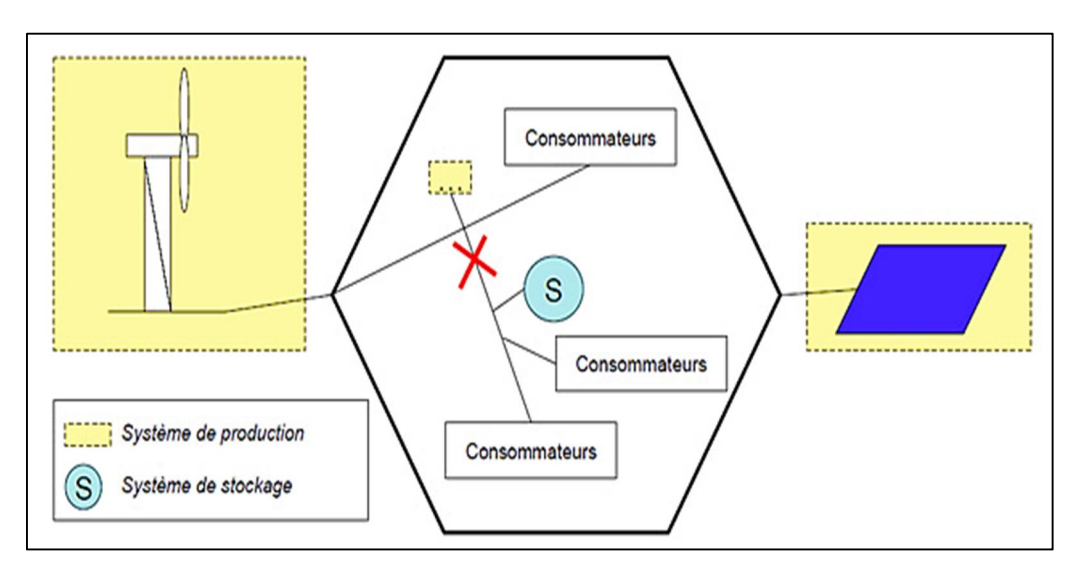

Figure I.8 Le stockage avec un rôle de secoures [13]

### I.5.2 Le lissage de charge

Les systèmes de stockage sont un moyen :

 de lisser la puissance active injectée sur le réseau par un moyen de production d'énergies renouvelables .

 de reporter la production d'énergie des périodes de faible demande en électricité vers les périodes de forte demande. Cela permet ainsi une meilleure gestion du parc de production (voire des installations de production moins grande) et une réduction de l'utilisation des moyens de production thermique de pointe (charbon, gaz, fioul).

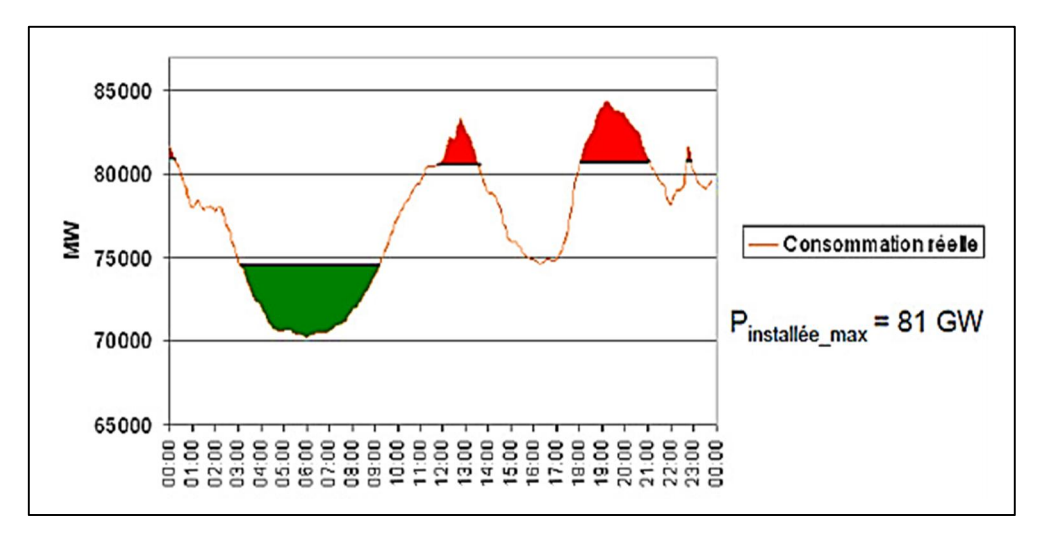

Figure I.9 Courbe de consommation de l'électricité et prévision [13]

## I.5.3 Amélioration de la qualité d'alimentation

Les technologies de stockage permettent :

- La fourniture de réserves de puissance active rendant possible la participation au réglage de la fréquence du réseau et/ou au mécanisme d'ajustement ;
- L'absorption ou la restitution de la puissance réactive pour la régulation de la tension
- La gestion de congestions ponctuelles sur le réseau ;
- D'assurer en permanence une bonne alimentation en électricité en se substituant aux moyens de production tels que les centrales thermiques.

#### I.6 Différents critères pour choisir la meilleure technologie de stockage

- La puissance disponible et la capacité énergétique. La combinaison de ces deux critères permet de définir le ratio énergie/puissance correspondant au temps de décharge réalisable, souvent caractéristique d'une application particulière.
- Le temps de réaction est un indicateur de la réactivité du moyen de stockage. Il est parfois préférable de définir la vitesse de montée et de descente en charge qui caractérise de manière plus fine le comportement réactif du système.
- L'efficacité, définie comme rapport entre l'énergie stockée et l'énergie restituée (en  $MWh_{OUT}/MWh_{IN}$ ;
- La durée de vie, qu'il est parfois préférable de définir en nombre de cycles de charge/décharge admissibles pour des technologies comme les batteries ;
- Pour d'autres usages, d'autres critères sont à prendre en compte, comme la densité énergétique (en MWh/kg ou en MWh/m<sup>3</sup>) pour la mobilité par exemple. [5]

 D'autres critères sont également à prendre en compte tels que les coûts d'investissement et d'exploitation, les performances et contraintes environnementales et la localisation géographique optimisée pour limiter les pertes induites par le transport. Certaines fois, l'optimum peut même résider dans l'association de plusieurs technologies.

## I.7 Conclusion

Dans sa globalité, le stockage de l'électricité vise à répondre à quatre problématiques :

- La récupération d'une production excédentaire issue principalement de productions renouvelables intermittentes.
- Un déstockage pour compenser le caractère intermittent des dites productions.
- Un déstockage pour alimenter un pic de consommation ponctuel.
- Un déstockage pour compenser une défaillance du réseau.

# Chapitre II Le stockage d'énergie par volant d'inertie

## II.1 Généralité

 Le stockage d'énergie par volant d'inertie fonctionne en donnant beaucoup de vitesse à une roue (volant d'inertie), et en maintenant une énergie de rotation dans le système. Lorsque l'énergie est récupérée, la vitesse de rotation du volant d'inertie baisse en application du principe de conservation de l'énergie. L'ajout d'énergie au système génère une hausse de la vitesse de rotation du volant.

La plupart des systèmes de stockage d'énergie à volant d'inertie utilisent l'électricité pour accélérer et ralentir le volant, mais il existe également des machines qui utilisent directement l'énergie mécanique.

Les volants d'inertie les plus évolués sont faits de fibre de carbone, en suspension magnétique et qui tournent entre 20000 et 50000 tours par minutes sous vide. Ces volants d'inertie peuvent acquérir leur vitesse en quelques minutes, soit bien plus vite que d'autres formes de stockage d'énergie. [14]

#### II.2 Le système électromécanique de stockage (le volant d'inertie)

#### II.2.1 Historique [15]

#### II.2.1.1 Hier

Le concept du volant d'inertie remonte au néolithique (d'environ -10 000 à -5 000 ans AJC), notamment avec l'usage des tours de potier (une fois le tour mis en rotation, il continue de tourner via l'inertie du système).

Néanmoins, le premier véritable essor du volant d'inertie en tant que système de stockage d'énergie date de la révolution industrielle. Des volants d'inertie massifs et de grande taille, généralement en métal, étaient utilisés pour lisser la production des machines à vapeur, notamment dans les usines. Certains de ces volants sont d'ailleurs toujours en opération aujourd'hui. Le XX<sup>e</sup> siècle a vu le déclin des volants, en lien avec les progrès de l'ingénierie électrique et l'usage des moteurs à combustion.

Le second essor des volants d'inertie date de la seconde moitié du XX<sup>e</sup> siècle où des problématiques d'économies d'énergie, de lissage des énergies renouvelables et de stabilité des réseaux ont remis au goût du jour cette technologie.

Exemples des anciennes applications :

#### a-Tour de potier

Il y a environ près de six millénaires, chez les potiers de Mésopotamie qui exploitaient le système afin d'entretenir la rotation du tour. Une roue intacte, un peu moins ancienne, a ainsi été trouvée à Jéricho, en Cisjordanie.

#### b-Vélocipède

On trouve l'idée de faire avancer un véhicule à la force d'inertie dans un brevet déposé en décembre 1868 par l'ingénieur français Louis-Guillaume Perreaux. Il s'agissait de réaliser un vélocipède à grande vitesse, capable d'embarquer son courageux propriétaire à la périlleuse allure d'environ 35 km/h.

#### c- Gyrobus

Les Gyrobus étaient équipés d'un moteur électrique de traction couplé à une roue à inertie en acier de 1.500 kg et 1,6 mètre de diamètre, disposée à plat sous le plancher. Le système leur donnait une autonomie suffisante de quelques kilomètres pour atteindre l'arrêt suivant. Là, pendant le renouvellement des passagers, une perche située sur le véhicule permettait à l'électricité de parvenir au moteur/générateur (mode moteur) spécifique au volant qui, lui, était alors relancé à 3.000 tr/min. L'opération ne prenait qu'un temps relativement court,

De l'ordre de 2 à 3 minutes. Le Gyrobus repartait ensuite à 50-60 km/h, le moteur de traction recevant le courant du système gyroscopique via son moteur/générateur (mode générateur).

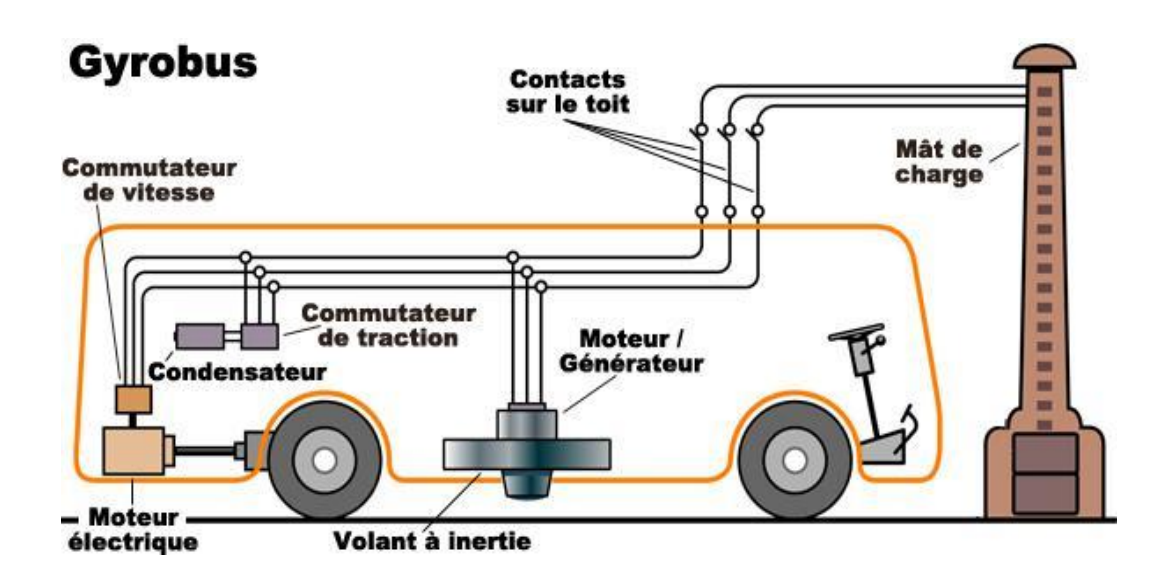

Figure II.1 Le Gyrobus

#### II.2.1.2 Aujourd'hui (un volant d'inertie pour les véhicules modernes)

En 2009, les écuries Ferrari et McLaren ont intégré à leurs véhicules de Formule 1 un volant d'inertie ou SREC (Système de Récupération d'Energie Cinétique). L'objectif était de récupérer l'énergie pendant le freinage et de la restituer pendant certaines phases d'accélération.

En 2010, Keolis et Rennes Métropole ont mis en place un système très différent pour l'unique ligne de métro à l'époque, mais qui fonctionne aussi sur le principe de l'accumulateur à inertie.

En 2013, le constructeur suédois Volvo déclarait que son Flywheel Kers était prêt à équiper un de ses modèles. Les essais ont été réalisés sur une S60 en hybridation avec un moteur turbocompressé à 4 cylindres. L'engin offrait alors les mêmes performances qu'avec un bloc V6 suralimenté, mais avec 25% de consommation de carburant en moins. Le constructeur suédois a éliminé l'idée d'un volant à inertie en acier, trop encombrant, trop lourd, et finalement trop limité. En employant la fibre de carbone, la roue de 20 centimètres de diamètre, qui tourne sous vide pour limiter les pertes par frottements, ne pèse plus que 6 kg environ.

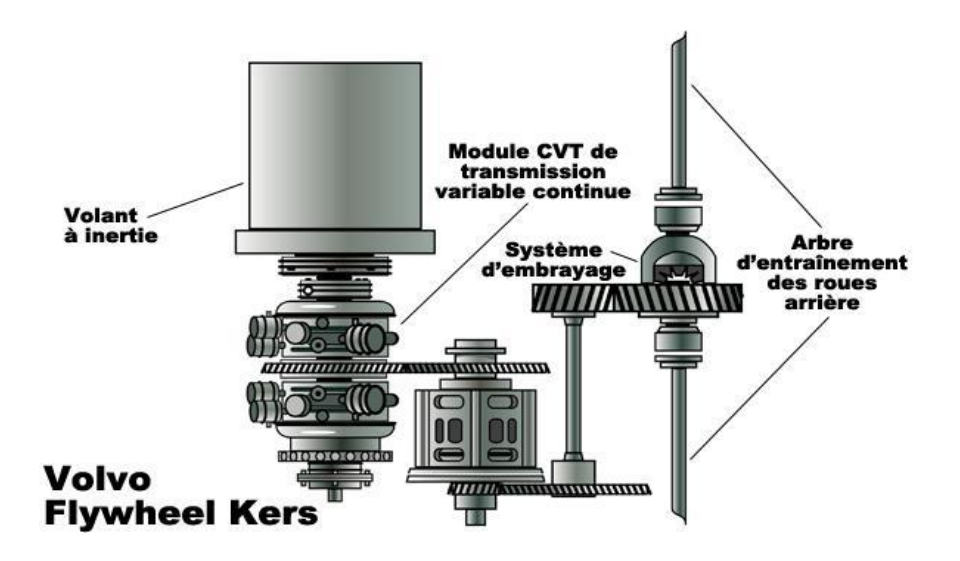

Figure II.2 Kers (Kinetic Energy Storage system)

#### II.2.1.2.1 Les systèmes modernes pour le réseau électrique

Sont constitués d'un cylindre rotatif massif, supporté par lévitation magnétique, couplé à un moteur/générateur. La maintenance de tels systèmes est légère et leur durée de vie importante (> 20 ans). Un dispositif comme celui illustré ici (2 kW/6 kWh) est un système à bas coût pour des applications en télécommunication. De grosses installations composées de 40 systèmes 25 kW/25 kWh sont par exemple capables de stocker 1 MW restituable en une heure  $[1]$ .

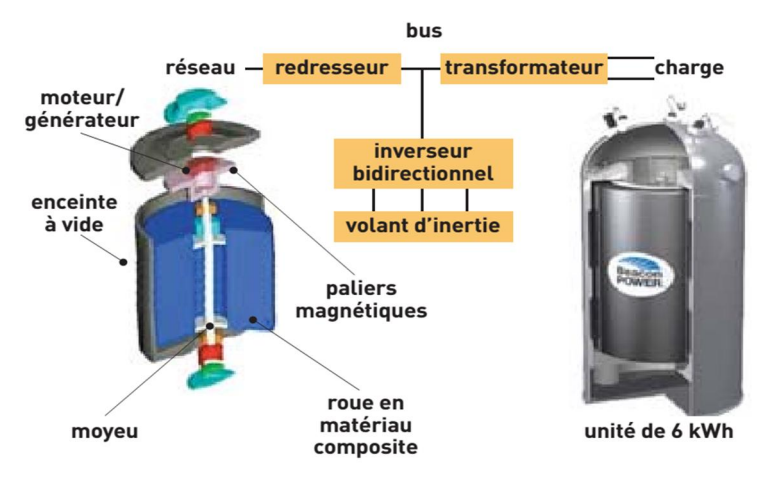

La source Beacon Power

Figure II.3 Volant d'inertie pour le réseau électrique

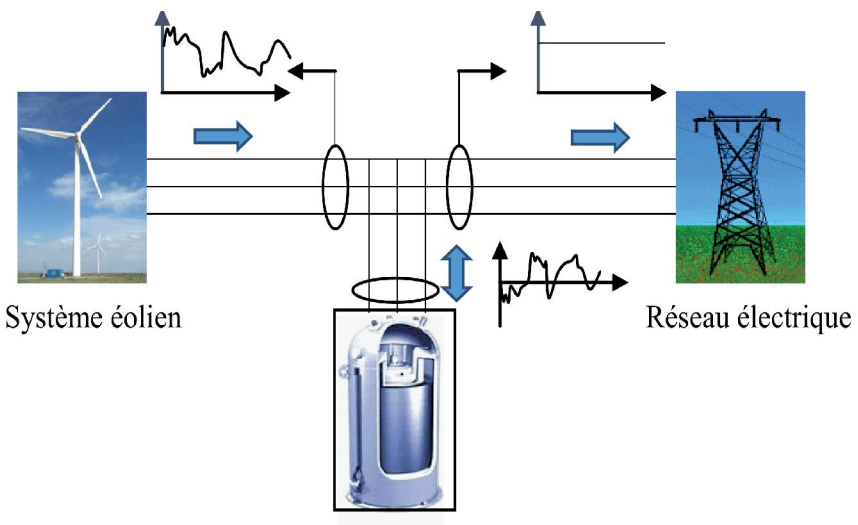

Système de stockage

Figure II.4 Intégration du Volant dans le réseau électrique [10]

### II.3 Le système électromécanique de stockage d'énergie

## II.3.1 Les composants principaux d'un système électromécanique de stockage

- 1. Le volant d'inertie
- 2. Moteur/générateur (le moteur asynchrone a cage d'écureuil)
- 3. Les paliers
- 4. Enceinte de confinement
- 5. Le convertisseur électronique de puissance
- 6. La commande (la commande DTC (Direct Torque Control))
- 7. Le bus continu

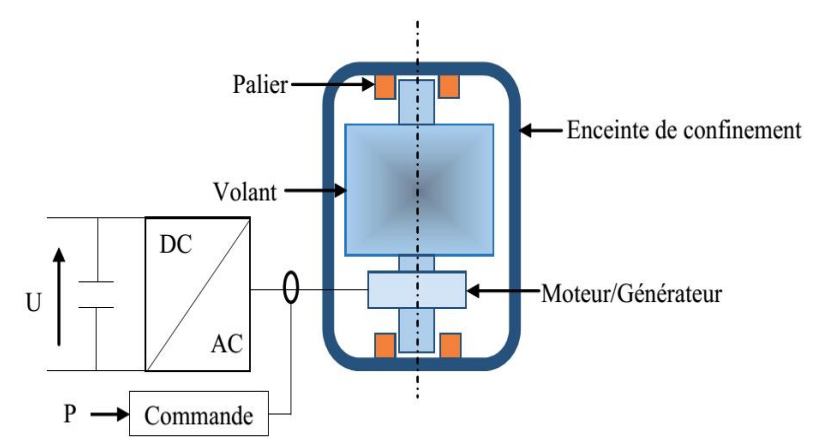

Figure II.5 Les composants du système de stockage électromécanique [10]

## II.3.1.1 Le volant d'inertie

Un volant d'inertie est un système de [stockage d'énergie](http://www.connaissancedesenergies.org/fiche-pedagogique/stockage-de-l-energie) sous forme cinétique de rotation. Il est constitué d'une masse, la plupart du temps un cylindre creux ou plein (mais d'autres formes sont possibles). Cette masse est mise en rotation autour d'un axe, fixe en général, et enfermée dans une enceinte de protection. Elle est reliée à un moteur/générateur électrique qui permet de convertir l'énergie cinétique en électricité et inversement et un convertisseur électronique de puissance.

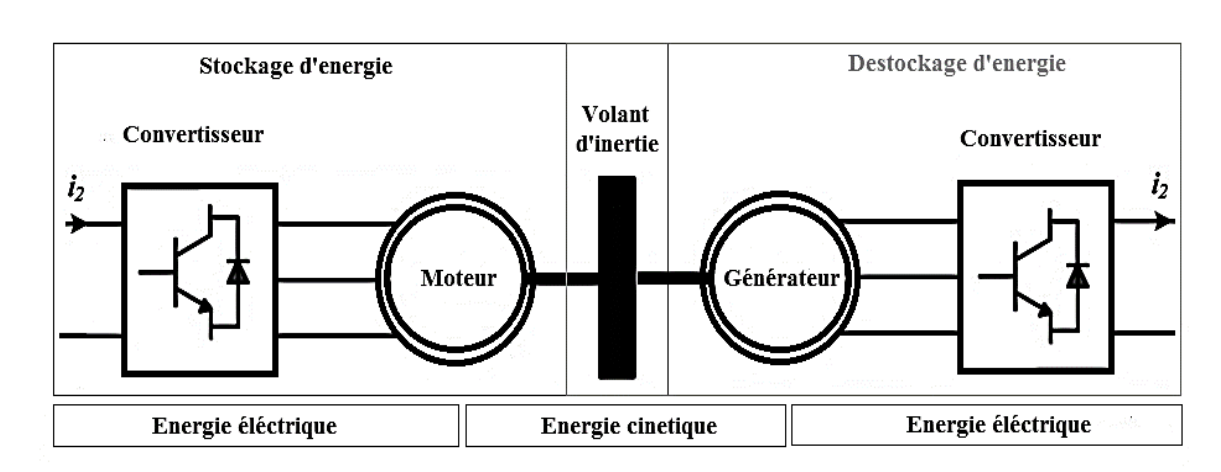

### II.3.1.1.1 Mécanisme de stockage d'énergie

Figure II.6 Mécanisme de stockage d'énergie

Le volant d'inertie comporte sur son axe une machine électrique réversible.

Pendant l'entrée en stock, la machine fonctionne en moteur : elle consomme l'énergie électrique du réseau et la transforme en énergie cinétique par accélération du volant jusqu'à sa vitesse maximum.

- En phase stockage, la machine n'exerce aucun couple. Le volant tourne à vitesse constante, aux dissipations près.
- En phase stationnaire, c'est-à-dire de conservation de l'énergie, la vitesse de rotation de la masse doit être maintenue constante. L'apport d'énergie est alors minime et ne fait que compenser les pertes liées au frottement [16].
- En phase restitution, la machine fonctionne en génératrice qui ralentit le volant et transforme son énergie cinétique en énergie électrique restituée au réseau. La puissance d'entrée, souvent, mais pas nécessairement, égale à la puissance de restitution, est celle de la machine électrique avec son électronique de commande à vitesse variable. Les rendements sont très bons [17].

#### II.3.1.1.2 Stratégies de stockage par volant d'inertie

L'énergie stockée augmente avec la masse et est proportionnelle au carré de la vitesse de rotation. Dès lors deux « stratégies » de stockage sont possibles.

Elles correspondent aux deux typologies de volants d'inertie, dont l'une joue sur la masse, l'autre sur la vitesse :

#### a- Les volants d'inertie lents

Ce sont les systèmes les plus matures, ils mettent en jeu des masses importantes dans des matériaux lourds type acier. Leur vitesse de rotation est inférieure à 10 000 tr/min (tours par minute)

#### b- Les volants d'inertie rapides

Ils utilisent des matériaux plus légers type fibre de carbone ou de verre. Ils ont des vitesses de rotation pouvant aller jusqu'à 50 000 tr/min.

Les frottements constituent la source principale des pertes dans les systèmes de stockage. C'est pourquoi les volants lents sont introduits dans des enceintes remplis d'hélium et les volants rapides sont situés dans des enceintes vidées afin de réduire le frottement.

La durée de vie dépend des paliers utilisés pour :

Les volants lents : les roulements disponibles sur le marché ont des durées de vie allant au-delà de 10 ans et même plus.

Les volants rapides : nécessitent des paliers magnétiques ce qui augmente le prix et la complexité des systèmes. C'est pourquoi les systèmes de stockage à volant rapide sont utilisés surtout dans les applications embarquées ; ils offrent peu d'avantages dans les applications stationnaires [18]

#### II.3.1.2 Moteur/Générateur

Plusieurs types de machines peuvent être associe au volant d'inertie : Machine Asynchrone (MAS), Machine Synchrone (MS), Machine Synchrone a aimant permanant (MSAP), MS a reluctance variable (MSRV)…le choix de la machine se fait suivant les critères suivants : vitesse de rotation, rendement charge/décharge, bruits mécaniques, le cout …etc. [2]

#### II.3.1.3 Les paliers

Concernant les paliers on distingue deux types de contacts :

 mécanique ou avec contact physique (la plus part réalisé par paliers à bills) Exemple : palier hydrodynamique

 A l'arrêt ou à faible vitesse, le rotor du volant est en contact direct avec l'alésage du stator(a).à partir d'une certaine vitesse, le régime hydrodynamique se met en place : un film de lubrifiant très mince par rapport au système total, va séparer le rotor du stator (b). C'est le même principe de l'aquaplaning où un film d'eau sépare le pneu de la route.

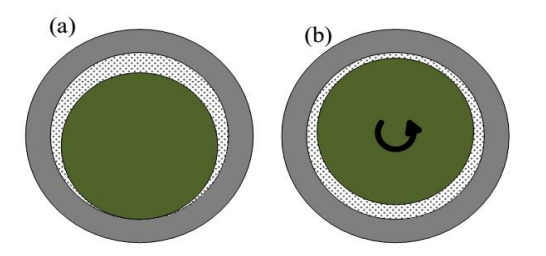

Figure II.7 Phénomène hydrodynamique [19]

magnétique (paliers passifs, actifs ou supraconducteurs)

#### Exemple : palier magnétique actif

Les paliers magnétiques actifs sont constitués d'un ensemble d'électroaimants asservis en courant. Ils ont donc besoin d'un apport énergétique pour pouvoir fonctionner. Pour piloter les électroaimants, il faut des capteurs de position, de l'électronique de commande et de puissance (voir figure(a)). Les électroaimants exercent une force d'attraction : il en faut donc au moins deux pour pouvoir obtenir l'équilibre voulu (voir Figure (a) et (b)).

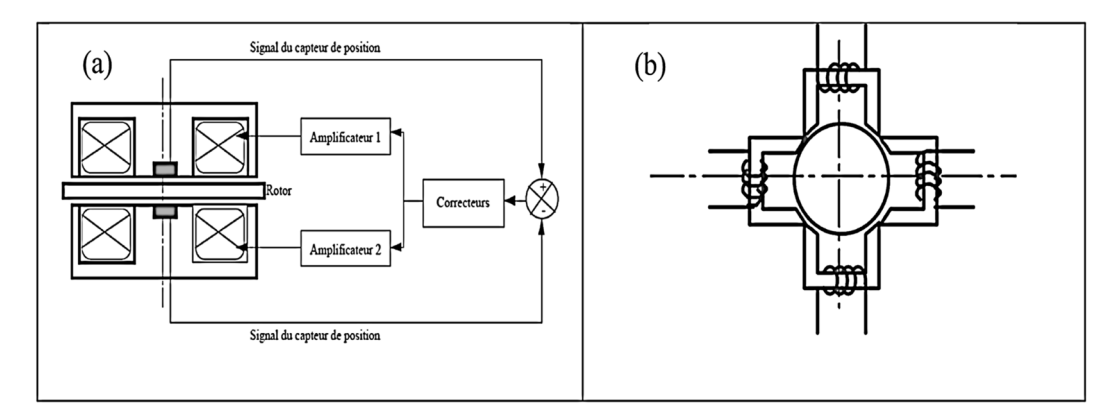

Figure II.8 Palier magnétique actif [19]

Les paliers mécaniques ont moins chers et faciles à implanter, et qui possèdent un faible encombrement. Mais ils doivent être lubrifiés pour éviter une usure trop rapide et ils doivent être remplacés au bout d'un certain temps. De plus, l'usure de ce type de palier est accélérée par les vibrations du volant et de la machine électrique. Pour minimiser les pertes, ce type de paliers est à éviter [16].Les dispositifs à suspension magnétique sont nécessaire des que les durées de stockage dépassent 24 heures. [2]

Les supraconducteurs restent des matériaux très chers et les paliers utilisant la supraconductivité sont difficiles à mettre en œuvre. [16]

#### II.3.1.4 L'enceinte de confinement

 L'enceinte de confinement est nécessaire pour assurer la protection de l'environnement en cas de défaillance du volant .Elle doit présenter des propriétés de tenue mécanique élevé car elle maintient les paliers et doit supporter la différence de pression entre l'extérieur et l'intérieur (le vide est nécessaire dans l'enceinte pour éviter les effets aérodynamiques a vitesse élevé) [16].

#### II.3.1.5 Convertisseur électronique de puissance

Convertisseur électronique de puissance assure la communication entre le moteur – générateur et le réseau alternatif ou le bus continu. Dans notre cas un onduleur (DC/AC) est indispensable .Il sert de connexion au réseau électrique et délivre une fréquence de 50 Hz (ou 60 Hz selon le pays).on parle aussi de la commande DTC qui sert à contrôler directement le couple de la machine électrique (moteur/générateur).

#### II.3.1.6 Bus continu

Si on veut associer notre système de stockage avec une source d'énergie renouvelable On doit faire l'appel à un bus continu pour assurer ce couplage

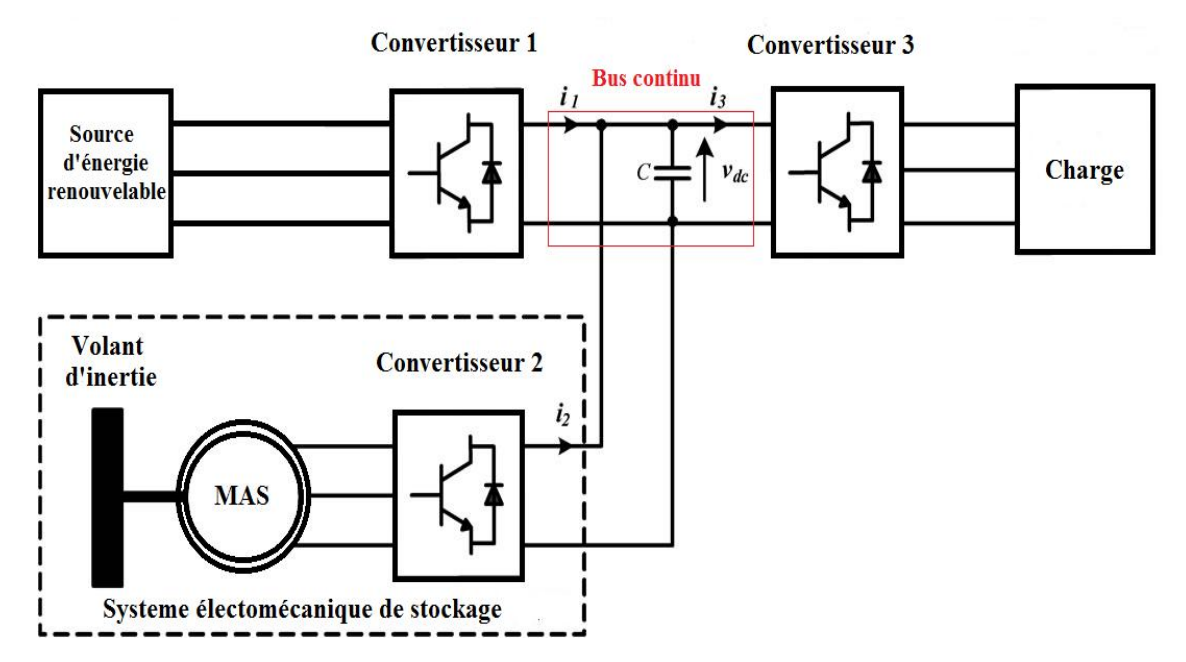

Figure II.9 Système de stockage relié au réseau via le bus continu [20]

Les sens des courants sont considérés pour le cas de déstockage (le volant fournit l'énergie)

$$
i_c = i_1 + i_2 - i_3 \tag{II.1}
$$

$$
i_c = c \cdot \frac{dv_{dc}}{dt} \tag{II.2}
$$

$$
v_{dc} = v_{dc}^{t_1} = \frac{1}{C} \int_{t_2}^{t_1} i_c \ dt
$$
 (II.3)

 $i_c$  Le courant passe par condensateur c.

 $v_{dc}$  La tension du bus continu.

La capacité de condensateur.

#### II.3.2 Les applications possibles pour un volant d'inertie [6]

Les applications possibles pour les volants d'inertie sont nombreuses. Parmi elles figurent :

- La régulation de fréquence et le soutien en tension sur les réseaux électriques : maintenir la fréquence et la tension autour de valeurs moyennes et dans des limites définies par l'opérateur du réseau ;
- Le lissage de la production des énergies renouvelables : compenser les fluctuations de la production électrique liées à l'intermittence de la source d'énergie (passage d'un nuage, fin d'une rafale de vent, etc.) ;
- Le suivi de charge : accompagner de façon temporaire les variations journalières d'appel de puissance sur le réseau électrique, par exemple en début ou fin d'heure de pointe, le temps que des modes de production à grande échelle démarrent ou s'arrêtent ;
- Les applications décentralisées : optimiser l'utilisation de l'énergie par récupération de l'énergie de freinage de métros ou de l'énergie potentielle de pesanteurs de grues ou garantir l'alimentation sans coupure (UPS – Uninterruptible Power Supply) qui consiste à assurer le relai entre l'instant de l'incident et le démarrage du générateur de secours.

#### II.3.2.1 Exemple d'application

Dispositifs de levage Quelques fabricants de SISE tel que Flywheel Energy Systems Inc. proposent d'installer un système de stockage inertiel sur les dispositifs de lavage. Un groupe diesel entraîne un alternateur pour produire l'énergie électrique nécessaire pour le levage. Le courant alternatif est converti en continu pour que les moteurs des systèmes de levage puissent tourner à la vitesse désirée en faisant varier la fréquence à la sortie de leur variateur de vitesse. Lorsque le système doit faire descendre les objets (conteneurs, etc.) les machines électriques fonctionnent en générateur et l'énergie électrique est dissipée dans une résistance de freinage. L'intégration d'un SISE permettra alors de récupérer cette énergie pour la stocker, et lorsque le système devra faire monter d'autres objets cette énergie pourra être réutilisée. On a ainsi une diminution de la consommation de carburant et une réduction du pic de puissance, augmentant ainsi la durée de vie du système [16].

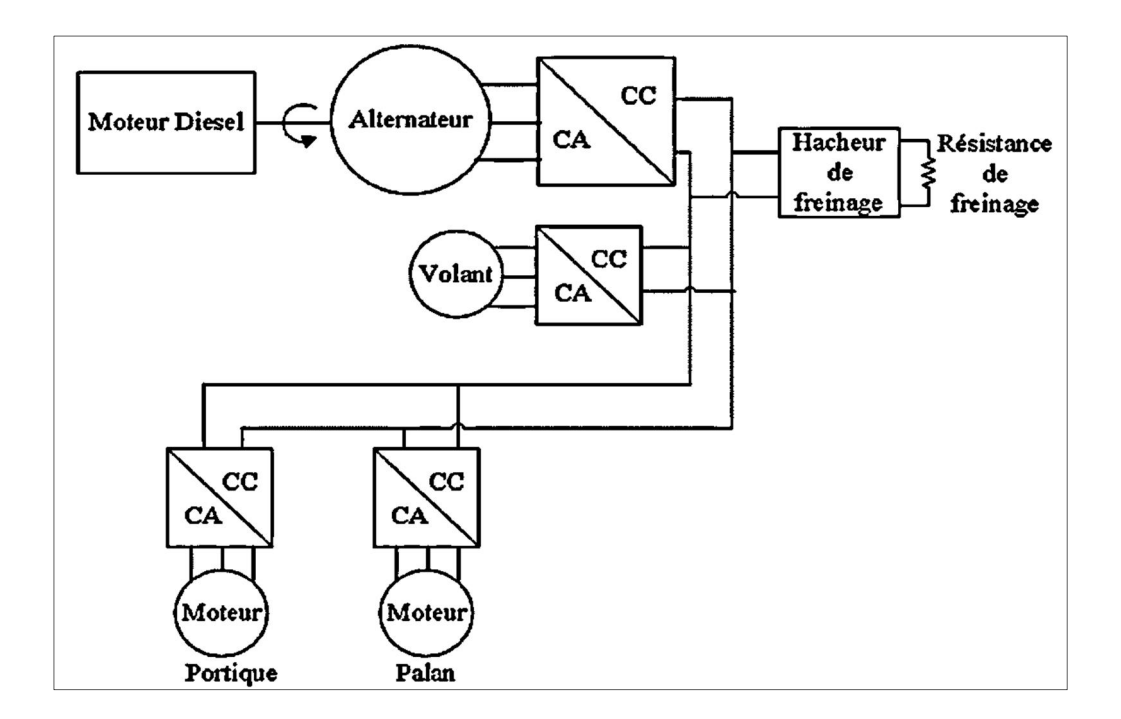

Figure II.10 dispositif de levage basé sur le principe de volant d'inertie [16]

#### II.4 Calcul d'un volant d'inertie :

#### II.4.1 Introduction :

Un volant d'inertie ne peut pas tourner à la vitesse maximale, ou la force centrifuge égale à la résistance de matériau dont il est fabriqué. En raison de la sureté d'exploitation, on recommande que la vitesse du volant d'inertie ne dépasse pas 70 % de la vitesse maximale, parce que l'énergie proportionnel au carré de la vitesse $(E_v = \frac{1}{2} J \Omega_v^2)$ , l'énergie stocker dans le volant ne dépasse pas 50 % de l'énergie maximale).

 La résistance à la rupture et la masse volumique du matériau de fabrication du volant d'inertie jouent un rôle essentiel dans la détermination de la capacité de stockage de l'énergie.

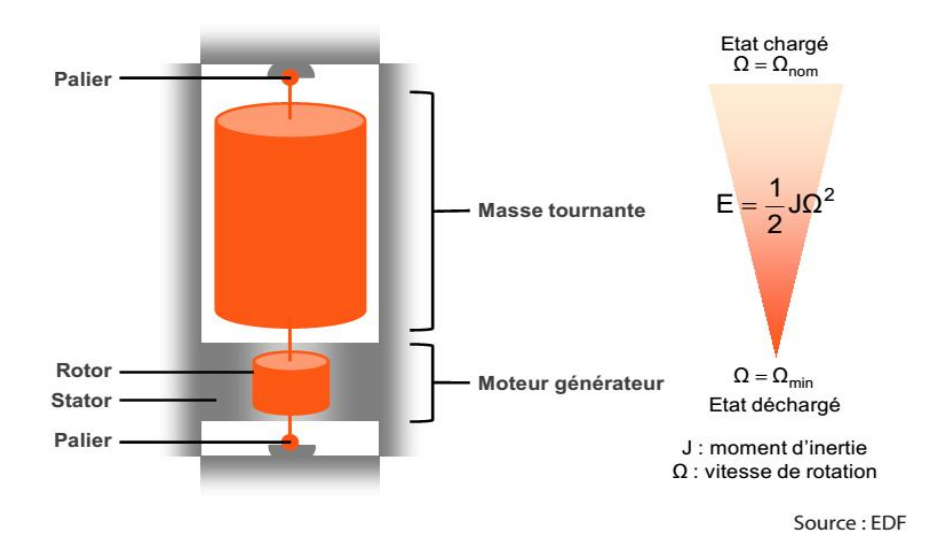

Figure II.11 le système de stockage par volant d'inertie

La partie du SISE qui permet d'emmagasiner l'énergie cinétique est le volant d'inertie. La quantité d'énergie pouvant être stockée dans le volant d'inertie est la suivante :

$$
E_{\nu} = \frac{1}{2} J \Omega_{\nu}^2 \tag{II.4}
$$

Avec :

J Le moment d'inertie.

 $\Omega_{\nu}$  La vitesse angulaire du volant.

$$
J = k. M. R^2 \tag{II.5}
$$

- $M:$  La masse tournante.
- $R:$  Rayon maximal de volant.
- $k:$  Coefficient de forme.

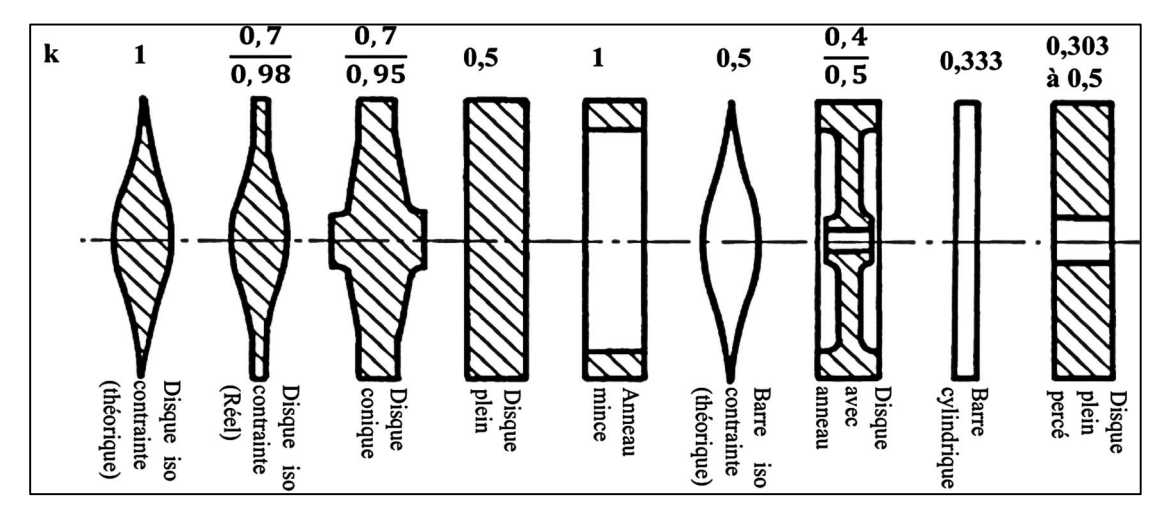

Figure II.12 Quelques formes du volant et ses coefficients [7]

### II.4.2 Le choix d'un volant d'inertie

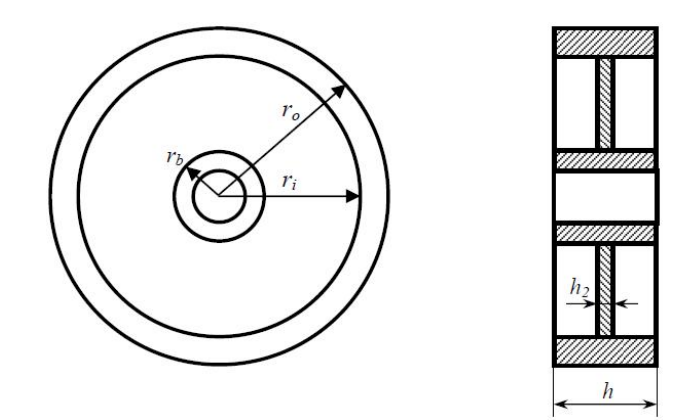

Figure II.13 Paramètres géométriques du volant d'inerte [12]

$$
J = \frac{1}{2} \left[ m_1 (r_i^2 + r_i^2) + m_2 (r_i^2 + r_b^2) + m_3 r_b^2 \right]
$$
 (II.6)

 $m_1$ : La masse de cylindre extérieur

 $m<sub>2</sub>$ : La masse du disque faisant la liaison entre le cylindre et le moyeu du volant
$m_3$ : La masse du moyeu du volant et la partie de l'arbre qui se trouve dedans

Les trois masses sont calculées : [18]

$$
m_1 = \rho_1 \cdot v_1 = \rho_1 \cdot \pi \cdot h(r_o^2 - r_i^2) \tag{II.7}
$$

$$
m_2 = \rho_2 \cdot v_2 = \rho_2 \cdot \pi \cdot h_2(r_i^2 - r_b^2) \tag{II.8}
$$

$$
m_3 = \rho_3 \cdot v_3 = 3 \cdot \pi \cdot h \cdot r_b^2 \tag{II.9}
$$

Ou  $\rho_1 \rho_2 \rho_3$  sont les masses volumiques dont les différentes parties du volant sont fabriquées. Si le volant est fabriqué d'un seul matériau (cas des volants en acier) le moment est : [18]

$$
J = \rho \frac{\pi}{2} [h \cdot (r_o^4 - r_i^4 + r_b^4) + h_2 (r_i^4 - r_b^4)] \tag{II.10}
$$

L'energie cinetique de volant peut s'exprimer par : [18]

$$
E_c = \rho \frac{\pi}{4} [h \cdot (r_o^4 - r_i^4 + r_b^4) + h_2 (r_i^4 - r_b^4)]. \Omega^2
$$
 (II.11)

On considérant un volant d'épaisseur uniforme et de masse volumique  $\rho_{\Box}$  la force centrifuge agissant sur un élément du disque peut être écrit comme suit :[18]

$$
dF_c = dm.r.\Omega^2 = \rho.h.r^2 d\varphi dr.\Omega^2
$$
\n(II.12)

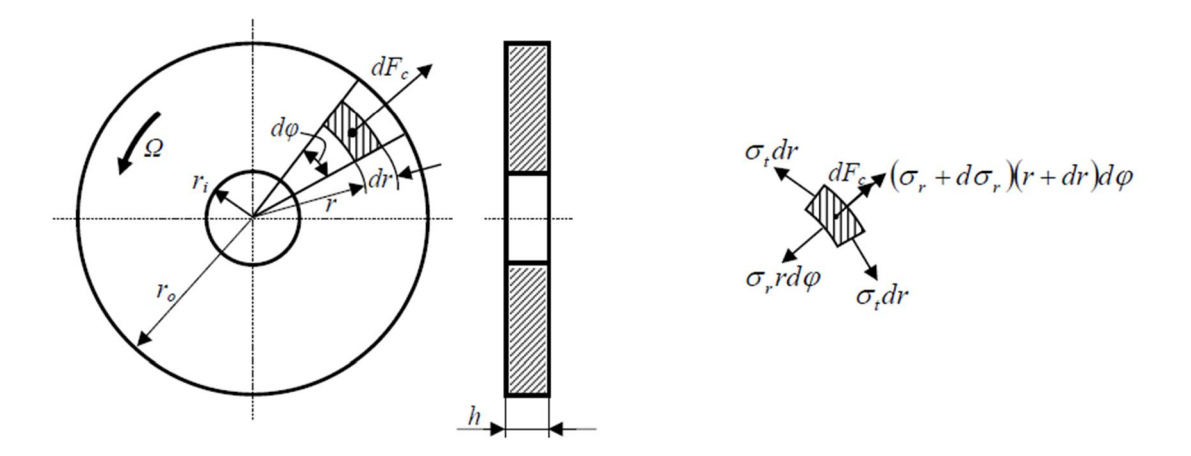

Figure II.14 Forces et contraintes dans un volant à épaisseur uniforme

En considérant l'élément séparé du disque on obtient la relation suivante : [18]

$$
(\sigma_r + d\sigma_r) \cdot (r + dr) \cdot d\varphi - \sigma_r \cdot r \cdot d\varphi - 2 \cdot \sigma_t \cdot dr \cdot \sin\frac{d\varphi}{2} + \rho \cdot h \cdot r^2 \cdot d\varphi \cdot \Omega^2 = 0
$$

- $\sigma_t$  Est la contrainte normale à la distance r de centre du volant
- $\sigma_r$  Est la contrainte tangentielle agissant sur l'élément de volant

En faisant les calculs, les contraintes sur un contour de rayon r peuvent s'exprime : [18]

$$
\sigma_r = \frac{3+\mu}{8} \cdot \rho \cdot \Omega^2 \left( r_i^2 + r_o^2 - r^2 - \frac{r_i^2 r_o^2}{r^2} \right) \tag{II.13}
$$

$$
\sigma_t = \frac{3+\mu}{8} \cdot \rho \cdot \Omega^2 \left( r_i^2 + r_o^2 - \frac{1+3\mu}{3+\mu} r^2 - \frac{r_i^2 r_o^2}{r^2} \right) \tag{II.14}
$$

Où est le coefficient de position pour le matériau dont le volant est fabriqué sur les contours extérieur ( $r = r_0$ )et intérieur ( $r = r_0$ )du volant les contraintes deviennent : [18]

$$
\sigma_{ri} = \sigma_{ro} = 0
$$
  
\n
$$
\sigma_{ti} = \frac{3+\mu}{4} \cdot \rho \cdot \Omega^2 \left( \frac{1-\mu}{3+\mu} \cdot r_i^2 + r_o^2 \right)
$$
 (II.15)

$$
\sigma_{to} = \frac{3+\mu}{4} \cdot \rho \cdot \Omega^2 \cdot \left( r_i^2 + \frac{1-\mu}{3+\mu} \cdot r_o^2 \right)
$$
\nOb

\n
$$
\text{Ob}
$$
\n(II.16)

 $\sigma_{ri}$ ,  $\sigma_{ro}$  Sont les contraintes normales sur les contours de rayon  $r_i$  respectivement  $r_o$ 

 $\sigma_{ti}$ ,  $\sigma_{to}$  Sont les contraintes tangentielles sur les contours de rayon $r_i$  et  $r_o$ la contrainte  $\sigma_t$  est plus grande a l'interieur qu'a l'exterieur .Par consequent la condition de resistance pour le volant s'ecrit comme suit

$$
\sigma_{max} = \sigma_{ti} \le \sigma_{adm}
$$
  
Ou  $\sigma_{adm}$  représente la contrainte maximale admissible pour le matériau dont le volant est  
fabrique.

### II.4.3 La force centrifuge et la vitesse admissible du volant

La vitesse de volant ne peut pas augmenter à l'infini en raison de la force centrifuge qui mène à la désintégration de volant, si la vitesse dépasse les limites imposées par le matériau de fabrication (les vitesses de rotation élevées entraînent des contraintes importantes sur les masses, si elles sont mal dimensionnées, peuvent se rompre, provoquant alors la destruction immédiate du volant) [6]

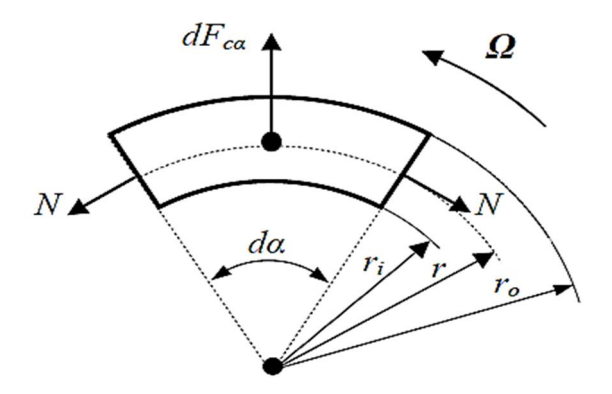

Figure II.15 Aperçu de Calcul simplifié de la résistance

 Pour le cas où le volant est de type couronne mince, puisque la différence entre les rayons extérieurs et intérieurs est beaucoup plus petite que le rayon intérieur le calcul de résistance peut être simplifié en négligeant les rayons et le moyeu.

Ainsi, en considérant un élément de couronne de largeur h, la force centrifuge agissant sur celui-ci est donnée par : [18]

$$
dF_{c\alpha} = dm.r.\Omega^2 = \frac{\rho.h.d\alpha}{2} (r_o - r_i).r.\Omega^2
$$
 (II.17)

$$
r = \frac{4(r_0^3 - r_i^3)\sin\frac{d\alpha}{2}}{3(r_0^3 - r_i^3)d\alpha}
$$
 (II.18)

En négligeant le poids propre de l'élément de couronne, on peut écrire l'équation d'équilibre pour les forces agissant sur celui-ci : [18]

$$
dF_{c\alpha} = 2. N. \sin \frac{d\alpha}{2} \approx N. d\alpha \tag{II.19}
$$

Il en résulte

$$
N = \frac{dF_{c\alpha}}{d\alpha} = \rho. S. r^2. \Omega^2 = \rho. S. v^2
$$
 (II.20)

Ou  $S = h(r_0 - r_i)$  est l'aire de la section de la couronne

 $v = r$ .  $\Omega$  Est la vitesse moyenne de la couronne

La contrainte dans le volant est alors : [18]

$$
\sigma = \frac{N}{S} = \rho \cdot v^2 \tag{II.21}
$$

La vitesse périphérique admissible du volant

$$
v_{adm} = r_o \cdot \Omega_{adm} \sqrt{\frac{\sigma_{adm}}{\rho}} \tag{II.22}
$$

### II.4.4 Conditions initiales de fabrication d'un volant d'inertie

#### la vitesse maximale de rotation du volant

Cette vitesse est choisie en fonction de la vitesse maximale de la machine électrique qui entrainera le volant d'inertie, car il est recommandable d'exploiter au maximum la plage de vitesse de la machine électrique.

#### la capacité de volant d'inertie

C'est l'énergie maximale qu'il doit stocker

En considérant un volant d'épaisseur uniforme il faut tout d'abord choisir le rayon intérieur (ri).ce rayon est choisi en fonction de l'arbre de volant et des contraintes technologiques concernant la fabrication .l'arbre fait le couplage entre la machine électrique, et doit supporter le couple maximal de la machine .Ainsi l'arbre doit soutenir le poids de volant. En connaissant la vitesse maximale de la machine électrique  $\Omega_{max}$  la vitesse maximale que le volant doit supporter est calculée par

$$
\Omega_{vol} = k \cdot \Omega_{max} \tag{II.23}
$$

Où **k** représente le coefficient de sureté pour le volant .D'habitude,  $k = 1, 4$ . [18] Le rayon exterieur doit repecter la condition suivante : [18]

$$
ro \leq ro \, max = \sqrt{\frac{4 \cdot \sigma_{adm}}{(3+\mu) \cdot \rho \cdot \Omega_{vol}^2} - \frac{1-\mu}{3+\mu} \, r_i^2}
$$
 (II.24)

Où  $\sigma_{adm}$   $\rho$  et  $\mu$  sont les caractéristiques du matériau utilisé pour la fabrication du volant. On voit qu'il est possible de choisir une multitude de valeurs pour  $r_0$  tant qu'on respete la condition  $ri \leq ro \leq ro$  max

Le calcul simplifier pour un volant de type couronne mince on peut trouver le rayon exterieur a partir la relation suivante :

$$
r_o \le r_{omax} = \frac{1}{\Omega_{vol}} \sqrt{\frac{\sigma_{adm}}{\rho}}
$$
 (II.25)

l'épaisseur du volant est donnée en fonction de l'energie maximale qu'il faut y stocker.L'inertie du volant d'épaisseur uniforme est transformée par : [18]

$$
J = \frac{\rho \pi h}{2} (r_o^4 - r_i^4) \tag{II.26}
$$

L'épaisseur du volant d'inertie est exprimée par : [18]

$$
h = \frac{4 \cdot E_{max}}{\rho \cdot \pi \cdot \Omega_{max}^2 \cdot (r_0^4 - r_i^4)} \tag{II.27}
$$

Où  $E_{max}$  represente l'energie maximale que l'on veut stocker dans le volant.

### II.4.5 Les avantage de ce système de stockage

- l'énergie peut être stockée de 15 à 30 minutes avec un rendement moyen de 90%. Pourtant les pertes d'autodécharge sont importantes. [12]
- La phase de stockage est contrairement à une batterie chimique, très courte et permet donc un temps de réponse assez faible.
- La simplicité du système permet une grande fiabilité avec un besoin en maintenance quasi nul.
- une longue durée de vie (100 000 cycles de charge/décharge minimum, comparé à 1000 cycles en moyenne pour une batterie lithium-ion).
- en comparaison avec les batteries chimiques, l'empreinte écologique de ce type de stockage est très faible, et le recyclage bien plus aisé.

### II.5 Un Simple Calculateur Sous MATLAB/GUI

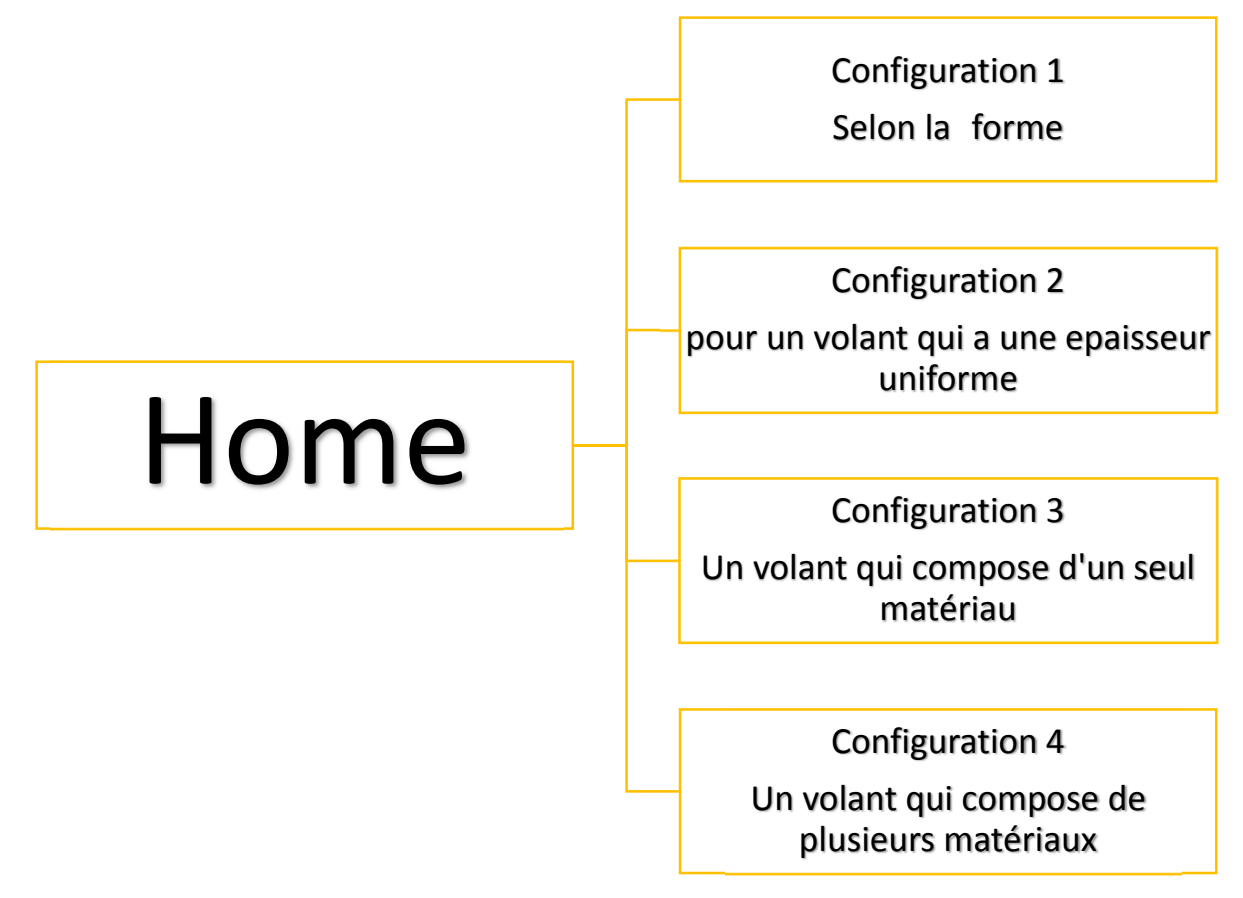

Figure II.16 Plan de fonctionnement du calculateur

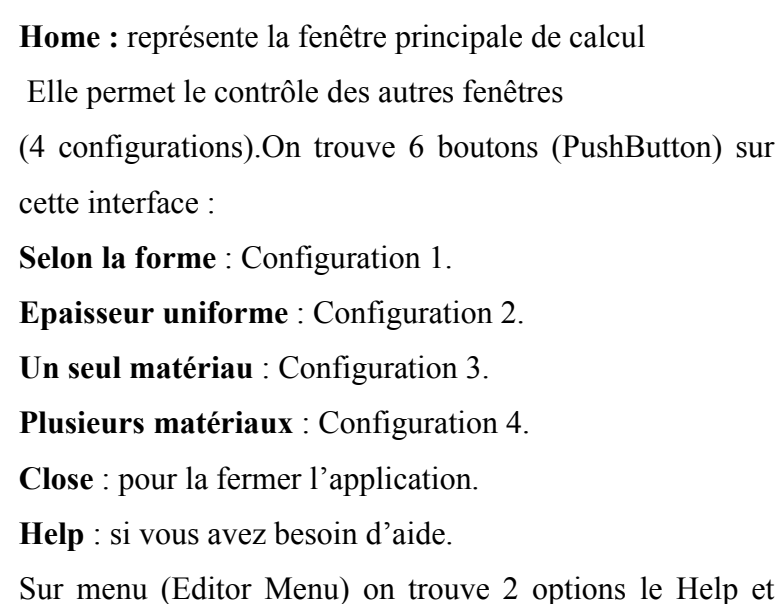

Tools.

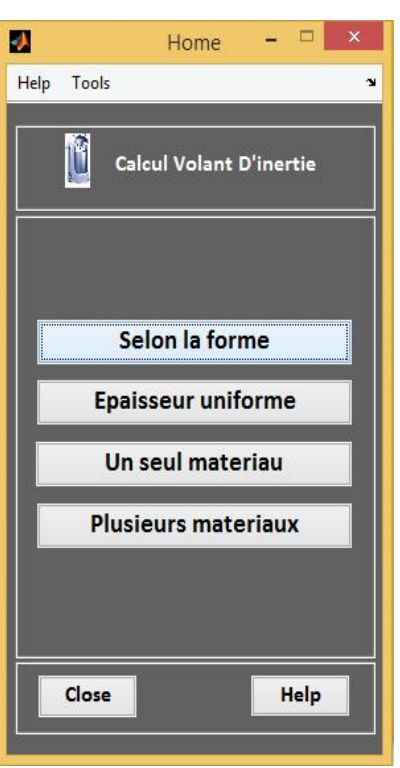

Figure II.17 Home

NotePad Ctrl+N

 $Ctrl + P$ 

My PC

<sup>'</sup>inertie

Help : pour donner une idée sur ce calculateur Help Tools Config1 Ctrl+1 Et le help de chaque configuration. Config2 Ctrl+2 Volant D'inertie Tools est devisé comme suite : Config3 Ctrl+3 Config4 Ctrl+4 Calculator : exécuter la calculatrice de Windows NotePad : exécuter le bloc-notes My Pc : aller vers mon Pc Help Tools calculator Ctrl+C

### Exemple de calcul (pour Configuration 1)

Si on clique sur le bouton 'selon la forme' cette fenêtre s'affiche elle nous permet de faire des calculs simples qui concerne l'énergie cinétique et l'inertie de notre volant Pour un volant de rayon =0.5m, masse =100Kg on trouve le résultat ci-dessous Avec J=K M $R^2$ 

 $Ec=1/2$ .J.W^2

Menu de forme (Pop-up Menu) nous permettre d'effectuer un choix de forme. Chaque choix a un coefficient de forme K.

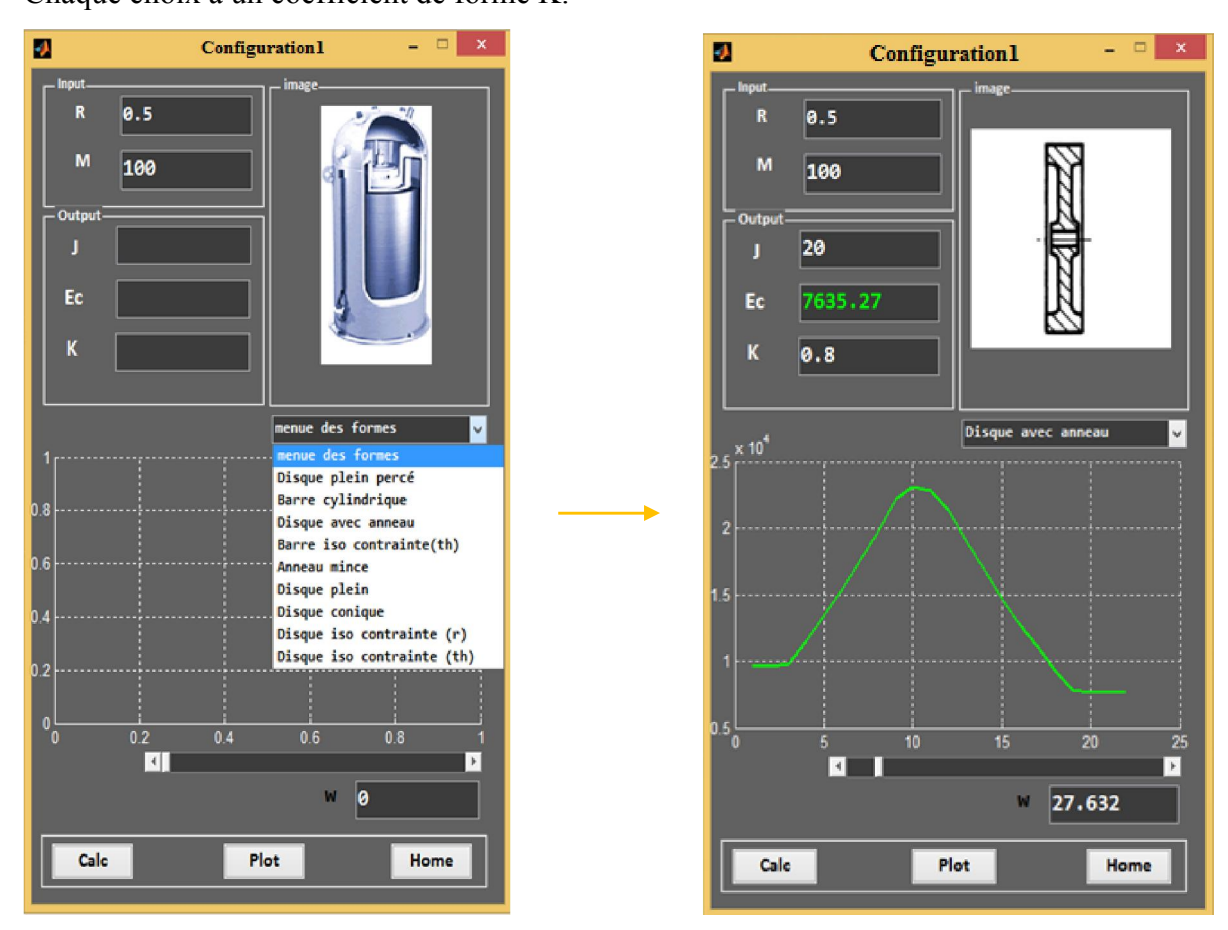

Figure II.18 configuration selon la forme

Slide (Slider) qui représente le variateur de vitesse, on peut aussi visualiser et varier l'energie cinétique en temps réel après une clique sur le bouton (Plot).

### **Remarques**

- On trouve la même chose pour les autres fenêtres
- Algorithme de cette application est basé sur les formules citées dans la section(II.4)

### II.6 Conclusion

- Un critère capital pour le fonctionnement d'un volant est la capacité à minimiser les pertes d'énergie lors de la phase stationnaire. Pour ce faire, il est nécessaire de limiter les frottements subis par la masse en rotation.
- L'énergie stockée dans le volant est limité par la résistance de matériaux avec les quels est fabriqué.
- La fabrication des volants d'inertie pour le stockage d'énergie s'appuie sur une série de technologies complémentaires, en particulier celle des matériaux à très haute résistance mécanique pour la partie tournante et celle des suspensions magnétiques.

# Chapitre III La machine asynchrone à cage

### III.1 Généralité

 La machine asynchrone est très utilisable comme moteur à courant alternatif car elle est la plus répandu pour obtenir de la puissance mécanique à partir d'un réseau alternatif. Elle est simple et robuste de construction (car elle ne possède pas de collecteur), c'est la moins onéreuse côté prix et la plus faible pour une puissance donnée en particulier si le rotor est à cage d'écureuil. [21]

### III.2 Définition de la machine asynchrone

 La machine asynchrone est une machine à courant alternatif, la vitesse du rotor et la vitesse du champ magnétique tournant ne sont pas égale à cause du glissement. Le rotor est toujours en retard par rapport au champ statorique, la machine asynchrone est dite (machine à induction) car l'énergie est transféré du stator au rotor ou inversement par induction électromagnétique [22].

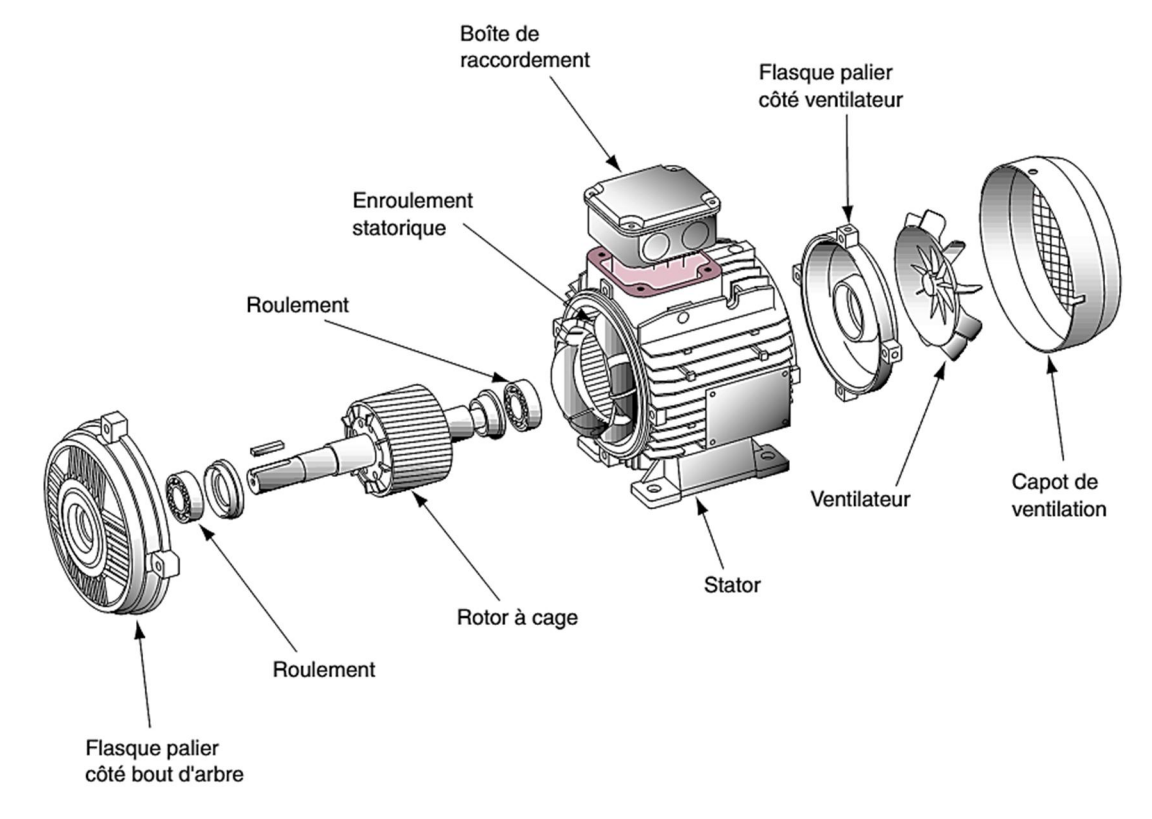

### III.2.1 Constitution de la machine asynchrone

Figure III.1 les principaux éléments de la machine asynchrone à cage [23]

#### III.2.2 Le stator

Le stator constitue l'inducteur du moteur asynchrone : c'est dans le stator que se situent les bobines inductrices décrites précédemment et que le champ magnétique va prendre naissance. Il est relié au réseau électrique triphasé. Notons qu'un stator de moteur asynchrone est fabriqué exactement de la même manière qu'un stator d'alternateur synchrone. Aussi, dans le cas triphasé, le stator est constitué de trois phases parcourues par des courants alternatifs triphasés, chaque phase pouvant mettre en jeu plusieurs paires de pôles. Les courants du stator créent le champ magnétique tournant à la vitesse angulaire  $\omega_s$ , appelée vitesse de synchronisme, et donnée par [21]

$$
\omega_s = \frac{\omega}{p} \tag{III.1}
$$

Où  $\omega$  est la pulsation des courants alternatifs et où  $p$  est le nombre de paires de pôles. La vitesse angulaire de synchronisme  $\omega_s$  peut être exprimée en nombre de tours par unité de temps. Sa valeur  $n_s$  est alors donnée par la relation :

$$
n_s = \frac{\omega_s}{2\pi} = \frac{f}{p} \tag{III.2}
$$

Où f est la fréquence du courant alternatif.

### III.2.3 Le rotor

 Dans le rotor à cage, les anneaux de court-circuit permettent la circulation des courants d'un conducteur d'encoche (barre rotorique) à l'autre. Ces barres conductrices sont régulièrement réparties, et constituent le circuit du rotor (figure 4.3) Cette cage insérée à l'intérieur d'un circuit magnétique constitué de disques en tôles empilés sur l'arbre de la machine. Dans le cas de rotors à cage d'écureuil, les conducteurs sont réalisés par coulage d'un alliage d'aluminium, ou par des barres massives de cuivre préformées et les tôles du rotor. Il n'y a généralement pas ou très peu, d'isolation entre les barres rotoriques et les tôles magnétiques, mais leur résistance est suffisamment faible pour que les courants de fuit dans les tôles soient négligeables [21].

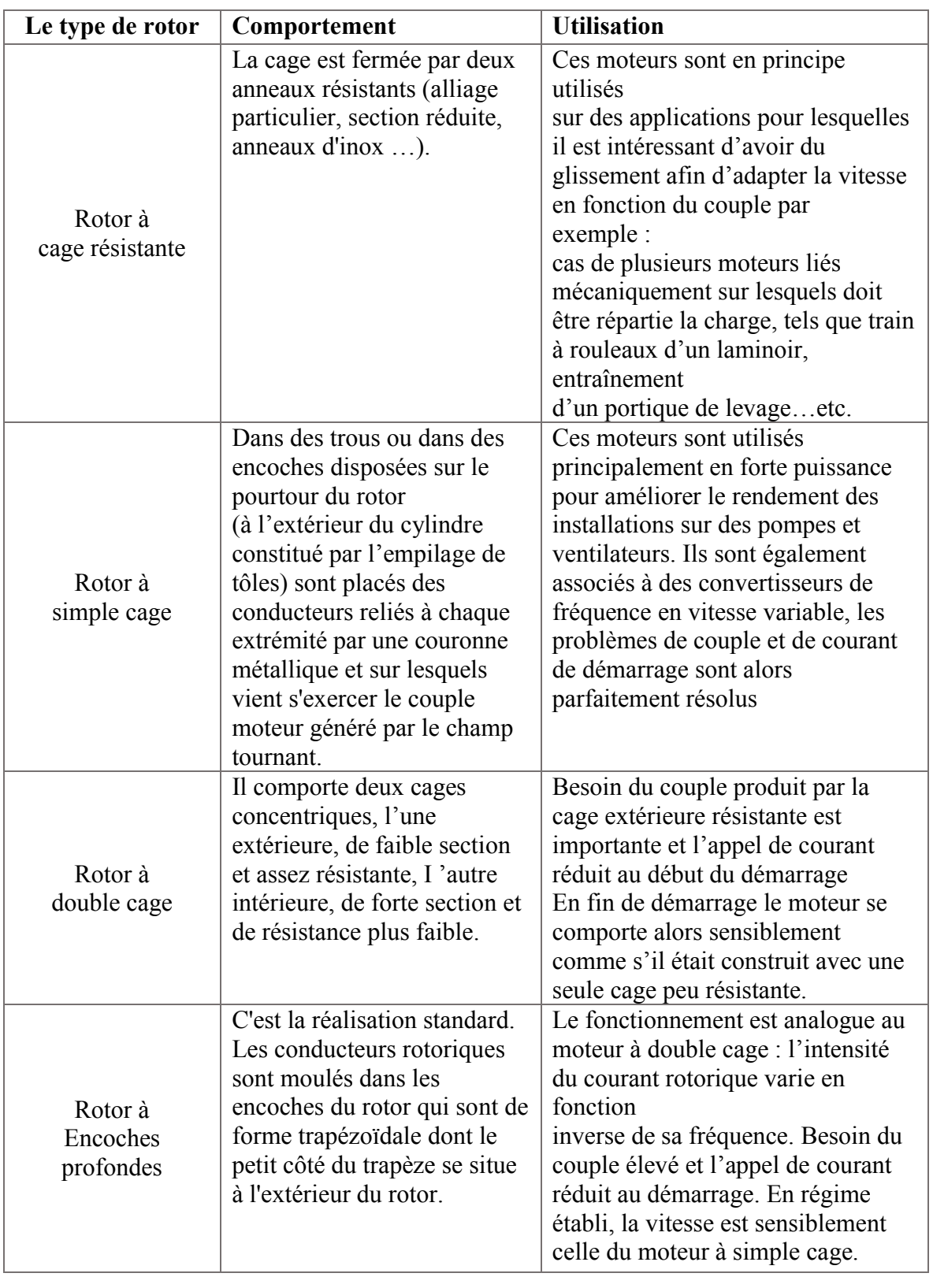

# Plusieurs types de rotor à cage existent

Tableau III.1 les différents types de rotor à cage [22]

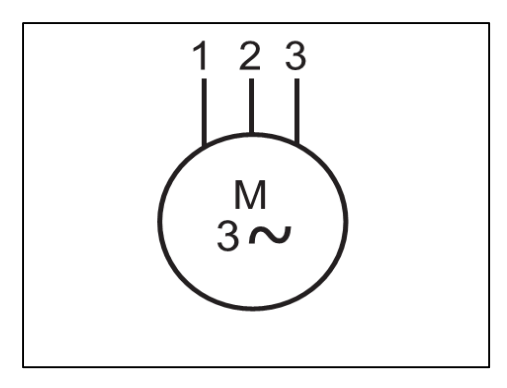

Figure III.2 Symbole électrique de moteur à cage d'écureuil [24].

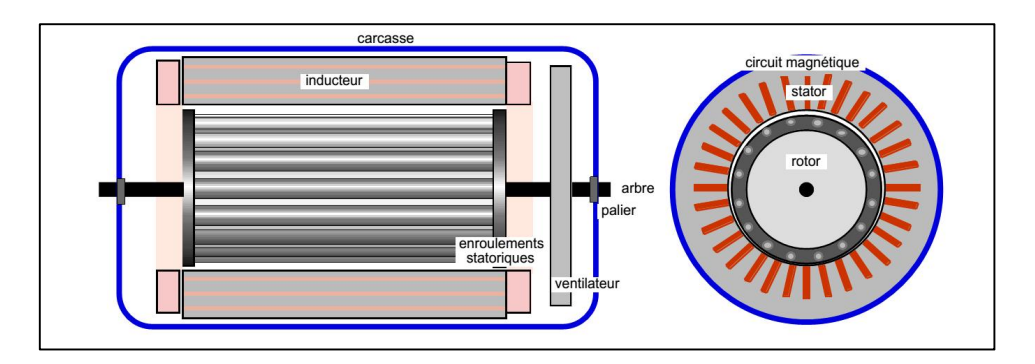

Figure III.3 Vue de stator et de rotor

#### III.3 Fonctionnement du moteur asynchrone

 Le moteur est dit asynchrone car il est impossible au rotor d'atteindre la même vitesse que le champ statorique : le rotor a toujours un temps de retard sur les courants statoriques. Cela peut se comprendre de façon intuitive puisque le champ tournant doit d'abord donner naissance aux courants rotoriques avant d'interagir avec eux. Or, si le rotor arrivait à tourner à la même vitesse que le champ magnétique tournant, l'ensemble des conducteurs constituant le rotor seraient plongés dans un flux magnétique qui, pour eux, deviendrait constant : la relation de Faraday ne serait plus vérifiée. De fait, les courants rotoriques ne seraient pas induits et ne pourraient pas produire de couple : le rotor du moteur ne serait alors plus entraîné. La différence de vitesse entre le rotor et le champ statorique est appelée le glissement, nous le noterons  $q$ . [24]

Le glissement dépend de la charge mécanique du moteur : plus le moteur doit délivrer un couple important, plus le rotor glisse. En effet, on peut imaginer qu'un rotor ayant une charge plus importance ait plus de difficulté à suivre le champ magnétique.

Le glissement est défini par les vitesses de synchronismes et du rotor selon la relation : [18]

$$
g = \frac{w - w_r}{w} = \frac{n - n_r}{n} \tag{III.3}
$$

### $w:$  La vitesse de synchronisme.

 $w_r$ : La vitesse rotorique.

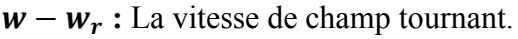

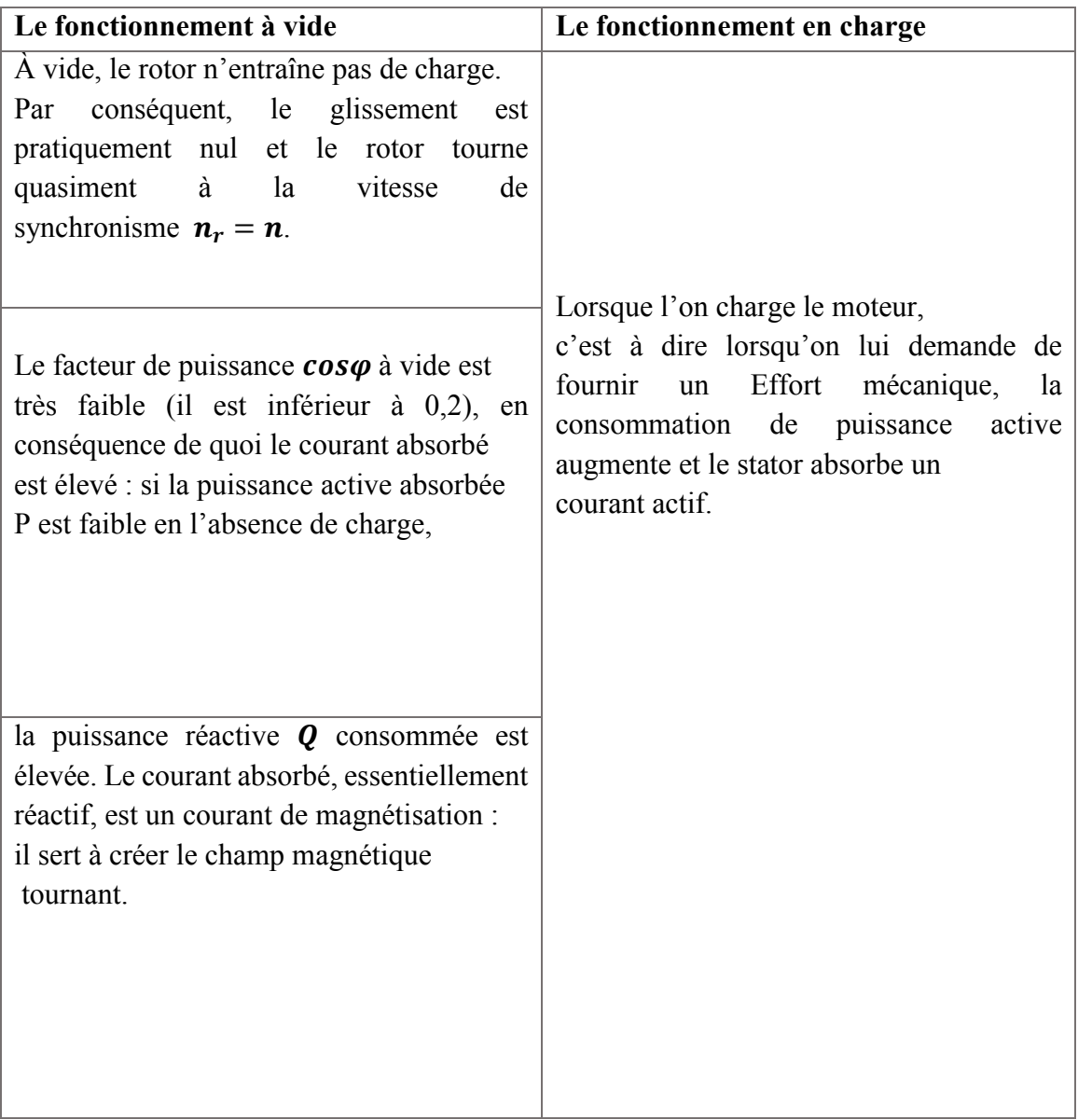

### Tableau III.2 Les différents cas de fonctionnement d'un moteur à cage

### III.4 Modélisation de la machine asynchrone

### III.4.1 Equation électrique [21]

$$
\begin{bmatrix}\nV_{as} \\
V_{bs} \\
V_{cs}\n\end{bmatrix} = \frac{d}{dt} \begin{bmatrix}\n\varphi_{as} \\
\varphi_{bs} \\
\varphi_{cs}\n\end{bmatrix} + \begin{bmatrix}\nR_S & 0 & 0 \\
0 & R_S & 0 \\
0 & 0 & R_S\n\end{bmatrix} \cdot \begin{bmatrix}\ni_{as} \\
i_{bs} \\
i_{cs}\n\end{bmatrix}
$$
\n(III.4)

$$
\begin{bmatrix}\nV_{ar} \\
V_{br} \\
V_{cr}\n\end{bmatrix} = \frac{d}{dt} \begin{bmatrix}\n\varphi_{ar} \\
\varphi_{br} \\
\varphi_{cr}\n\end{bmatrix} + \begin{bmatrix}\nR_r & 0 & 0 \\
0 & R_r & 0 \\
0 & 0 & R_r\n\end{bmatrix} \cdot \begin{bmatrix}\ni_{ar} \\
i_{br} \\
i_{cr}\n\end{bmatrix}
$$
\n(III.5)

- $R<sub>S</sub>$  : La résistance statorique
- $R<sub>r</sub>$ : La résistance rotorique
- $[V_{sa} \quad V_{sh} \quad V_{sc}]^T$  Vecteur de tension statorique.
- $[V_{ra} \quad V_{rb} \quad V_{rc}]^T$  Vecteur de tension rotorique.
- $[i_{sa} \ i_{sb} \ i_{sc}]^T$  Vecteur de courant statorique.
- $[i_{ra} \quad i_{rb} \quad i_{rc}]^T$  Vecteur de courant rotorique.
- $[\varphi_{sa} \quad \varphi_{sb} \quad \varphi_{sc}]^T$  Vecteur de flux statorique.  $[\varphi_{ra} \quad \varphi_{rb} \quad \varphi_{rc}]^T$  Vecteur de flux rotorique.

Avec :

$$
[R_S] = \begin{bmatrix} R_S & 0 & 0 \\ 0 & R_S & 0 \\ 0 & 0 & R_S \end{bmatrix}
$$
(III.6)  

$$
[R_r] = \begin{bmatrix} R_r & 0 & 0 \\ 0 & R_r & 0 \\ 0 & 0 & R_r \end{bmatrix}
$$
(III.7)

### III.4.2 Equation magnétique [21]

 $[\varphi_s] = [L_s][i_s] + [M_{sr}][i_r]$  (III.8)

$$
[\varphi_r] = [L_r][i_r] + [M_{rs}][i_s]
$$
\n(III.9)

- $L<sub>s</sub>$ : Matrice des inductances statoriques.
- $L<sub>r</sub>$ : Matrice des inductances rotorique

 $M_{rs}$ : Matrice des inductances mutuelles stator-rotor

 $M_{sr} = M_{rs}^T$ : Matrice des inductances mutuelles rotor-stator

$$
\begin{bmatrix} L_s \end{bmatrix} = \begin{bmatrix} l_s & l_{ss} & l_{ss} \\ l_{ss} & l_s & l_{ss} \\ l_{ss} & l_{ss} & l_s \end{bmatrix} \tag{III.10}
$$

$$
\begin{bmatrix} L_r \end{bmatrix} = \begin{bmatrix} l_r & l_{rr} & l_{rr} \\ l_{rr} & l_r & l_{rr} \\ l_{rr} & l_{rr} & l_r \end{bmatrix} \tag{III.11}
$$

$$
[M_{sr}] = M_0 \begin{bmatrix} \cos\theta & \cos(\theta + \frac{2\pi}{3}) & \cos(\theta - \frac{2\pi}{3}) \\ \cos(\theta - \frac{2\pi}{3}) & \cos\theta & \cos(\theta + \frac{2\pi}{3}) \\ \cos(\theta + \frac{2\pi}{3}) & \cos(\theta - \frac{2\pi}{3}) & \cos\theta \end{bmatrix}
$$
(III.12)

Avec

$$
[\bm{M}_{sr}] = [\bm{M}_{rs}^T]
$$

 $l_s$ : Inductance propre d'une phase statorique.

 $l_{ss}$ : Inductance mutuelle entre deux phases statoriques.

 $l_r$ : Inductance propre d'une phase rotorique.

 $l_{rr}$ : Inductance mutuelle entre deux phases rotoriques.

 $M_0$ : Inductance mutuelle entre une phase statorique et une phase rotorique lorsqu'elles sont en phase.

 $\theta$  : L'angle de rotation du rotor par apport au stator

### III.4.3 Transformation de Park

 Afin d'obtenir un modèle mathématique plus simple tout en gardant les caractéristiques physiques de la machine, à savoir l'invariance de la puissance instantanée, on utilise des transformations orthogonales. Ainsi, on obtient des équations simples par des changements de variables appropriés. Parmi les transformations les plus utilisées, on a celle de PARK.

 La transformation de Park permet le passage d'un système triphasé équilibré vers un système biphasé .Il s'agit de remplacer le rotor tournant par un rotor fictif équivalent à condition de conserver la force magnétomotrice et la puissance instantané.

Le passage du système triphasé au système biphasé est donné par l'équation

$$
[F_{dqo}] = P(\theta_{\alpha}) [F_{abc}] \tag{III.13}
$$

 $[F_{dqo}]$ : Peut-être vecteur de (tension, courant, flux) dans le système biphasé  $[F_{abc}]$ : Peut-être vecteur de (tension, courant, flux) dans le système triphasé  $[i_{dq}] = [P(\theta_{\alpha})][i_{s}]$  $[V_{dq}] = [P(\theta_{\alpha})][V_{s}]$  $[\varphi_{dq}] = [P(\theta_{\alpha})][\varphi_{s}]$ 

 $\bullet$   $P(\theta_{\alpha})$  : La matrice de transformation de Park

$$
P(\theta_{\alpha}) = \sqrt{\frac{2}{3}} \begin{bmatrix} \cos(\theta_a) & \cos(\theta_a - \frac{2\pi}{3}) & \cos(\theta_a + \frac{2\pi}{3}) \\ -\sin(\theta_a) & -\sin(\theta_a - \frac{2\pi}{3}) & -\sin(\theta_a + \frac{2\pi}{3}) \\ \frac{1}{\sqrt{2}} & \frac{1}{\sqrt{2}} & \frac{1}{\sqrt{2}} \end{bmatrix}
$$
(III.14)

 $(\theta_a)$  Représente l'angle instantané entre la phase de l'axe Sa et l'axe u

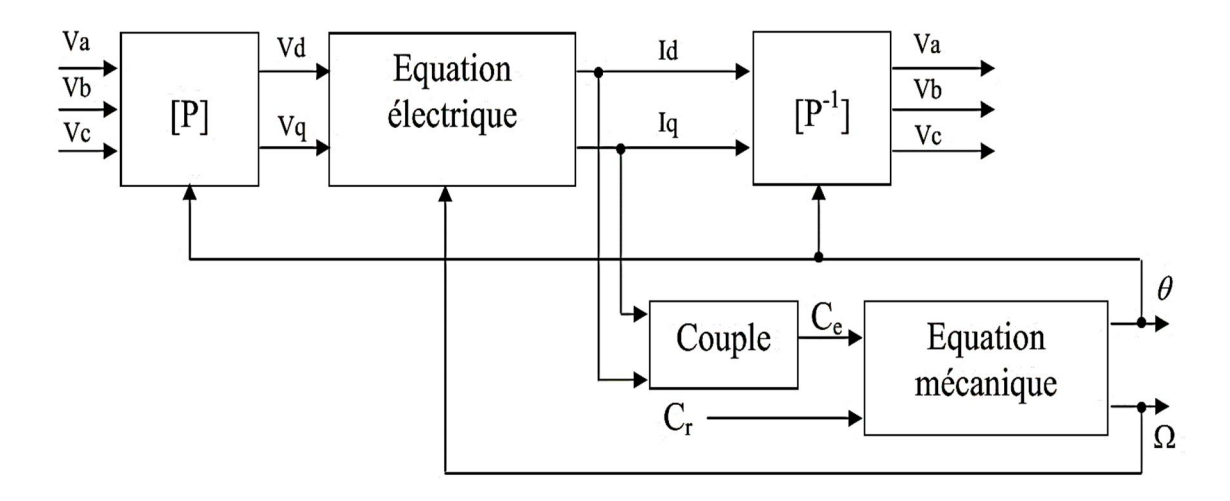

Figure III.4 Schéma fonctionnel de la transformation de Park

### III.4.4 Les équations électriques dans le repère dq

$$
\begin{bmatrix} V_{sd} \\ V_{sq} \end{bmatrix} = \begin{bmatrix} R_s & 0 \\ 0 & R_s \end{bmatrix} \begin{bmatrix} i_{sd} \\ i_{sq} \end{bmatrix} + \frac{d}{dt} \begin{bmatrix} \varphi_{sd} \\ \varphi_{sq} \end{bmatrix} + \begin{bmatrix} 0 & -\omega_s \\ \omega_s & 0 \end{bmatrix} \begin{bmatrix} \varphi_{sd} \\ \varphi_{sq} \end{bmatrix}
$$
(III.15)

$$
\begin{bmatrix} V_{rd} \\ V_{rq} \end{bmatrix} = \begin{bmatrix} R_r & 0 \\ 0 & R_r \end{bmatrix} \begin{bmatrix} i_{rd} \\ i_{rq} \end{bmatrix} + \frac{d}{dt} \begin{bmatrix} \varphi_{rd} \\ \varphi_{rq} \end{bmatrix} + \begin{bmatrix} 0 & -\omega_r \\ \omega_r & 0 \end{bmatrix} \begin{bmatrix} \varphi_{rd} \\ \varphi_{rq} \end{bmatrix}
$$
(III.16)

 $\omega_s = \frac{d\theta_\alpha}{dt}$  vitesse angulaire de rotation de système d'axes biphasés par rapport aux systèmes d'axes triphasés

$$
[\varphi_{sd}] = [L_s][i_{sd}] + [M][i_{rd}] \tag{III.17}
$$

$$
[\varphi_{sq}] = [L_s][i_{sq}] + [M][i_{rq}] \tag{III.18}
$$

$$
[\varphi_{rd}] = [L_r][i_{rd}] + [M][i_{sd}] \tag{III.19}
$$

$$
[\varphi_{rq}] = [L_r][i_{rq}] + [M][i_{sq}] \tag{III.20}
$$

 $L_s = l_s - l_{ss}$ : Inductance propre cyclique du stator.

 $L_r = l_r - l_{rr}$ : Inductance propre cyclique du rotor.

 $M = \frac{3}{2} M_0$ : Inductance mutuelle cyclique entre stator et rotor.

### III.4.5 Choix de référentiel dans le repère dq

Trois types de référentiel sont intéressent en pratique

• Fixe au stator ( $\omega_s = \frac{d\theta_s}{dt} = 0$ ).

• Fixe au rotor 
$$
(\omega_r = \frac{d\theta_r}{dt} = 0)
$$
.

• Fixe au champ tournant  $\left(\frac{d\theta_s}{dt} = \omega \quad et \frac{d\theta_r}{dt} = g\omega\right)$ .

### III.4.5.1 Fixe au stator

$$
(\omega_s = \frac{d\theta_s}{dt} = 0) \tag{III.21}
$$

$$
\begin{bmatrix} V_{sd} \\ V_{sq} \end{bmatrix} = \begin{bmatrix} R_s & 0 \\ 0 & R_s \end{bmatrix} \begin{bmatrix} i_{sd} \\ i_{sq} \end{bmatrix} + \frac{d}{dt} \begin{bmatrix} \varphi_{sd} \\ \varphi_{sq} \end{bmatrix}
$$
 (III.22)

$$
\begin{bmatrix} V_{rd} \\ V_{rq} \end{bmatrix} = \begin{bmatrix} R_r & 0 \\ 0 & R_r \end{bmatrix} \begin{bmatrix} i_{rd} \\ i_{rq} \end{bmatrix} + \frac{d}{dt} \begin{bmatrix} \varphi_{rd} \\ \varphi_{rq} \end{bmatrix} + \begin{bmatrix} 0 & -\omega_r \\ \omega_r & 0 \end{bmatrix} \begin{bmatrix} \varphi_{rd} \\ \varphi_{rq} \end{bmatrix}
$$
(III.23)

Ce référentiel sera choisi pour utiliser les grandeurs rotorique

### Exemple d'application

- La machine a rotor bobiné (commander via le rotor)
- Commande de la MADA (Moteur Asynchrone a Double Alimentation)

### III.4.5.2 Fixe au rotor

$$
(\omega_r = \frac{d\theta_r}{dt} = 0) \quad \text{Et} \quad (\omega = \frac{d\theta_s}{dt} = \omega_s)
$$
  

$$
\begin{bmatrix} V_{sd} \\ V_{sq} \end{bmatrix} = \begin{bmatrix} R_s & 0 \\ 0 & R_s \end{bmatrix} \begin{bmatrix} i_{sd} \\ i_{sq} \end{bmatrix} + \frac{d}{dt} \begin{bmatrix} \varphi_{sd} \\ \varphi_{sq} \end{bmatrix} + \begin{bmatrix} 0 & -\omega_s \\ \omega_s & 0 \end{bmatrix} \begin{bmatrix} \varphi_{sd} \\ \varphi_{sq} \end{bmatrix}
$$
  

$$
\begin{bmatrix} V_{rd} \\ V_{rq} \end{bmatrix} = \begin{bmatrix} R_r & 0 \\ 0 & R_r \end{bmatrix} \begin{bmatrix} i_{rd} \\ i_{rq} \end{bmatrix} + \frac{d}{dt} \begin{bmatrix} \varphi_{rd} \\ \varphi_{rq} \end{bmatrix}
$$

Ce référentiel sera choisi pour utiliser les grandeurs statorique

### Exemple d'application

Les régimes lesquels la vitesse de rotation du rotor est considéré constante (Étude de courtcircuit)

### III.4.5.3 Fixe au champ tournant

$$
\left(\frac{d\theta_s}{dt} = \omega \quad et \quad \frac{d\theta_r}{dt} = g\omega\right) \tag{III.24}
$$

$$
\begin{bmatrix} V_{sd} \\ V_{sq} \end{bmatrix} = \begin{bmatrix} R_s & 0 \\ 0 & R_s \end{bmatrix} \begin{bmatrix} i_{sd} \\ i_{sq} \end{bmatrix} + \frac{d}{dt} \begin{bmatrix} \varphi_{sd} \\ \varphi_{sq} \end{bmatrix} + \begin{bmatrix} 0 & -\omega \\ \omega & 0 \end{bmatrix} \begin{bmatrix} \varphi_{sd} \\ \varphi_{sq} \end{bmatrix}
$$
(III.25)

$$
\begin{bmatrix} V_{rd} \\ V_{rq} \end{bmatrix} = \begin{bmatrix} R_r & 0 \\ 0 & R_r \end{bmatrix} \begin{bmatrix} i_{rd} \\ i_{rq} \end{bmatrix} + \frac{d}{dt} \begin{bmatrix} \varphi_{rd} \\ \varphi_{rq} \end{bmatrix} + \begin{bmatrix} 0 & -g\omega \\ g\omega & 0 \end{bmatrix} \begin{bmatrix} \varphi_{rd} \\ \varphi_{rq} \end{bmatrix}
$$
(III.26)

### Exemple d'application

Ce référentiel est utilisé pour la commande de la vitesse de rotation surtout pour les machines asynchrones à alimentation variables.

### III.4.6 Equation électromagnétique

 Les différentes expressions du couple électromagnétique sont exprimées par les équations suivantes en fonction des flux et courants statoriques et rotoriques. Le choix de l'expression dépend des variables d'état choisis : [21]

$$
C_{em} = P(\varphi_{sd} i_{sq} - \varphi_{sq} i_{sd})
$$
 (III.27)

$$
C_{em} = P(\varphi_{rq} i_{rd} - \varphi_{rd} i_{rq}) \tag{III.28}
$$

$$
C_{em} = \frac{PM}{L_s} (\varphi_{sd} i_{rq} - \varphi_{sq} i_{rd})
$$
 (III.29)

$$
C_{em} = \frac{P M}{L_r} (\varphi_{rd} i_{sq} - \varphi_{rq} i_{sd})
$$
 (III.30)

### III.4.7 Equation mécanique

$$
J\frac{d\Omega}{dt} = C_{em} - f\Omega - C_r \tag{III.31}
$$

- *J* Le moment d'inertie en  $[Kg.m^2]$ .
- $C_{em}$  Couple électromagnétique de la machine asynchrone en [Nm].
- $f$  Coefficient de frottement visqueux en [Nm/rd.s<sup>-1</sup>].
- $C_r$  Couple résistant imposé par la charge mécanique.
- $Ω$  La vitesse mécanique de rotation avec  $ω = PΩ$ .
- Le nombre de pair de pole

### III.4.8 Linéarisation

 Le model de moteur asynchrone à cage peut être simulé par ordinateur directement. Le but de la linéarisation c'est la conception de la loi de commande qui est analytique. Car Toutes les lois de commande actuelle) sont basées sur un modèle linéaire qui est la fonction de transfert

$$
F(P) = \frac{S(P)}{E(P)}\tag{III.32}
$$

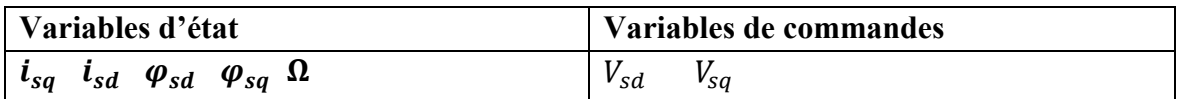

Tableau III.3 Variables Pour La Machine Asynchrone a Cage

Autres représentations d'état de la machines sont possibles parmi elles

$$
X = \begin{bmatrix} i_{sq} & i_{sd} & \varphi_{rd} & \varphi_{rq} & \Omega \end{bmatrix}
$$
 (III.33)

$$
X = \begin{bmatrix} \varphi_{rd} & \varphi_{rq} & i_{sd} & i_{sq} & \Omega \end{bmatrix}
$$
 (III.34)

$$
X = \begin{bmatrix} i_{sd} & i_{sq} & \varphi_{sd} & \varphi_{sq} & \Omega \end{bmatrix}
$$
 (III.35)

$$
X = \begin{bmatrix} i_{sd} & i_{sq} & i_{rd} & i_{rq} & \Omega \end{bmatrix}
$$
 (III.36)

La linéarisation se fait toujours autour ( $\Delta X$  = petite) d'un point de fonctionnement (Un état permanant) c'est-à-dire  $X = X_0 + \Delta X$ .

#### $\triangleright$  Procédure de linéarisation

- On remplace *X* par  $X_0 + \Delta X$  dans le model linéaire
- On néglige tous les produits  $\Delta X_i$ .  $\Delta X_j$
- retirer tous les éléments permanant  $X_{01} X_{02} ...$
- On obtient le modèle final ou le variable est ∆

| <b>Changement de variables</b>                     |   |       |
|----------------------------------------------------|---|-------|
|                                                    | → | $X_1$ |
|                                                    | → | $X_2$ |
|                                                    | → | $X_3$ |
| $\frac{i_{rd}}{i_{sd}}$<br>$\frac{i_{sq}}{i_{rq}}$ | → | $X_4$ |
| $\Omega$                                           | → | $X_5$ |

Tableau III.4 Changement de variables

Ce modèle est valable seulement pour des variations faibles autour de  $X_0$ 

La forme générale de l'équation d'état

$$
\dot{X} = AX + BU \qquad \text{Avec} \qquad \dot{X} = \frac{dx}{dt}
$$

Pour notre cas

$$
X = \left[\begin{array}{cccc} \varphi_{sd} & \varphi_{sq} & i_{sd} & i_{sq} \end{array}\right]^T \qquad \qquad \text{Et} \qquad U = \left[V_{sd} & V_{sq}\right]^T
$$

#### III.5 Etude du cas : fixe au stator pour un moteur à cage  $(\omega_s = \frac{d\theta_s}{dt} = 0)$  $V_{sd} = l_s \frac{d}{dt}$  $\frac{d}{dt} i_{sd} + M$  $\boldsymbol{d}$  $\frac{d}{dt} i_{rd} + R_s i_{sd}$

$$
V_{sq} = l_s \frac{d}{dt} i_{sq} + M \frac{d}{dt} i_{rq} + R_s i_{sq}
$$
  
\n
$$
V_{rd} = l_r \frac{d}{dt} i_{rq} + M \frac{d}{dt} i_{sq} + R_r i_{rd} - \omega_r (Mi_{sq} + L_r i_{rq})
$$
  
\n
$$
V_{rq} = l_r \frac{d}{dt} i_{rq} + M \frac{d}{dt} i_{sq} + R_r i_{rq} + \omega_r (Mi_{sd} + L_r i_{rd})
$$
  
\n
$$
J \frac{d\Omega}{dt} = \frac{3}{2} P((L_s i_{sd} + Mi_{rd}) i_{sq} - (L_s i_{sq} + Mi_{rq}) i_{sd}) - f\Omega - C_r
$$

Pour le moteur à cage

$$
V_{rd} = 0 \quad \text{Et} \quad V_{rq} = 0
$$

Ce système c'est système non linéaire, pour l'analyser avec les lois conventionnelles classiques analytiques il faut le linéariser (on suive la procédure de linéarisation).on obtient :

Pour un référentiel immobile lié au stator et pour  $\theta_{\alpha} = 0$  les matrices A et B Sont données par

$$
A = \begin{bmatrix} 0 & 0 & -R_s & 0 \\ 0 & 0 & 0 & -R_s \\ \frac{1}{T_r L_s \sigma} & \frac{1}{L_s \sigma} \omega & \frac{-1}{\sigma} (\frac{1}{T_s} + \frac{1}{T_r}) & -\omega \\ \frac{-1}{L_s \sigma} \omega & \frac{1}{T_r L_s \sigma} & \omega & \frac{-1}{\sigma} (\frac{1}{T_s} + \frac{1}{T_r}) \end{bmatrix}
$$
(III.37)  

$$
B = \begin{bmatrix} 1 & 0 \\ 0 & 1 \\ \frac{1}{L_s \sigma} & 0 \\ 0 & \frac{1}{L_s \sigma} \end{bmatrix}
$$
(III.38)

Avec

$$
T_s = \frac{R_s}{L_s}
$$
: Constante de temps statorique.  

$$
T_r = \frac{R_r}{L_r}
$$
: Constante de temps rotorique.  

$$
\sigma = 1 - \frac{M^2}{L_s L_r}
$$
: Coefficient de dispersion.

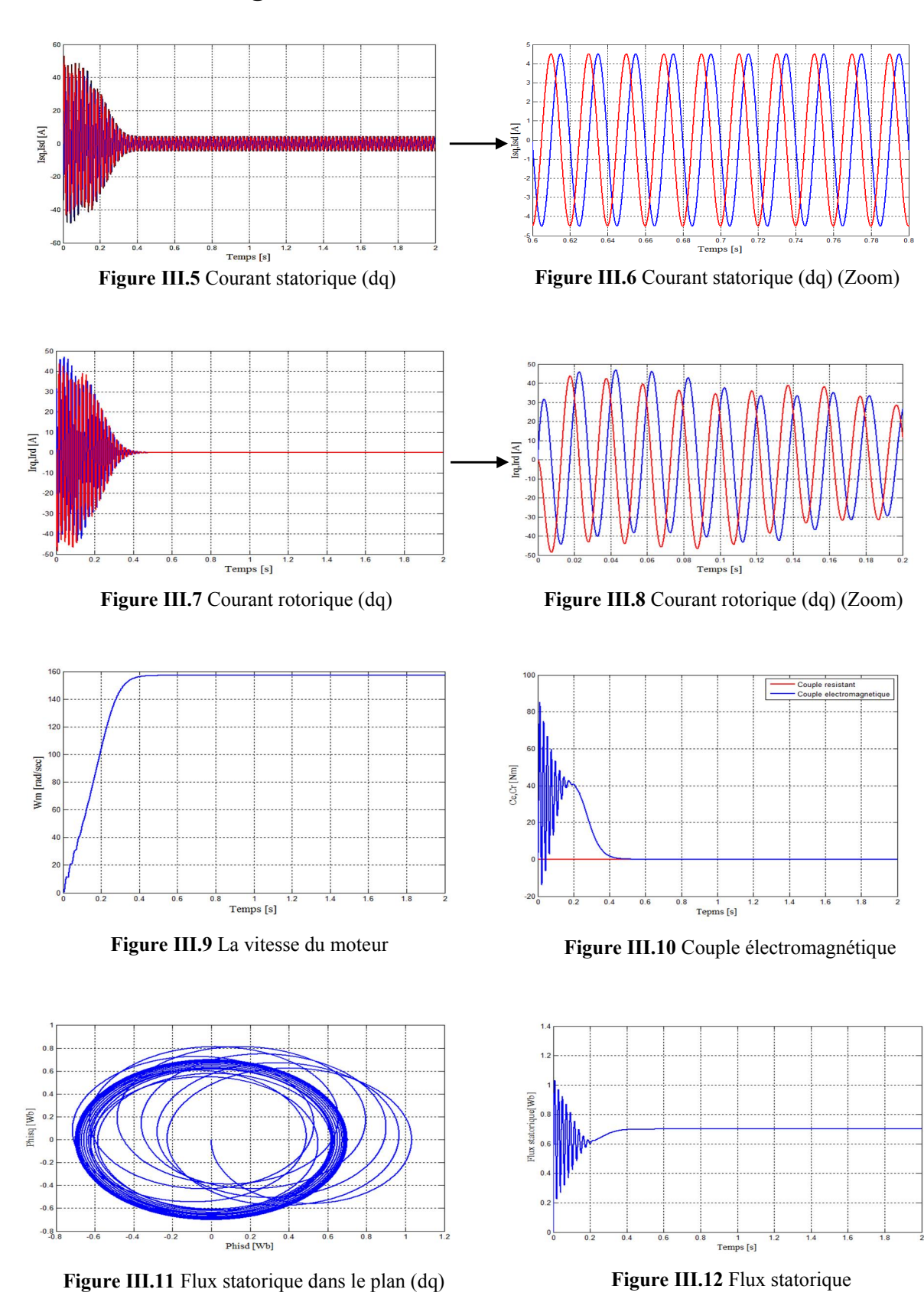

## III.6 Résultats de simulation III.6.1 Démarrage à vide

50

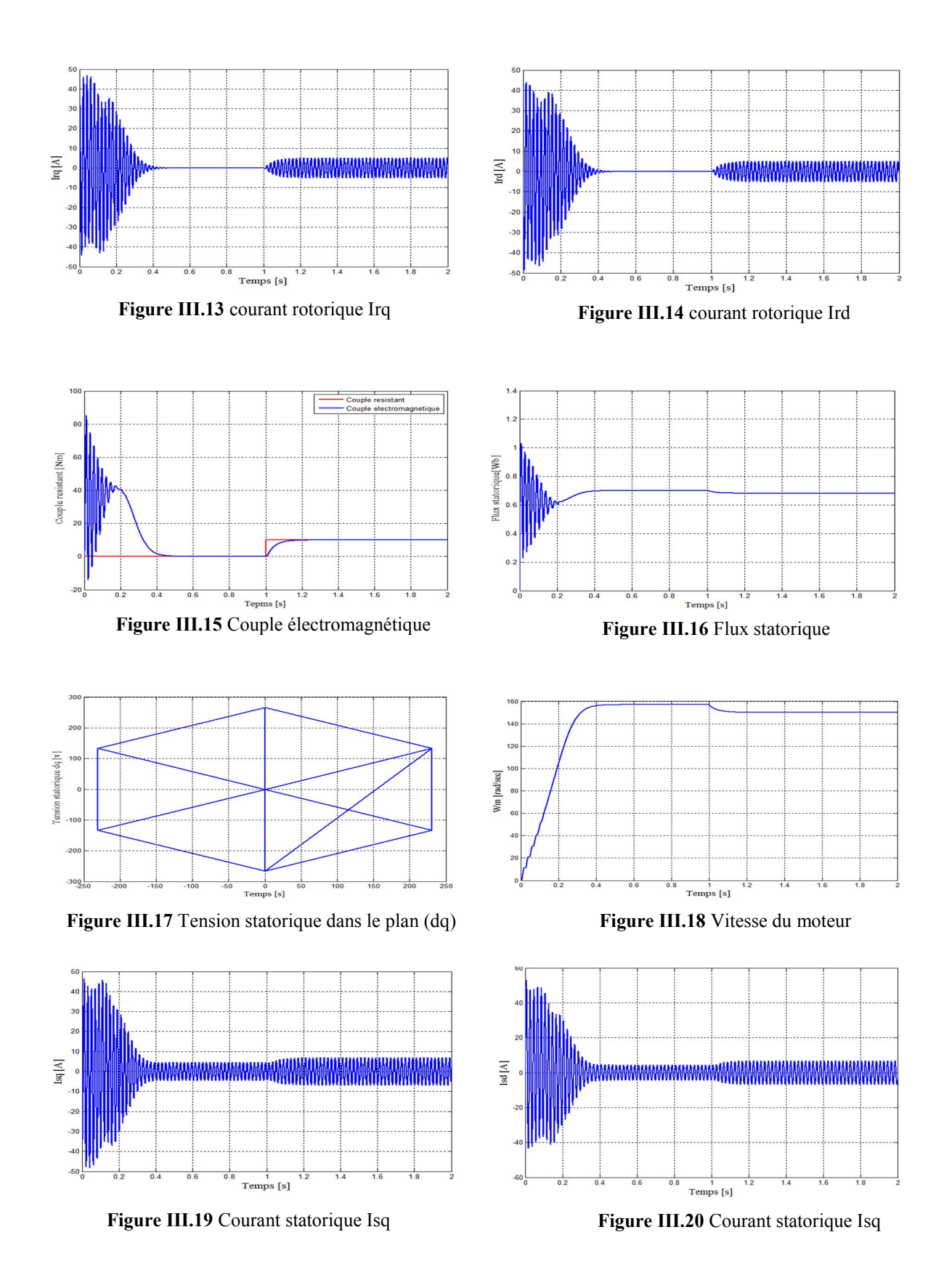

### III.6.2 Application d'une charge de 10 Nm à l'instant donné (t=1s)

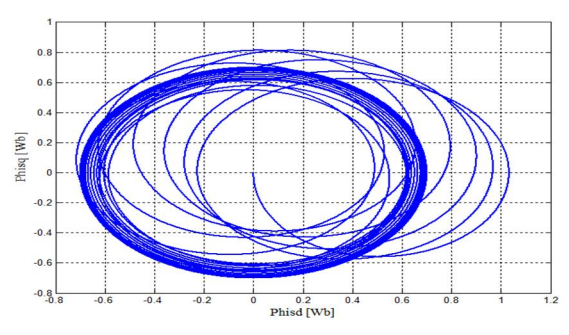

Figure III.21 Flux statorique dans le plan (dq)

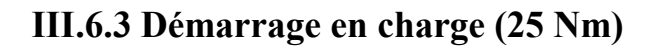

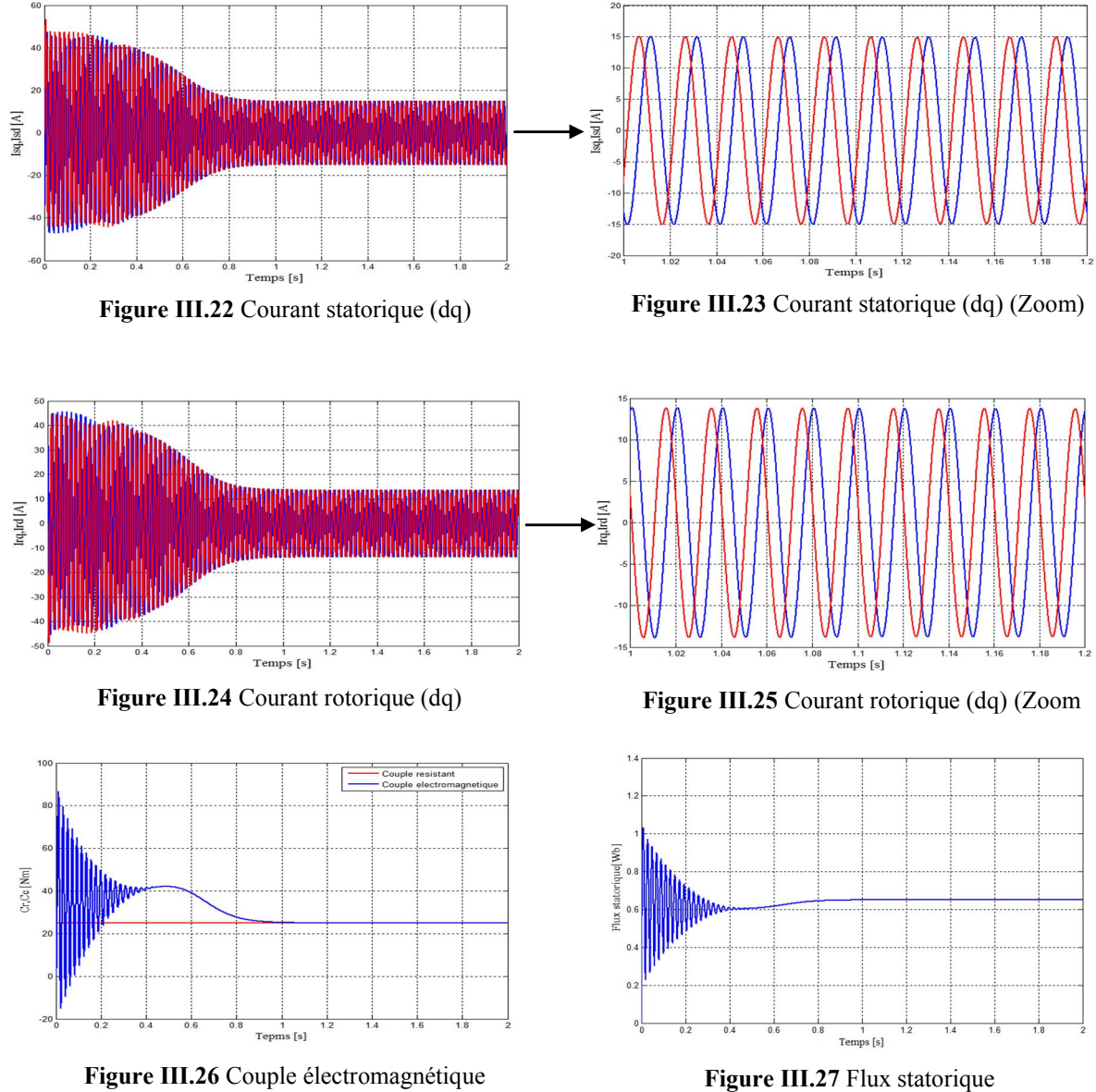

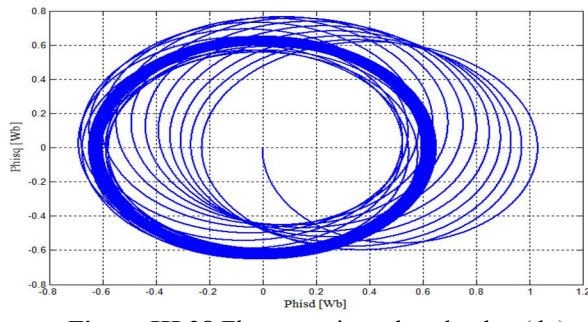

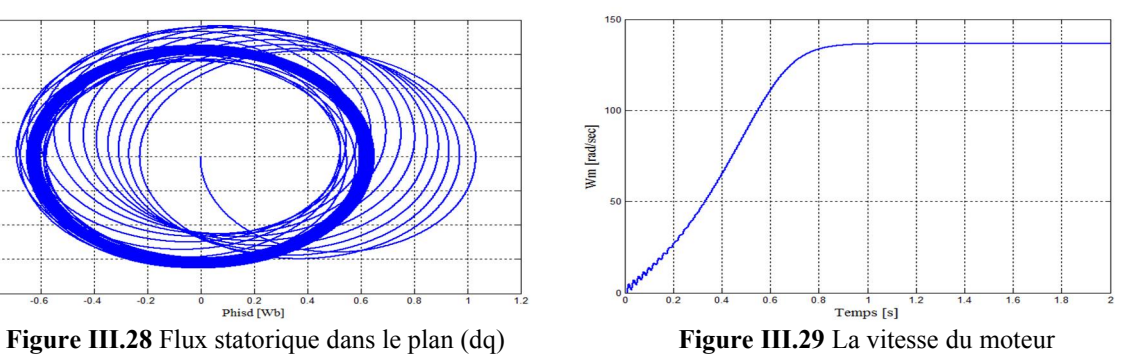

### III.7 Interprétation des résultats de simulation

#### Démarrage à vide

Le couple est fortement pulsatoire au démarrage, il est au voisinage de 4 fois le couple nominal ce qui explique le bruit engendré par la partie mécanique. Apres il se stabilise sur une valeur quasiment nulle en régime permanent (Figure III.16). Les courants statoriques présentent des ondulations au démarrage et se stabilisent à une valeur pratiquement nulle. La trajectoire du flux statorique est pratiquement circulaire en régime permanant.

#### Application d'une charge à l'instant t=1s

L'effet de l'introduction d'un couple de charge de 10N.m à l'instant t=0.6s après un démarrage à vide :

Une variation du couple moteur qui se stabilise à une valeur semblable au celle de la charge (10Nm), les courants statoriques sont au voisinage 2 fois le courant statorique appelé à vide, cette application a provoqué une diminution de la vitesse de rotation.

#### Démarrage en charge

Les courants statoriques présentent des ondulations au démarrage sont au voisinage 4 fois le courant nominal, après se stabilisent à une valeur égal au courant nominal de la MAS à cage. Lorsque l'on charge le moteur, c'est à dire lorsqu'on lui demande de fournir un Effort mécanique, la consommation de puissance active augmente et le stator absorbe un courant actif. Le moteur n'atteint pas la vitesse de la consigne.

Le couple est fortement pulsatoire au démarrage, il est au voisinage de 4 fois le couple nominal. Ensuite il se stabilise sur une valeur du couple charge.

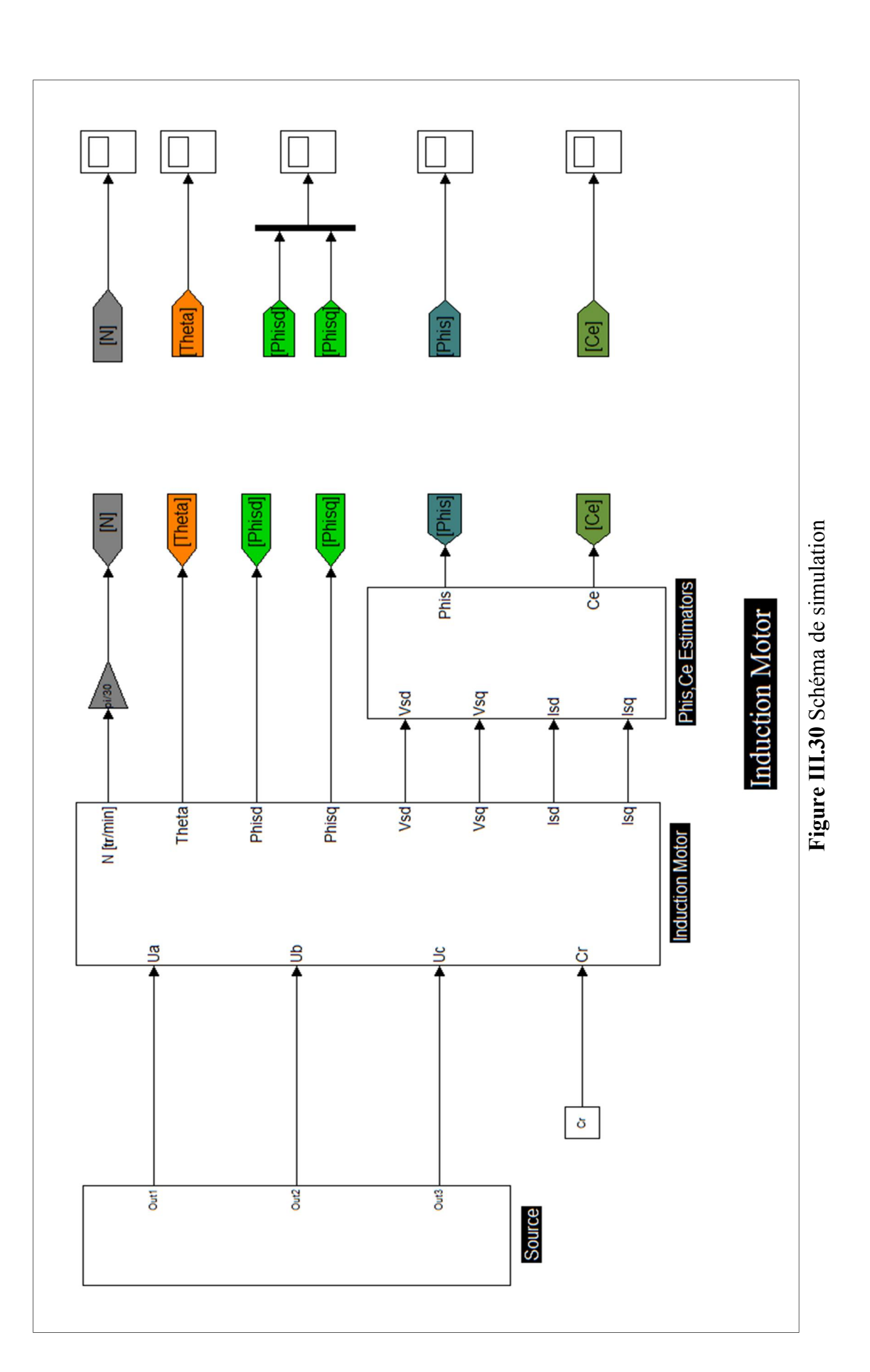

### III.8 Conclusion

 Dans ce chapitre on s'est intéressé à l'établissement du modèle de la machine asynchrone alimenté par une source d'alimentation purement sinusoïdale, qui a permis essentiellement de trouver les résultats classiques de la machine asynchrone.

 Le modèle de la machine simulée a été établi en passant du système réel triphasé vers un système biphasé de Park, lorsque on charge la machine la vitesse chute, la machine seule ne répond pas toujours aux exigences des systèmes d'entrainement à vitesse variable.

# Chapitre IV

# La commande directe du couple (DTC)

#### IV.1 Introduction

 Le contrôle direct du couple (DTC) proposé par *Takahashi* et *Depenbrock* en 1985 est une Solution pour les problèmes du contrôle vectoriel. Il a été introduit spécialement pour les Machines asynchrones, ensuite, plusieurs études ont permis de développer plus précisément la Connaissance de cette commande qui appliquée aussi sur les Machines synchrones [25].

 De façon générale, l'absence de maitrise des harmoniques de couple entraine de nombreux problèmes, liés à la comptabilité électromagnétique de l'équipement, au niveau parfois excessif de bruit audible ainsi qu'à la variation en cours de fonctionnement de la qualité acoustique. L'excitation de certains modes mécaniques résonants (problème des couples pulsatives) pouvant entrainer un vieillissement précoce du système est également à ajouter à cette liste .certains travaux se sont donc consacrés à l'obtention d'une meilleure maitrise des harmoniques et/ou de la fréquence de commutation des interrupteurs de l'onduleur [26].

 La technique DTC classique implique un fonctionnement de l'onduleur 2 niveaux standard avec une fréquence de commutation variable, parfois élevée et incompatible avec des applications forte puissance du faut du niveau des pertes par commutation .la technique du direct self control (DSP) est beaucoup moins exigeante au niveau de la fréquence de commutation moyenne, mais ceci est obtenu aux dépends d'une augmentation significative des ondulation de couple et de flux et d'une déformation de l'allure de flux à basse vitesse .

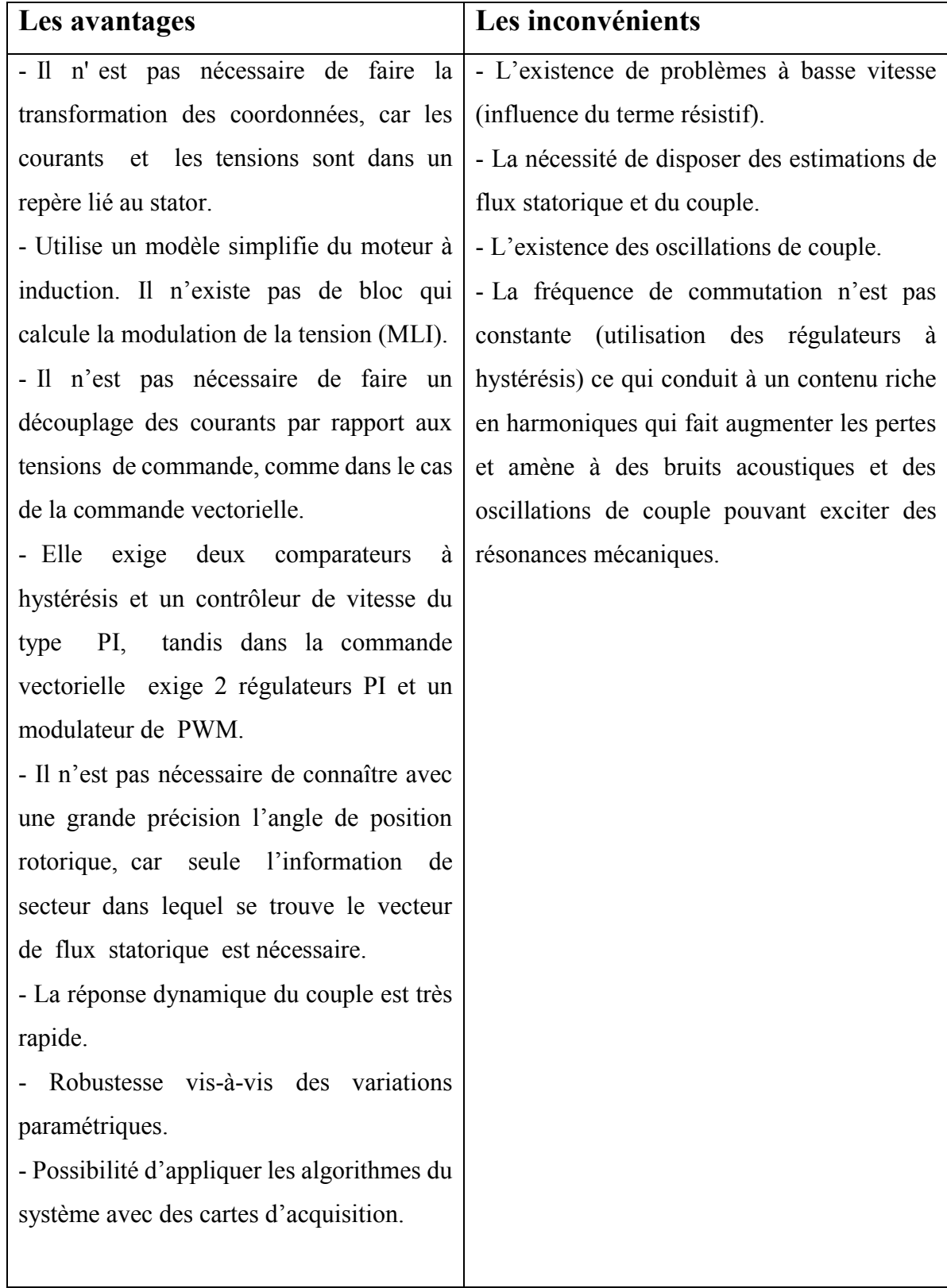

# IV.2 Avantages et inconvénients de la commande DTC [27]

### Tableau IV.1 Avantages / inconvénients

### IV.3 Principes généraux de la commande directe de couple

 La Commande Directe de Couple *(DTC, Direct Torque control)* d'une machine asynchrone est basé sur la détermination « directe » de la séquence de commande appliquée aux interrupteurs d'un onduleur de tension.

Ce choix est généralement basé sur l'utilisation de régulateurs à hystérésis dont la fonction est de contrôler l'état du système, à savoir ici l'amplitude du flux stator et du couple électromagnétique.

Ce type de stratégie se classe donc dans la catégorie des *commande en amplitude*, par opposition aux lois de *commande en durée* plus classiques et basées sur un réglage de la valeur moyenne de la valeur tension par Modulation de Largeur d'amplitude d'impulsion (MLI) [26].

 A l'origine, les commandes DTC étaient fortement basées sur le « sens physique » est sur une approche relativement empirique de la variation des états (couple, flux) sur un intervalle de temps très court (intervalle entre deux commutation).

Ce raisonnement s'est depuis nettement affiné et repose désormais sur des fondements mathématiques de plus en plus solides [28]

### IV.3.1 Structure générale du contrôle direct de couple [27]

Les éléments principaux de la commande DTC :

- Onduleur de tension
- Alimentation de l'onduleur
- Table de commutation et la commande d'onduleur
- Transformation de Concordia/Par
- Correcteurs
	- o Correcteur à hystérésis à deux niveaux (pour le flux)
	- o Correcteur à hystérésis à trois niveaux (pour le couple)
	- o Correcteur du type PI
- Estimateur de flux et de couple
- Logique de choix secteur selon l'angle de flux

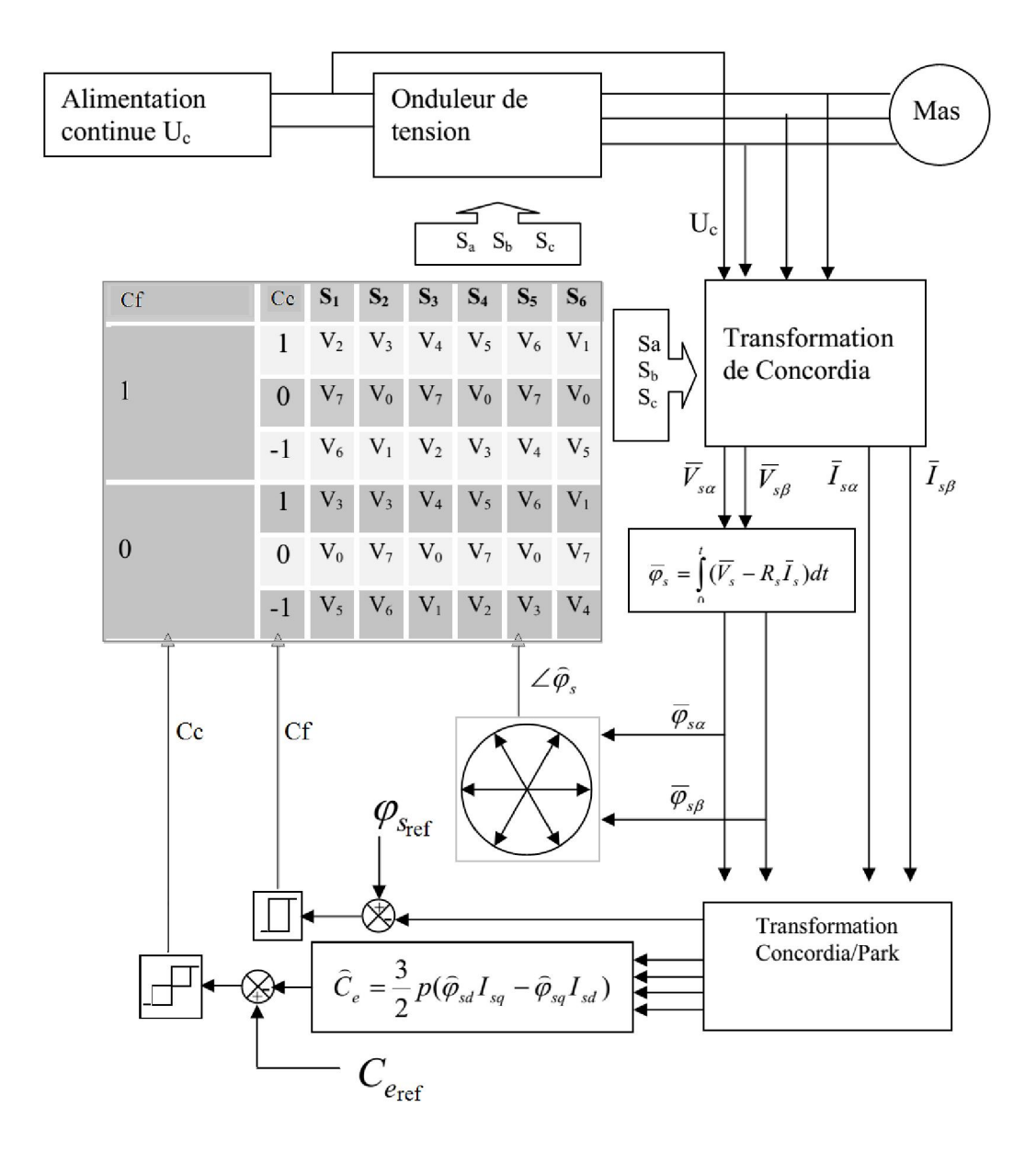

Figure IV.1 Schéma de la structure générale du contrôle directe de couple [27]

 Le schéma de principe de cette technique est indiqué sur la Figure (5) Sur cette figure sont représentés les estimateurs de flux et de couple, ainsi que les régulateurs par hystérésis du couple et du flux. La position du vecteur flux est calculée à partir de leurs composantes dans le plan complexe (α β). Le régulateur de flux est à deux niveaux et celui du couple à trois niveaux initialement proposés par *Takahashi*.

### IV.3.2 Transformation de Concordia

Comme la commande DTC est une commande vectorielle, il est nécessaire de Disposer des composantes de Concordia des tensions et courants statoriques. On Décomposera donc les 3 tensions d'alimentation de la machine et les 3 courants Statoriques en composantes directe et quadratique (la composante homopolaire Est considérée nulle) [25]. On aura donc : généraux sur la commande directe de Couple :

$$
\begin{cases}\nV_{dq} = C.V_{abc} \\
i_{dq} = C.i_{abc}\n\end{cases}\n\qquad\nC = \frac{3}{2} \begin{bmatrix}\n1 & -0.5 & -0.5 \\
0 & \frac{\sqrt{3}}{2} & -\frac{\sqrt{3}}{2}\n\end{bmatrix}
$$

On obtient alors un vecteur de tension et un vecteur de courant dans le plan complexe tel que :

$$
\begin{cases} V_s = V_{sd} + j V_{sq} \\ i_s = i_{sd} + j i_{sq} \end{cases}
$$

# IV.3.3 Principe du contrôle de flux statorique et de couple électromagnétique

 Pour un contrôle efficace du couple de la machine asynchrone il est tout d'abord impératif de régler correctement le flux .En contrôle de type DTC, On réalise le réglage de flux stator d'une part du fait que c'est le plus simple à estimer, est d'autre part parce qu'il a une dynamique plus rapide que celle flux de rotor. La déférence entre le flux stator et le flux rotor ramené au stator correspond au flux de fuites [26].Ainsi en réglant le flux stator, on règle « indirectement » le flux rotor .Comme les autres méthodes de contrôle qui Utilisent Régulation Directe de flux.

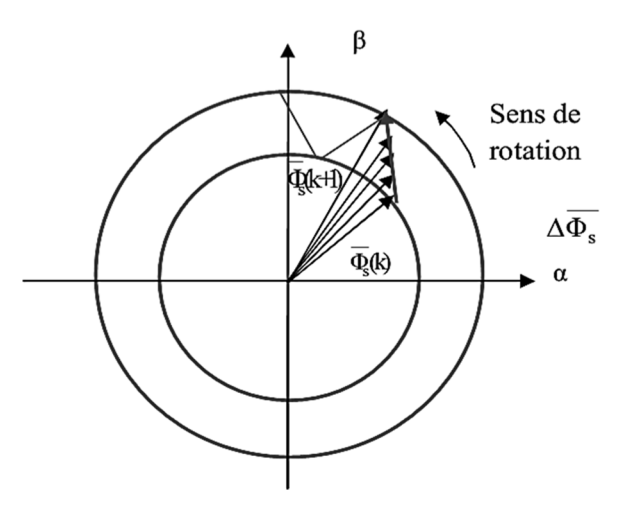

Figure IV.2 Evolution du vecteur flux stator dans le plant  $\alpha \beta$  [28]

### IV.3.3.1 Contrôle du flux statorique

On se place dans le repère fixe (α β) lié au Stator De La Machine

Le flux statorique peut être obtenu par l'équation complexe suivante : [26]

$$
\overline{V}_S = R_S \overline{t}_S + \frac{d\overline{\varphi}_S}{dt} \qquad \qquad \overline{\varphi}_S = \int_0^t (\overline{V}_S - R_S \overline{t}_S) dt + \overline{\varphi}_{S0}.
$$
 (IV.1)

En négligeant la Chute de tension due à la résistance du stator pour simplifier l'étude on trouve l'équation suivante :[26]

$$
\overline{\varphi_s} \approx \overline{\varphi_{s0}} + \int_0^t \overline{V_s} dt \tag{IV.2}
$$

On sait que, pendant une période d'échantillonnage, le vecteur de tension appliqué à la machine reste constant, donc : [26]

$$
\overline{\varphi_S}(k+1) \approx \overline{\varphi_S}(K) + \overline{V}_S T_E \longrightarrow \longrightarrow \Delta \overline{\varphi_S} \approx \overline{V}_S T_E \tag{IV.3}
$$

Où :

 $\overline{\varphi_s}(k)$ : Est le vecteur du flux statorique au pas d'échantillonnage actuel.

 $\overline{\varphi_s}(k + 1)$ : Est le vecteur du flux statorique au pas d'échantillonnage suivant

 $\Delta \overline{\varphi_s}$ : Est la variation du vecteur flux statorique.

 $T_E$ : Est la période d'échantillonnage.

### Remarque

Tandis que la période d'échantillonnage est fixe,  $\Delta \overline{\varphi_s}$  est proportionnel au vecteur de la tension applique au moteur. Lorsqu'on applique un vecteur de la tension constant quelconque, l'extrémité du vecteur flux stator se déplace selon une droite parallèle au vecteur de la tension ceci avec une vitesse égale à l'amplitude de ce dernier vecteur [26].

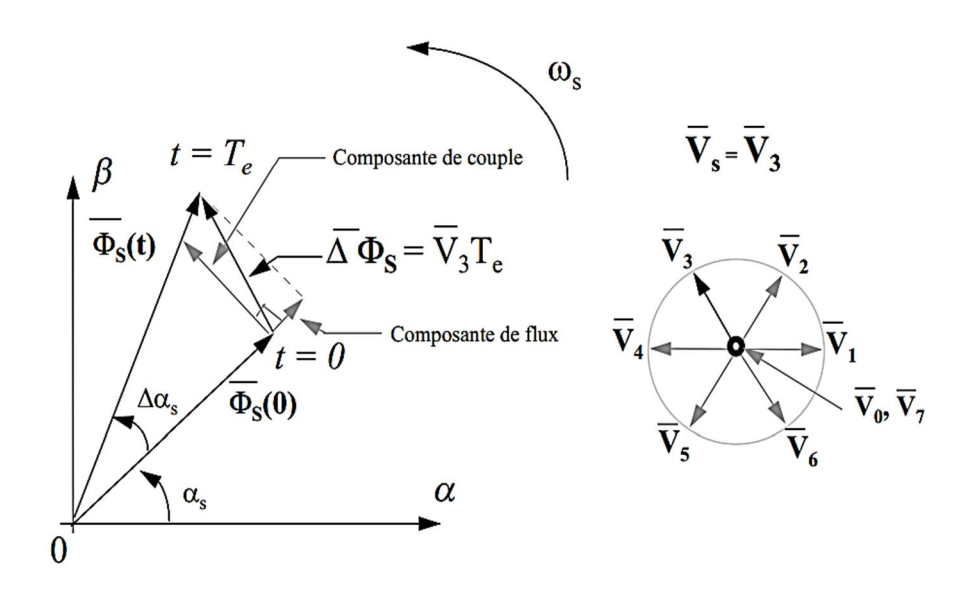

Figure IV.3 Vecteurs flux stator, rotor et flux de fuites [29]
#### IV.3.3.2 Contrôle du couple électromagnétique

 Le Couple électromagnétique est proportionnel au produit vectoriel entre les vecteurs des flux statorique et rotorique selon l'expression suivante : [26]

$$
C_{em} = K(\overline{\varphi_s} \times \overline{\varphi}_r') = K||\overline{\varphi_s}||.||\overline{\varphi}_r'|| \sin(\delta)
$$
 (IV.4)

$$
\overline{\varphi}'_{r} = \frac{Lm}{Lr} \overline{\varphi}_{r}
$$
 (IV.5)

Où :

- $\overline{\varphi_s}$ : Vecteur flux stator.
- $\overline{\varphi_r}$ : Vecteur flux rotor.
- $\delta$  : Angle entre les vecteurs flux stator et rotor.
- $\overline{\varphi}_r'$ : Vecteur flux rotor ramené au stator.

En supposant que, par son réglage, l'amplitude de  $\overline{\varphi_s}$  est maintenue limitée dans la bande d'hystérésis autour de sa valeur de référence, l'amplitude de  $\overline{\varphi_r}$  sera aussi approximativement constante, lorsque le flux établi dans la machine. L'équation (IV.4) permit donc de conclure que le réglage le plus favorable du couple, indépendamment de celui de flux, correspond à celui de l'angle  $\delta$ . Or, la dynamique de l'amplitude du vecteur flux rotor est liée à la constante de temps rotor  $T_r = \frac{Lr}{dr}$  et la vitesse de rotation de ce vecteur est liée à la vitesse de rotation mécanique du rotor [26] [27].

# IV.3.4 flux statorique et du couple

#### IV.3.4.1 Estimation du flux

 L'estimation du flux statorique et du couple électromagnétique se fait à partir de vecteurs tension et courant statorique, l'expression du flux statorique s'écrit : [26]

$$
\overline{\varphi_s} = \int_0^t (\overline{V_s} - R_s \overline{t_s}) dt
$$
 (IV.6)

 Le vecteur flux statorique est calculé à partir de ses deux composantes biphasées d'axes (αβ) tel que :

$$
\overline{\varphi_s} = \varphi_{s\alpha} + j\varphi_{s\beta} \tag{IV.7}
$$

Le calcul des composantes suivantes  $\varphi_{\text{S} \text{R}}$ , $\varphi_{\text{S} \beta}$  de flux statorique se fait selon les expressions suivantes :

$$
\begin{cases}\n\varphi_{s\alpha} = \int_0^t (V_{s\alpha} - R_s I_{s\alpha}) dt \\
\varphi_{s\beta} = \int_0^t (V_{s\beta} - R_s I_{s\beta}) dt\n\end{cases}
$$
\n(IV.8)

Le module de flux et sa phase sont obtenus par le calcule suivant :

$$
\begin{cases}\n\|\varphi_{s}\| = \sqrt{\varphi_{s\alpha}^{2} + \varphi_{s\beta}^{2}} \\
\varphi_{s} = \arctan \frac{\varphi_{s\alpha}}{\varphi_{s\beta}}\n\end{cases}
$$
\n(IV.9)

Pour calculer les composantes  $i_{s\alpha}$   $i_{s\beta}$  du vecteur de courant statorique, nous utilisons la transformation de Concordia, à partir des courants  $(i_{sa}, i_{sb}, i_{sc})$  mesurés soit :

$$
i_s = i_{sa} + ji_{s\beta}
$$

$$
\begin{cases}\ni_{s\alpha} = \sqrt{\frac{2}{3}}i_{s\alpha} \\
i_{s\beta} = \frac{1}{\sqrt{2}}(i_{sb} - i_{sc})\n\end{cases}
$$
\n(IV.10)

On obtient ainsi Vsα, Vsβ à partir de la tension d'entrée de l'onduleur Uc à partir de la tension d'entrée de l'onduleur (Sa, Sb, Sc) soient :

$$
\begin{cases}\nV_{s\alpha} = \sqrt{\frac{2}{3}} U_c (S_a - \frac{1}{2} (S_b + S_c)) \\
V_{s\beta} = \frac{1}{\sqrt{2}} U_c (S_b - S_c)\n\end{cases}
$$
\n(IV.11)

# IV.3.4.2 Estimation du couple électromagnétique

 L'estimation du couple électromagnétique de la machine est possible grâce aux composantes du flux estimées et aux mesures des courants de ligne, en utilisant l'équation suivante :

$$
C_{em} = \frac{3}{2} P(\varphi_{sa} i_{s\beta} - \varphi_{sa} i_{s\beta})
$$
 (IV.12)

 Cette relation montre que la précision de l'amplitude du couple estimé dépend de la précision de l'estimateur du flux statorique et de la mesure des courants.

#### IV.3.4.3 Estimateur de flux et de couple sur Matlab/Simulink

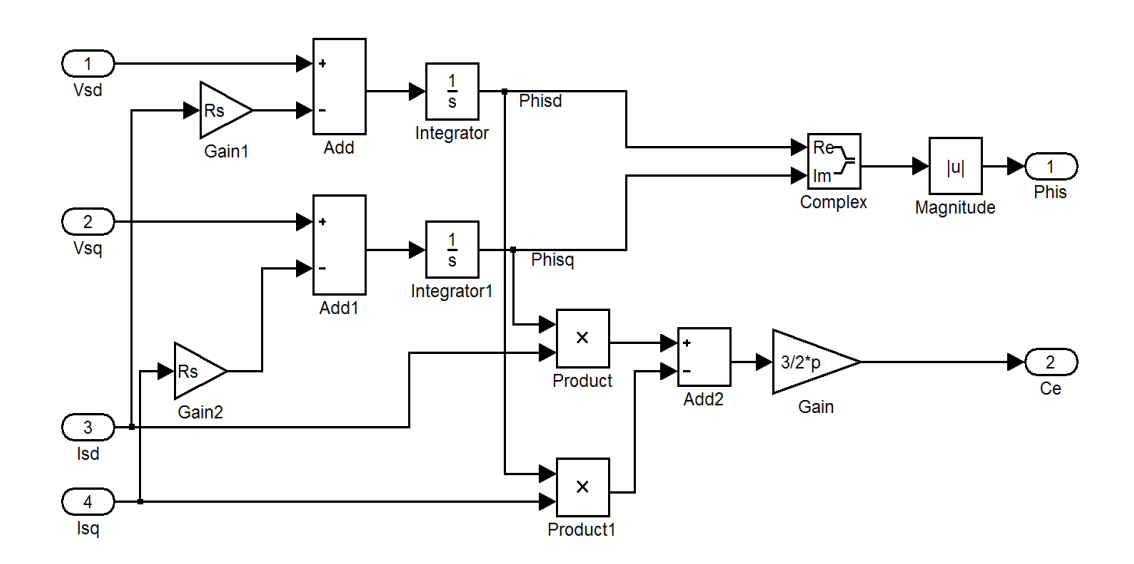

Figure IV.4 Estimateur de couple et de flux

#### IV.3.5 Elaboration de la loi de commande

#### IV.3.5.1 La méthode de découpage

 La méthode de découpage définit 6 secteurs centrés sur les 6 vecteurs de référence. Ce découpage permet d'avoir un flux circulaire. Ce type de commande permet ainsi au vecteur flux de tourner sur un cercle de rayon constant. Les oscillations autour de ce cercle dépendent de la tolérance que l'on fixe. Les variables Cc et Cf sont générée en fonction de l'écart entre la consigne et la valeur estimée. Il y a un relai permettant de fixer un seuil de tolérance. Le module du flux va donc osciller entre  $+|\Delta\varphi_{s}|$  et  $-|\Delta\varphi_{s}|$  et le couple entre  $+|\Delta C_e|$  et  $-|\Delta C_e|$ .Une autre méthode existante consiste à définir des secteurs délimités par les vecteurs, ceci permet d'avoir un flux hexagonal [30].

#### IV.3.5.2 Elaboration du vecteur de commande

#### IV.3.5.2.1 Le correcteur du flux

Son but est de maintenir l'extrémité du vecteur  $\varphi_s$ , dans une couronne circulaire comme le montre la Figure. La sortie du correcteur doit indiquer le sens d'évolution du module de  $\varphi_s$ , afin de sélectionner le vecteur de la tension correspondant. Pour cela un simple correcteur à hystérésis à deux niveaux convient parfaitement, et permet de plus d'obtenir de très bonnes performances dynamiques. La sortie du correcteur, représentée par une variable booléenne indique directement si l'amplitude du flux doit être augmentée  $(C_f = 1)$  ou diminuée  $(C_f = 0)$  de façon à maintenir:

$$
|(\varphi_s)_{ref} - \varphi_s| \le \Delta \varphi_s \tag{IV.13}
$$

#### Avec

 $(\varphi_s)_{ref}$ : La consigne de flux

 $\Delta \varphi_s$  : La largeur d'hystérésis de correcteur

$$
\begin{cases}\n(\varphi_s)_{ref} - |\varphi_s| \ge \Delta \varphi_s \\
(\varphi_s)_{ref} - |\varphi_s| \le -\Delta \varphi_s\n\end{cases}
$$
\n(IV.14)

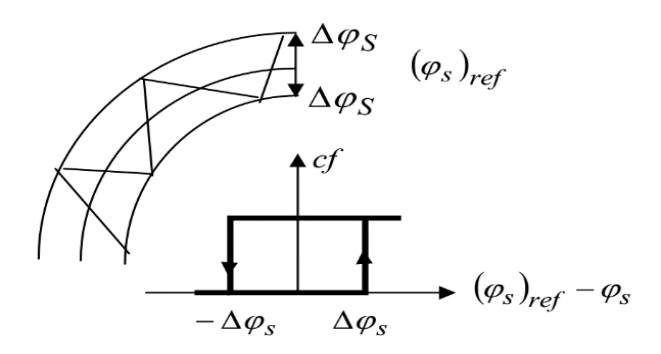

Figure IV.5 Principe de régulateur a hystérésis à 2 niveaux

# IV.3.5.2.2 La logique du correcteur du flux sur Matlab/Simulink

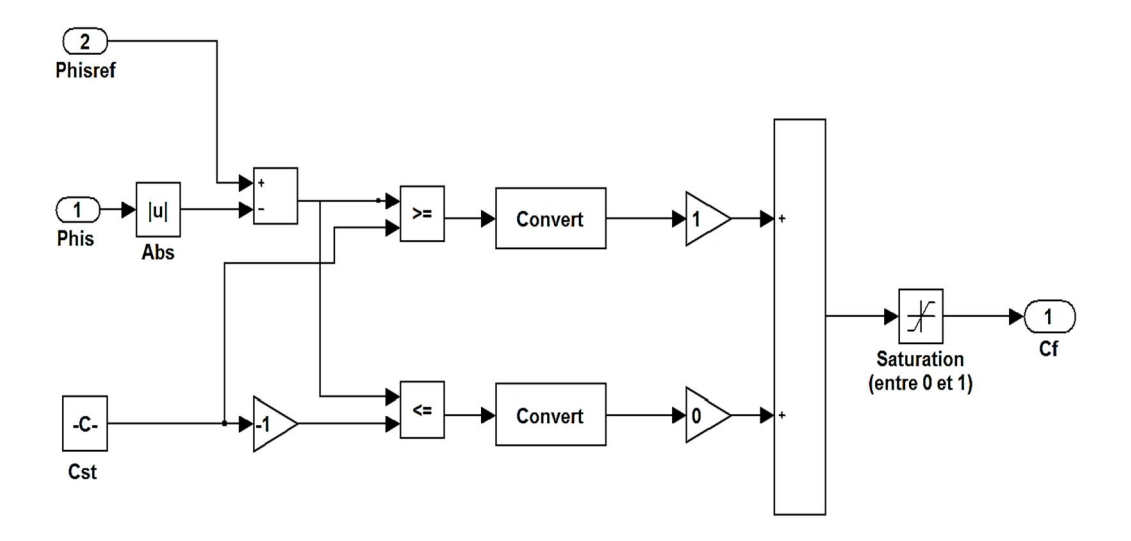

Figure IV.6 correcteur à hystérésis 2 niveaux (flux)

#### IV.3.5.3 Elaboration du correcteur du couple

Le correcteur de couple a pour fonction de maintenir le couple dans les limites

$$
|\text{Cref} - \text{Ce}| \leq \Delta \text{Ce} \tag{IV.15}
$$

Avec : Cref : La référence de couple.

∆Ce : La bande d'hystérésis du correcteur.

 Cependant une différence avec le contrôle du flux est que le couple peut être positif ou négatif selon le sens de rotation de la machine. Dans notre étude on a utilisé un correcteur à hystérésis à trois niveaux comme solution ce correcteur permet de contrôler le moteur dans les deux sens de rotation, soit pour un couple positif ou négatif.

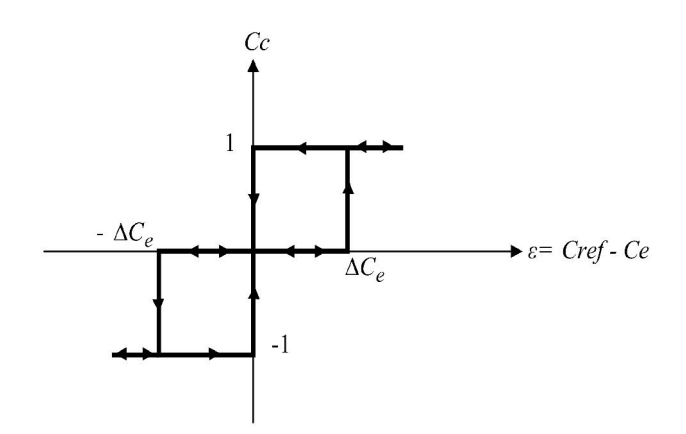

Figure IV.7 schéma du correcteur à hystérésis 3 niveaux (couple)

# IV.3.5.3.1 La logique du correcteur à hystérésis 3 niveaux sur Matlab/Simulink

$$
\begin{cases}\nC_{eref} - C_e \leq \Delta C_e \\
C_{eref} - C_e \geq \Delta C_e \\
C_{eref} - C_e \geq -\Delta C_e \\
C_{eref} - C_e \leq -\Delta C_e\n\end{cases}
$$

 La sortie du correcteur, représentée par la variable booléenne Cc indique directement si l'amplitude du couple doit être augmentée en valeur absolue (pour une consigne positive  $Cc = 1$  et  $Cc = -1$  pour une consigne négative) ou diminuée  $Cc = 0$ 

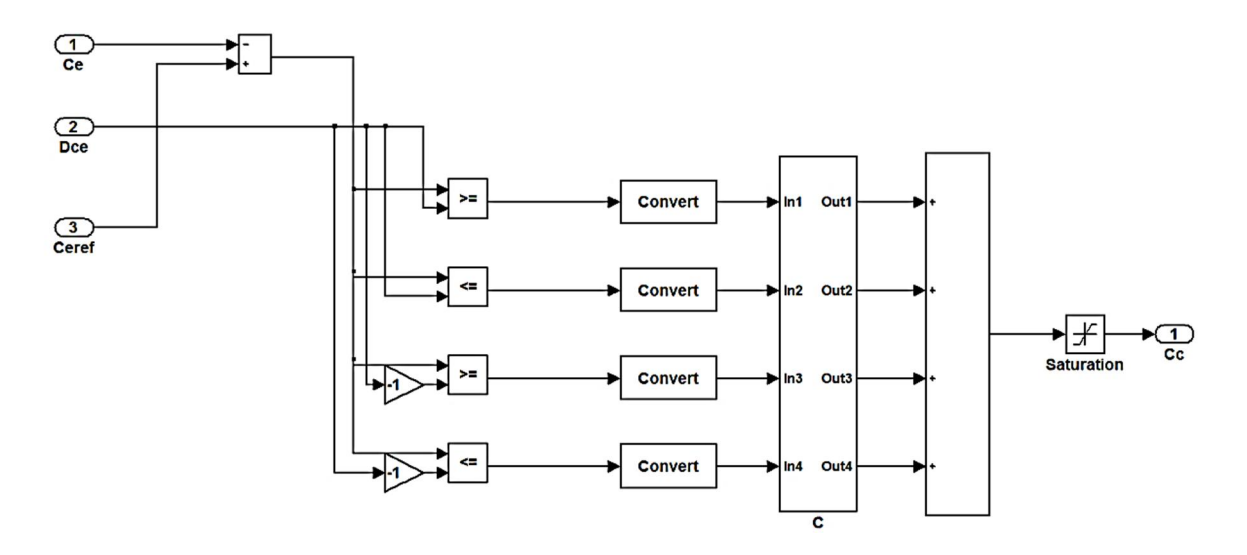

Figure IV.8 correcteur à hystérésis 3 niveaux (flux)

# IV.3.5.3.2 Elaboration du Correcteur PI

 La régulation de la vitesse est un besoin indispensable dans l'industrie contre les variations indésirables dans la charge. Pour cette régulation en boucle fermée, on utilise un correcteur de type (PI) qui combine l'action proportionnelle et intégrale pour améliorer le régime permanent et transitoire de la réponse de vitesse. L'équation dans le régime temporel de ce correcteur est donnée ci-dessous [22], [31].

$$
U(t) = Kp e(t) + Ki \int_0^t e(\tau) d\tau.
$$
 (IV.16)

Ou  $U(t)$ ,  $e(t)$ , *Ki et Kp* désignent respectivement l'erreur à l'instant t, la commande générée et les gains du correcteur.

La fonction de transfert correspondante est donnée par :

$$
C(s) = Kp + \frac{K_i}{s} = K_p(1 + \frac{1}{\tau i s})
$$
 (IV.17)

 $\tau i = \frac{Kp}{Ki}$  Constante de temps. Ou (s) est l'opérateur dérivée de LAPLACE Le schéma suivant représente la structure du correcteur de type (PI)

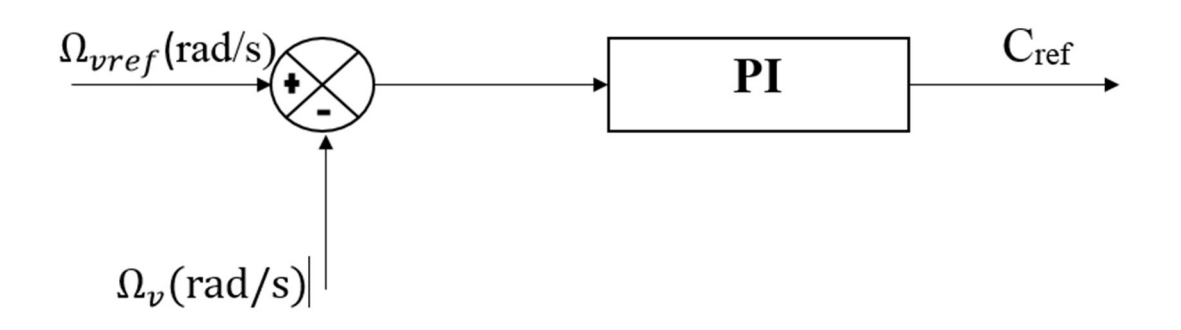

Figure IV.9 Régulation de vitesse avec un correcteur PI [21]

IV.3.5.3.3 Commande des interrupteurs de l'onduleur

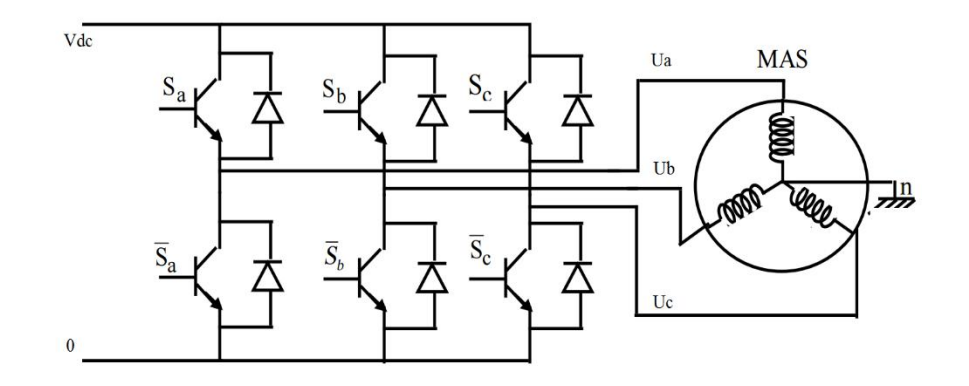

Figure IV .10 Onduleur

 Les interrupteurs de l'onduleur de tension Figure(3) doivent être commandés de manière à maintenir le flux et le couple de la machine. Le vecteur de la tension statorique peut s'écrire

sous la forme 
$$
Vs = \sqrt{\frac{2}{3}}. Vdc(Sa + Sb e^{j\frac{2\pi}{3}} + Sc e^{j\frac{4\pi}{3}})
$$
 (IV.18)

Où ( $Sa, Sb, Sc$ ) représentent l'état logique des 3 interrupteurs : Si = 1 signifie que l'interrupteur haut est fermé et l'interrupteur bas est ouvert (Vi = Vdc) et Si = 0 signifie que l'interrupteur haut est ouvert et l'interrupteur bas est fermé (Vi = 0). [30]

On cherchera donc à contrôler le flux et le couple via le choix du vecteur de tension qui se fera par une configuration des interrupteurs. Comme nous disposons de 3 interrupteurs, il y a donc  $2^3 = 8$  possibilités pour le vecteur Vs. 2 vecteurs (V0 et V7) correspondent au vecteur nul :  $(Sa, Sb, Sc.) = (0, 0, 0)$  et  $(Sa, Sb, Sc.) = (1, 1, 1).$ 

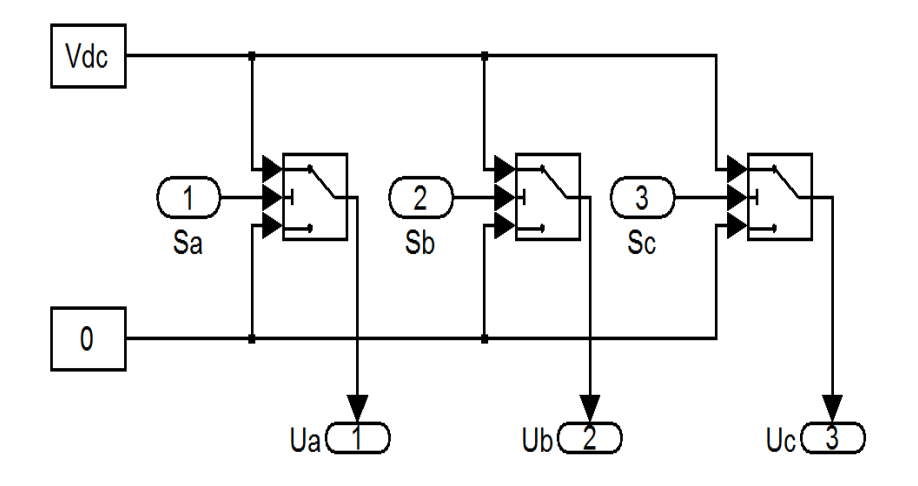

Figure IV.11 L'onduleur utilisé pour la commande DTC sur Matlab Simulink

# IV.3.5.3.3.1 Sélection des vecteurs de la tension à appliquer

 A partir de la structure de l'onduleur et son principe, nous constatons qu'il existe huit combinaisons possibles de (K1, K2, K3). A partir de ces combinaisons nous déterminons six séquences de tension active (V1...V6) délivrées par l'onduleur pour alimenter le stator de la machine, et deux séquences de tension nulle (V0 et V7).

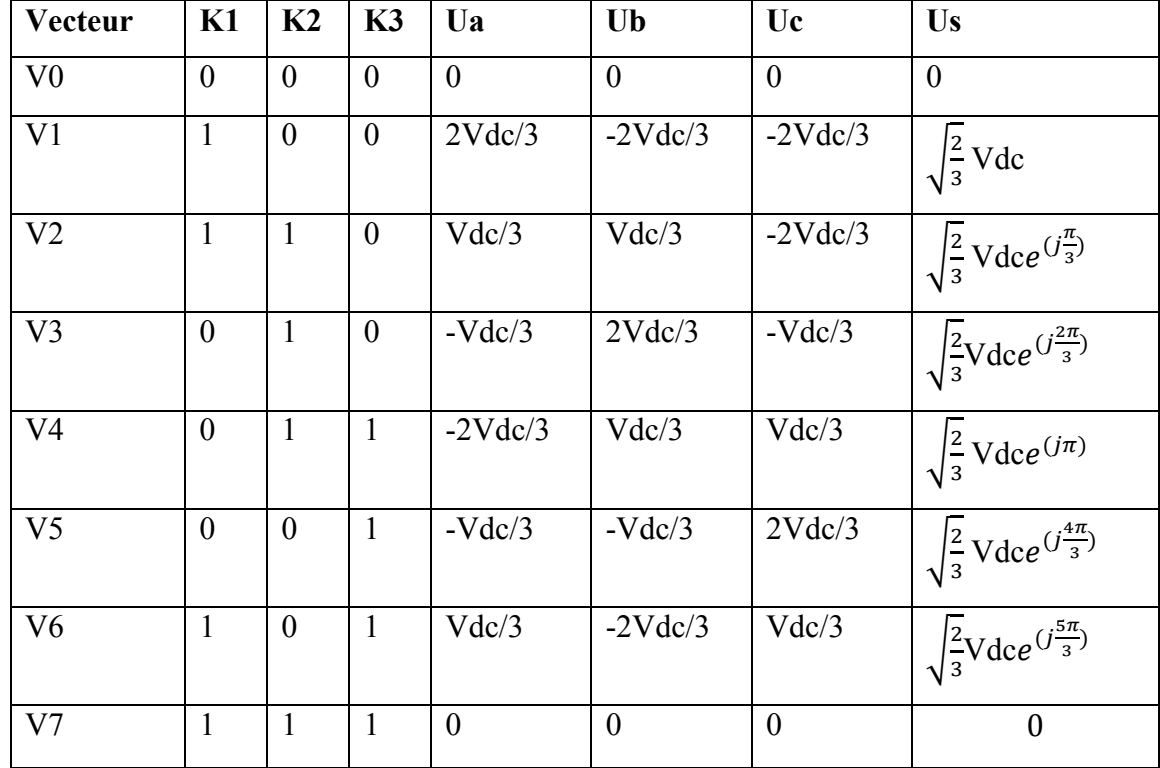

La table de vérité de la commande peut être résumée dans le tableau suivant :

#### Tableau IV.2

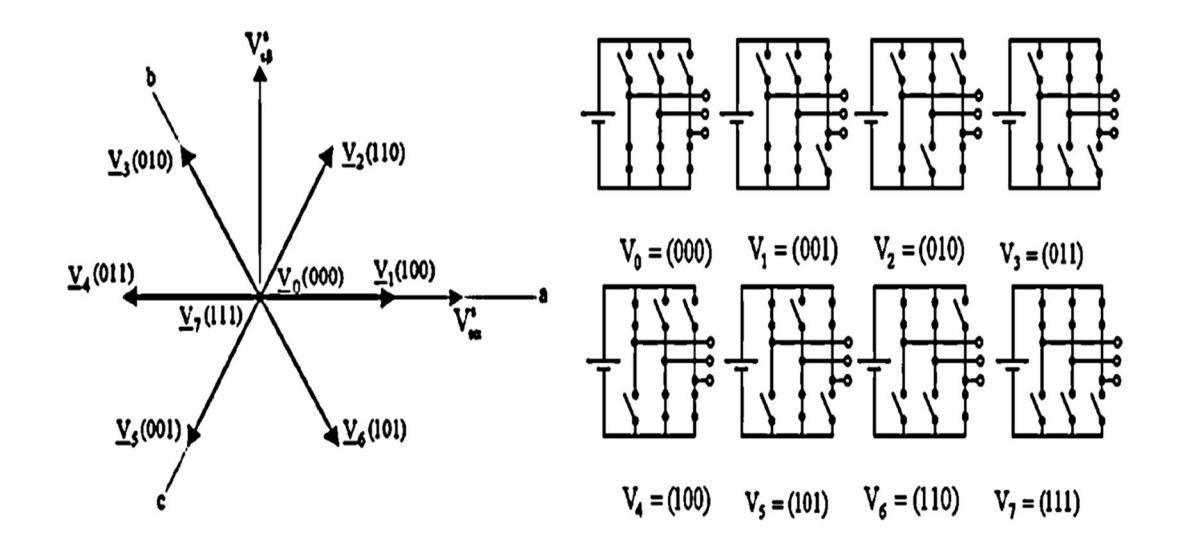

Figure IV.12 État logique possible des interrupteurs d'onduleur [28]

#### IV.3.5.4 Elaboration de la table de commutation

#### IV.3.5.4.1 Stratégie de commutation dans la DTC

 L'objectif de réaliser un contrôle performant aussi bien en régime permanant qu'en régime transitoire, et ceci par la combinaison des déférentes stratégies de commutation. La sélection adéquate du vecteur de la tension, à chaque période d'échantillonnage, est faite pour maintenir le couple et le flux dans les limites des deux bandes à hystérésis (3 niveaux pour le couple Cc et 2 niveaux pour le flux). En particulier la Sélection est fait sur la base de l'erreur instantanée du flux  $\varphi s$  et du couple Électromagnétique C<sub>em</sub> plusieurs vecteurs tensions peuvent être sélectionnés pour une combinaison donnée du flux et de couple et l'ondulation du courant, les performances dynamique et le fonctionnement à ou quatre quadrant [31].

 Le choix de l'état de l'onduleur est effectué dans une table de commutation construite en fonction de l'état des variables (Cf) et (Cc) et de la zone de la position de flux. En sélectionnant l'un des vecteurs nuls, la rotation du flux statorique est arrêtée et entraîne ainsi une décroissance du couple. Nous choisissons V0 ou V7 de manière à minimiser le nombre de commutation d'un même interrupteur de l'onduleur [32].

#### La logique de la commande DTC

La logique de la DTC basée sur le tableau ci-dessous

| Cc             |                |                |                | 0              | $\theta$       | $\theta$  |
|----------------|----------------|----------------|----------------|----------------|----------------|-----------|
| Cf             |                | $\theta$       | $-1$           |                | $\theta$       | $-1$      |
| $S_1$          | V <sub>2</sub> | $V_7$          | $V_6$          | $V_3$          | $\mathbf{V}_0$ | $V_5$     |
| S <sub>2</sub> | $V_3$          | $V_0$          | $V_1$          | $V_4$          | $V_7$          | $V_6$     |
| S <sub>3</sub> | $\rm V_4$      | $\rm V_7$      | V <sub>2</sub> | $V_5$          | $\mathrm{V}_0$ | $V_1$     |
| S <sub>4</sub> | $V_5$          | $\mathrm{V}_0$ | $V_3$          | $V_6$          | $V_7$          | $\rm V_2$ |
| S <sub>5</sub> | $V_6$          | $\rm V_7$      | $V_4$          | $V_1$          | $V_0$          | $V_3$     |
| $S_6$          | $\rm V_1$      | $\mathbf{V}_0$ | $V_5$          | V <sub>2</sub> | $V_7$          | $V_4$     |

Tableau IV.3 Table de vérité de la structure de la commande par DTC

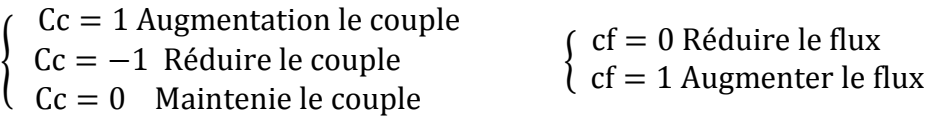

Avec Cc correcteur à hystérésis à deux niveaux (0, 1)

Cf correcteur à hystérésis à trois niveaux (0, 1,-1)

# IV.3.5.4.2 La logique de la commande DTC : sur Matlab/Simulink

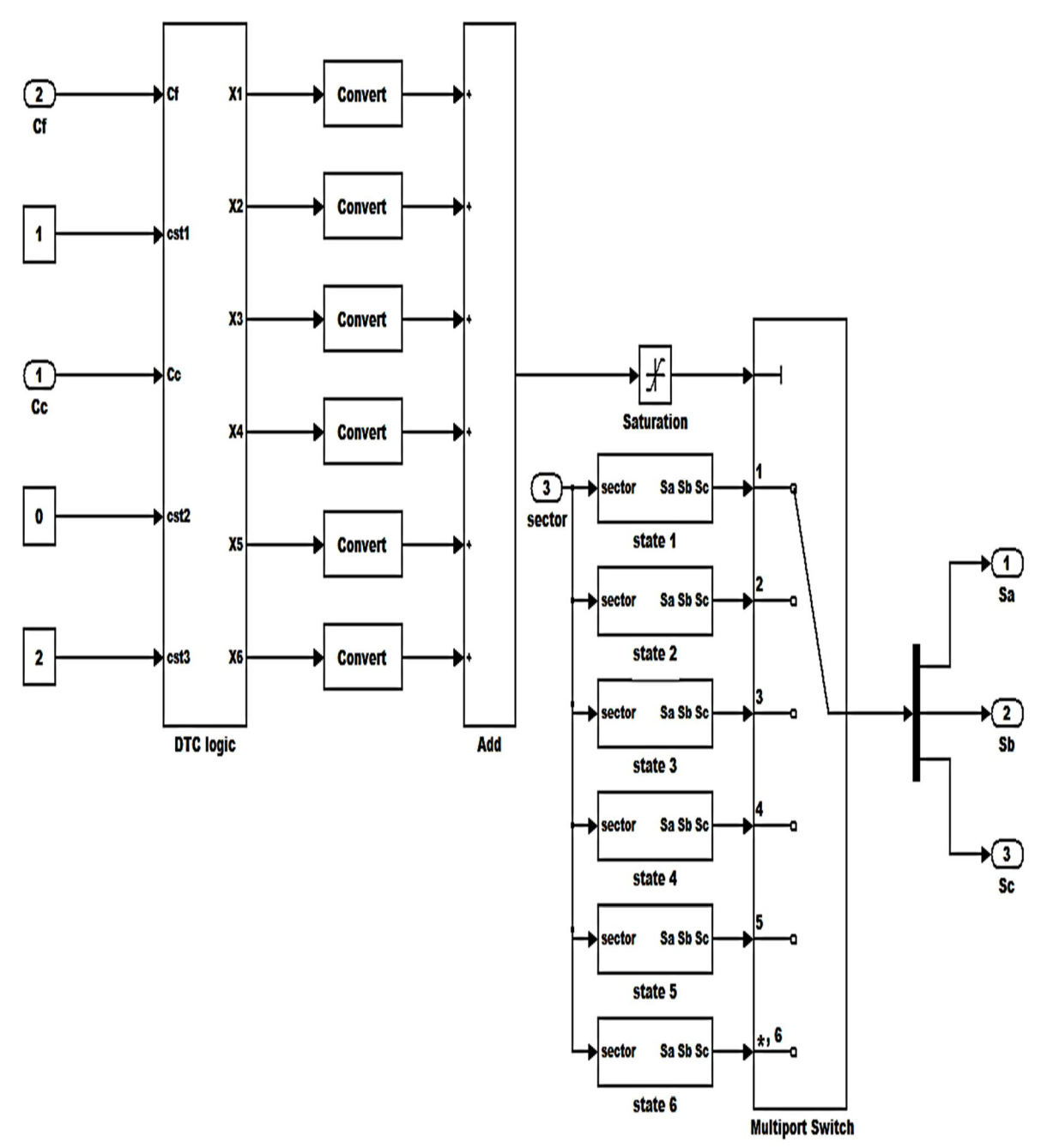

Figure IV.13 Sous system 'DTC'

Ce diagramme est basé sur le tableau ci-dessous

Exemple d'algorithme 'premier cas'

if Cf==1 & & 
$$
Cc == 1
$$

 $X1 =$ Gain1;

endif

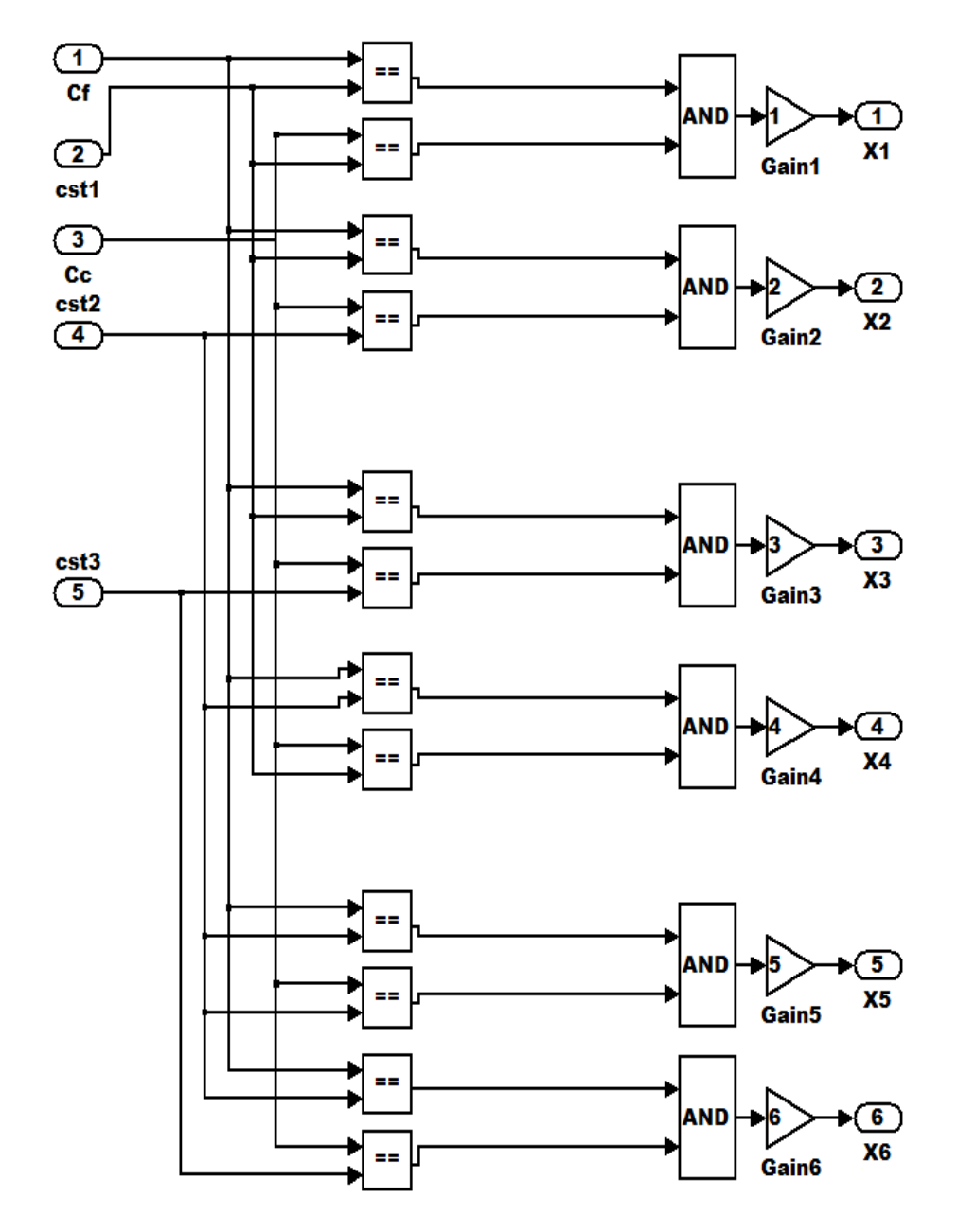

Figure IV.14 sous système 'DTC logic'

#### La logique du bloc state

On trouve la même logique pour les autres states mais on doit changer les vecteurs selon le tableau au-dessus

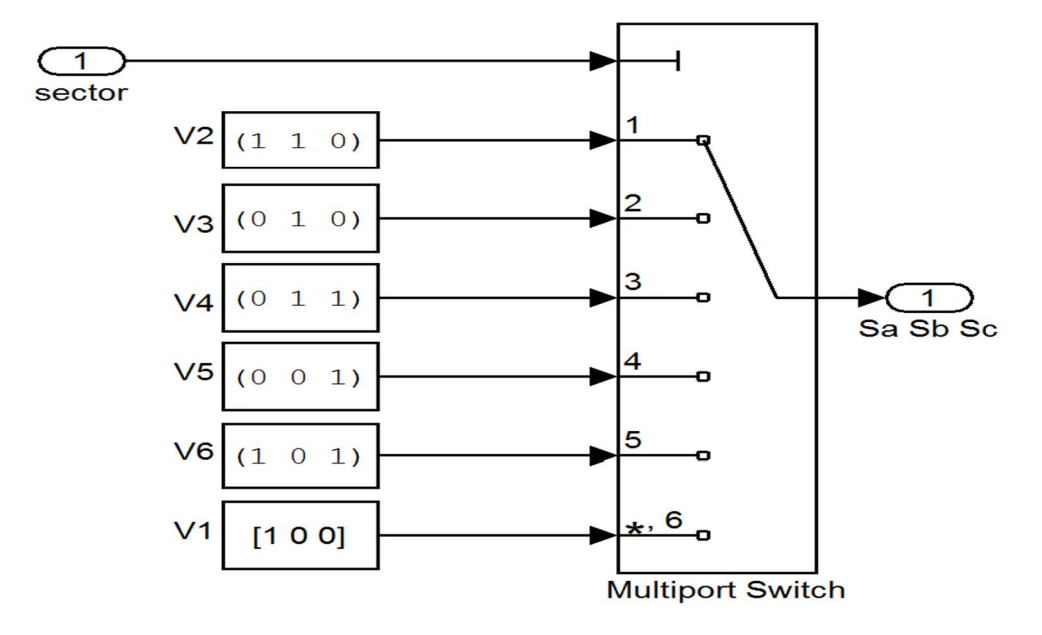

FigureIV.15 Sous système 'state 1'

#### IV.3.5.4.3 Contrôle du vecteur flux

 On divise le plan complexe en 6 secteurs (voir Figure 2) pour situer le vecteur Flux ϕs. En fonction du secteur et de l'évolution du flux et du couple on peut Choisir le vecteur de la tension Vs à appliquer de manière à respecter la consigne de flux et de couple. On a donc trois paramètres pour le choix du vecteur Vs, la table De vérité permettant de choisir le vecteur Adéquat est représentée dans le tableau IV.3. Dans l'exemple de la Figure IV.15 le flux se situe dans le secteur (Sector=1). Si le flux  $\phi$ s augmente ( $C_f = 1$ ) et si le couple augmente aussi ( $C_c = 1$ ), le vecteur de la tension à Appliquer sur l'onduleur sera le vecteur V2. Ce choix permettra de faire diminuer Le module du flux et le couple car quand l'angle du flux augmente (∆ωs > 0) le Couple augmente aussi alors que lorsque ∆ωs < 0 le couple diminue [30].

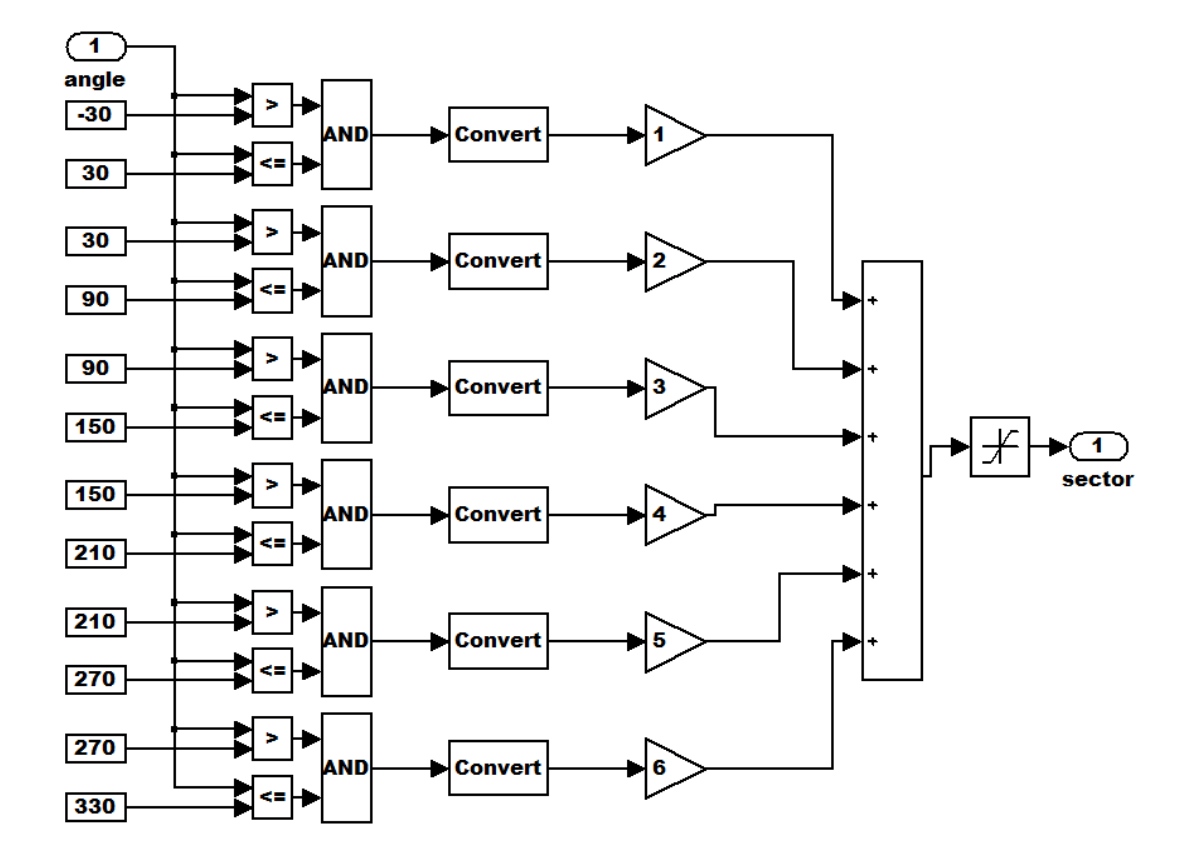

Logique de choix secteur selon l'angle de flux

Figure IV.16 Sous système 'choix secteur'

# IV. 4 Résultats De Simulation

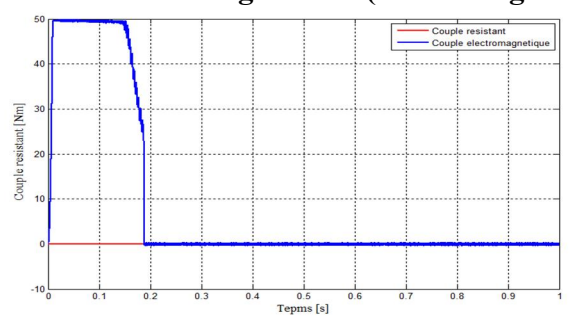

#### IV.4.1 Démarrage à vide (MAS à cage et la commande DTC)

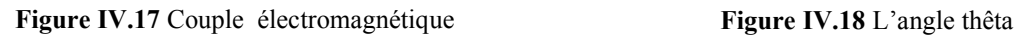

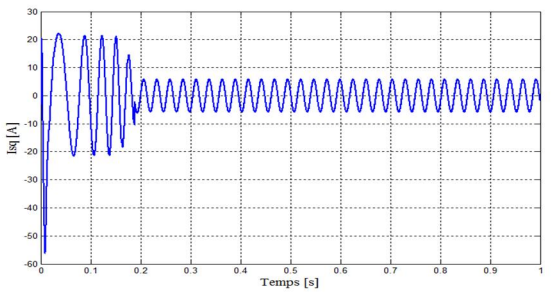

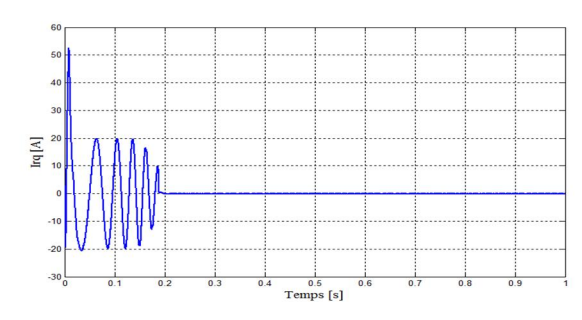

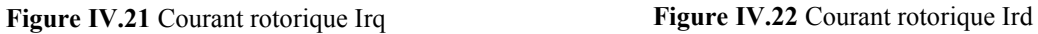

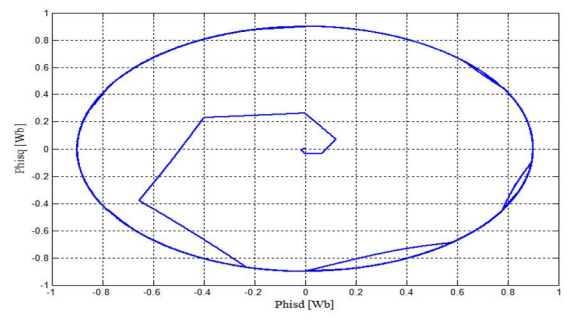

Figure IV.23 Flux statorique dans le plan (dq) Figure IV.24 La tension Ud

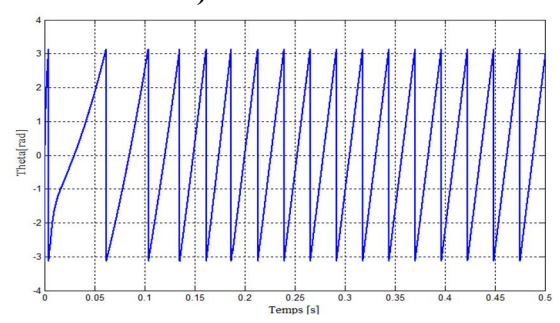

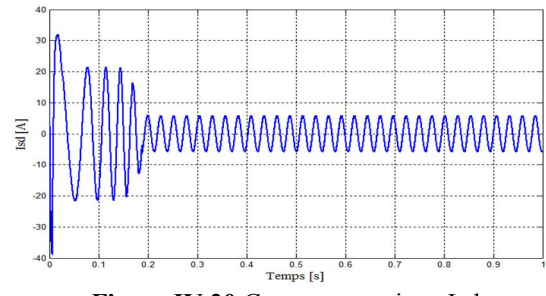

Figure IV.19 Courant statorique Isq Figure IV.20 Courant statorique Isd

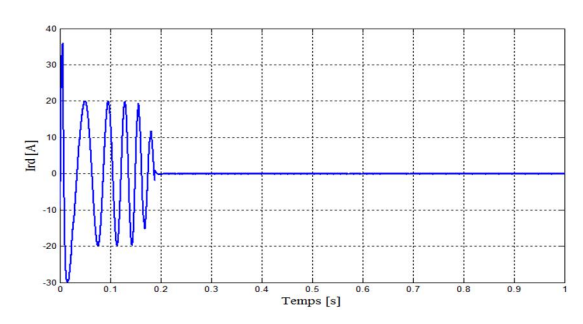

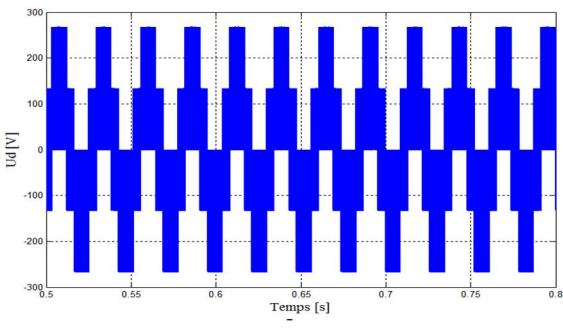

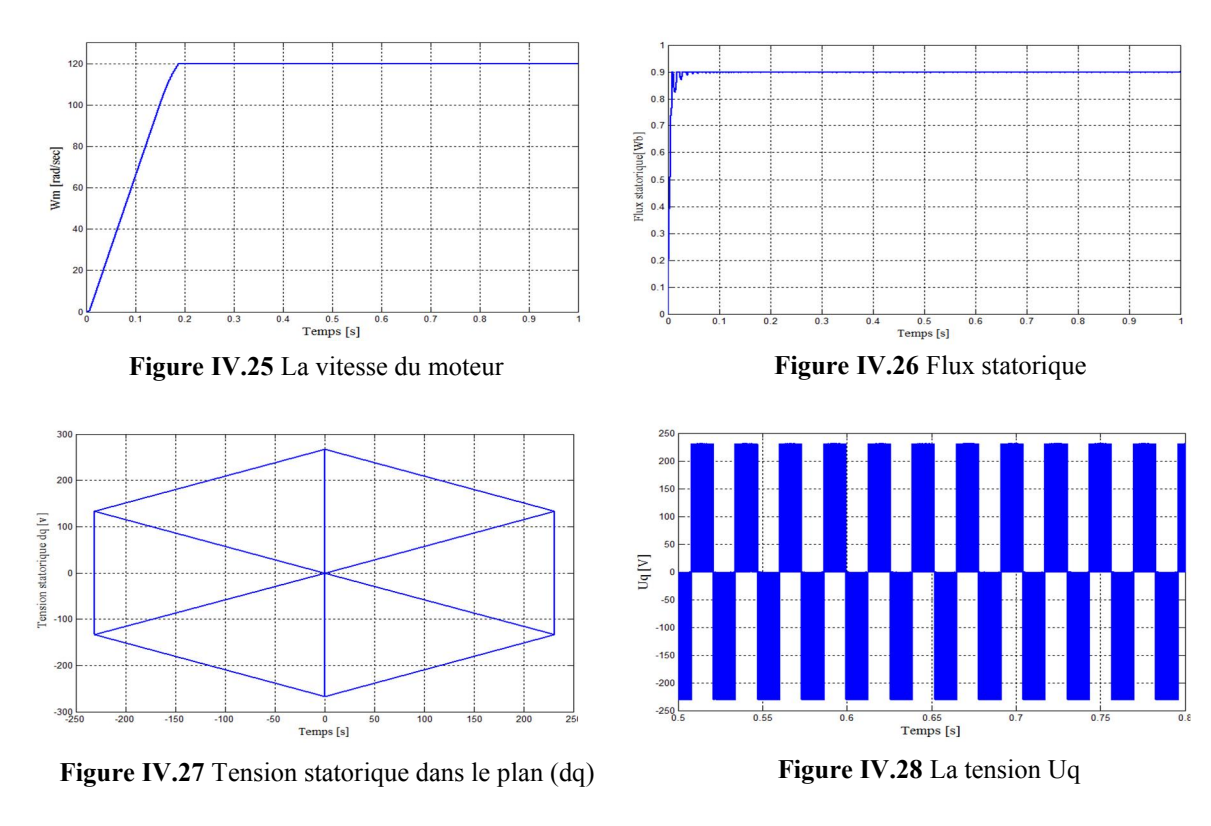

# IV.4.2 Application d'une charge à l'instant T=0.6 s

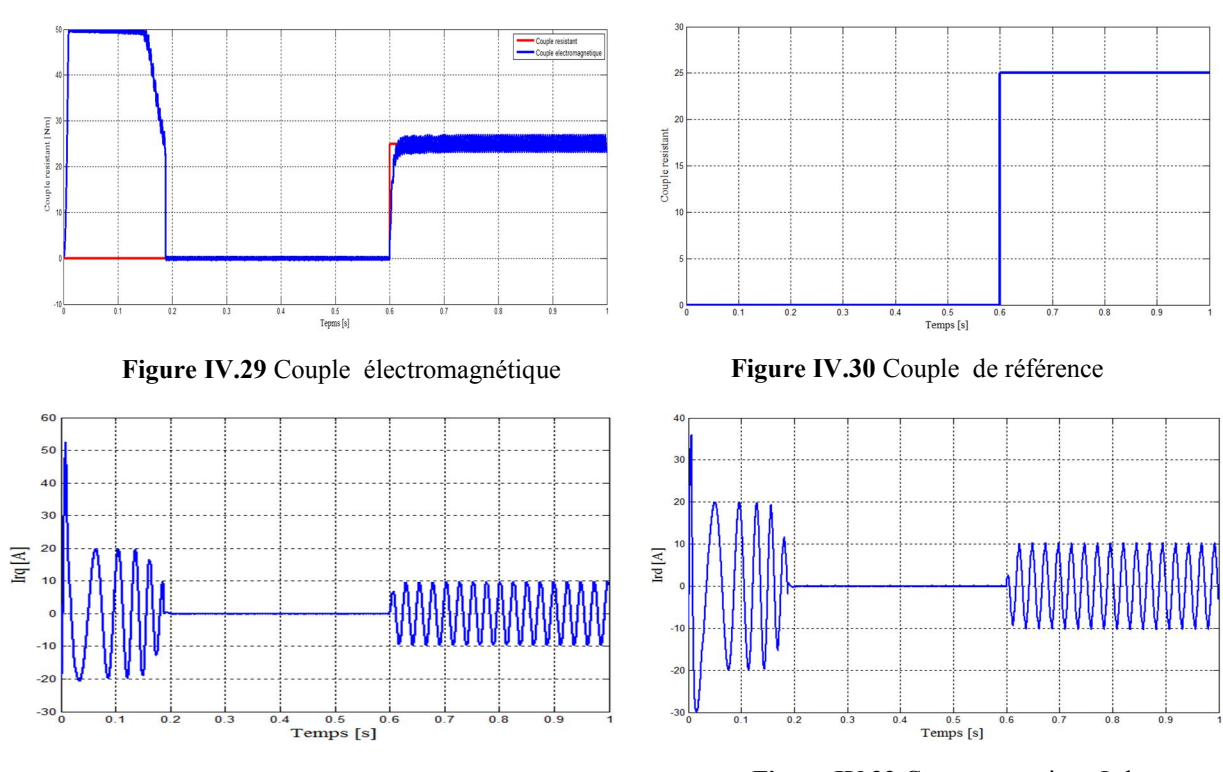

Figure IV.31 Courant rotorique Irq Figure IV.32 Courant rotorique Ird

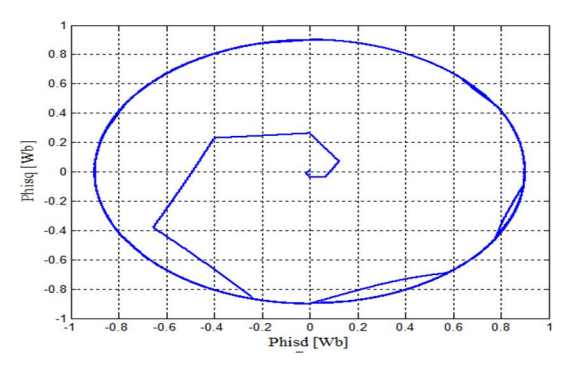

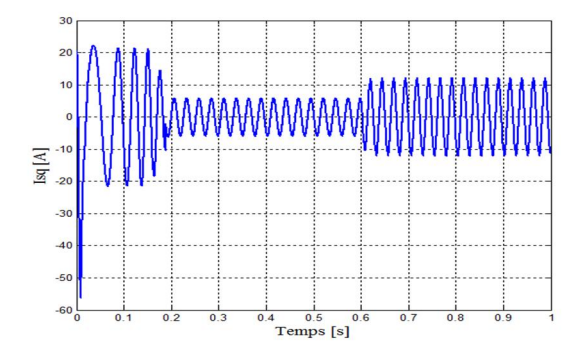

Figure IV.35 Courant statorique Isq Figure IV.36 Courant statorique Isd

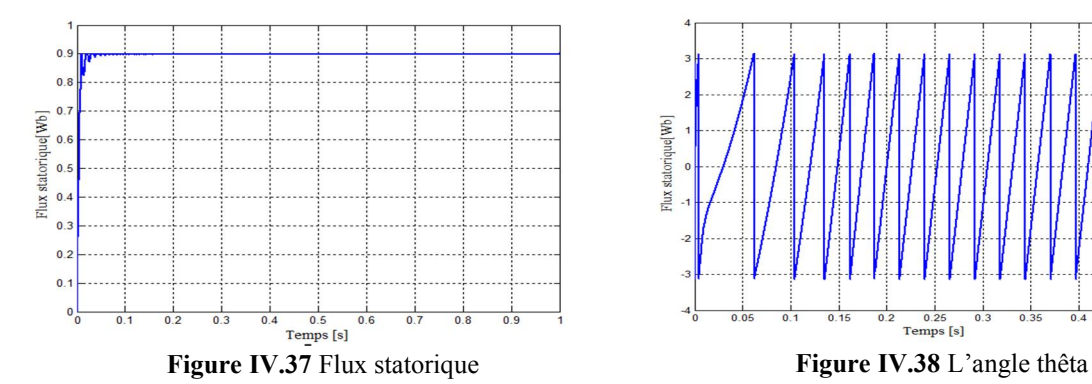

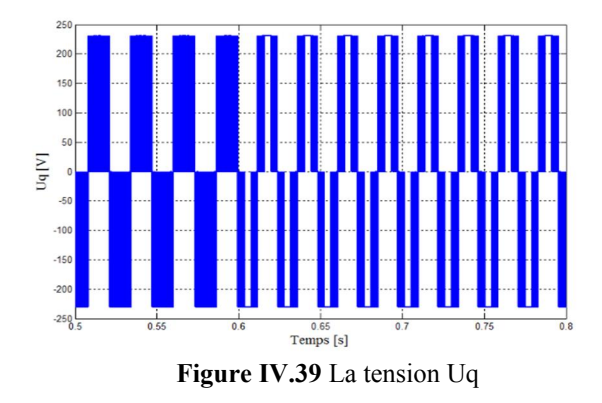

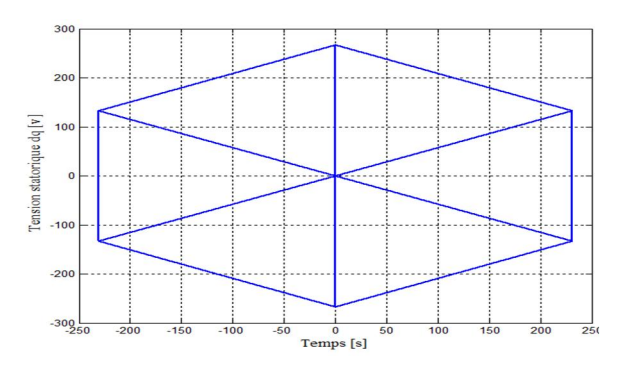

Figure IV.33 Flux statorique dans le plan (dq) Figure IV.34 Tension statorique dans le plan (dq)

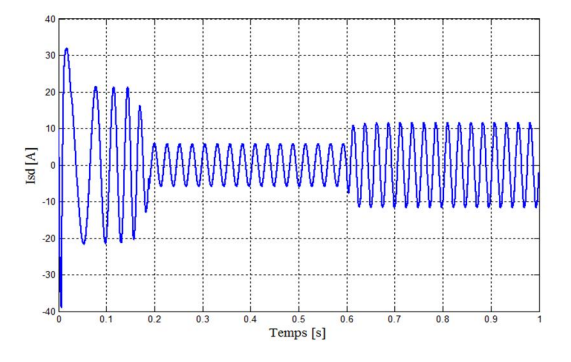

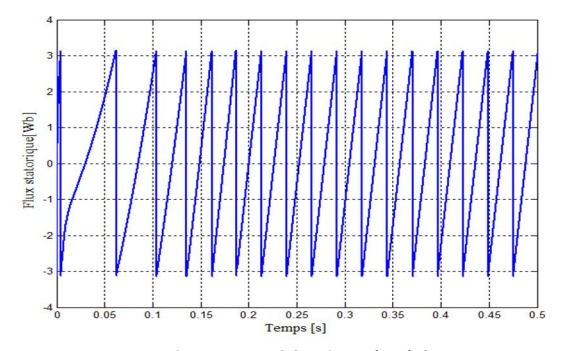

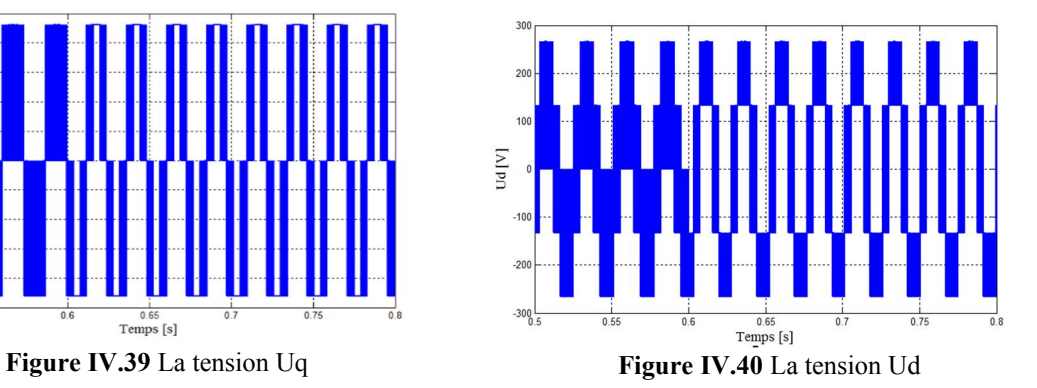

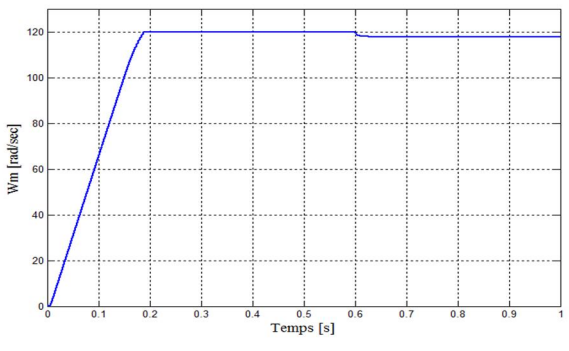

Figure IV.41 La vitesse du moteur

IV.4.3 Test de Robustesse

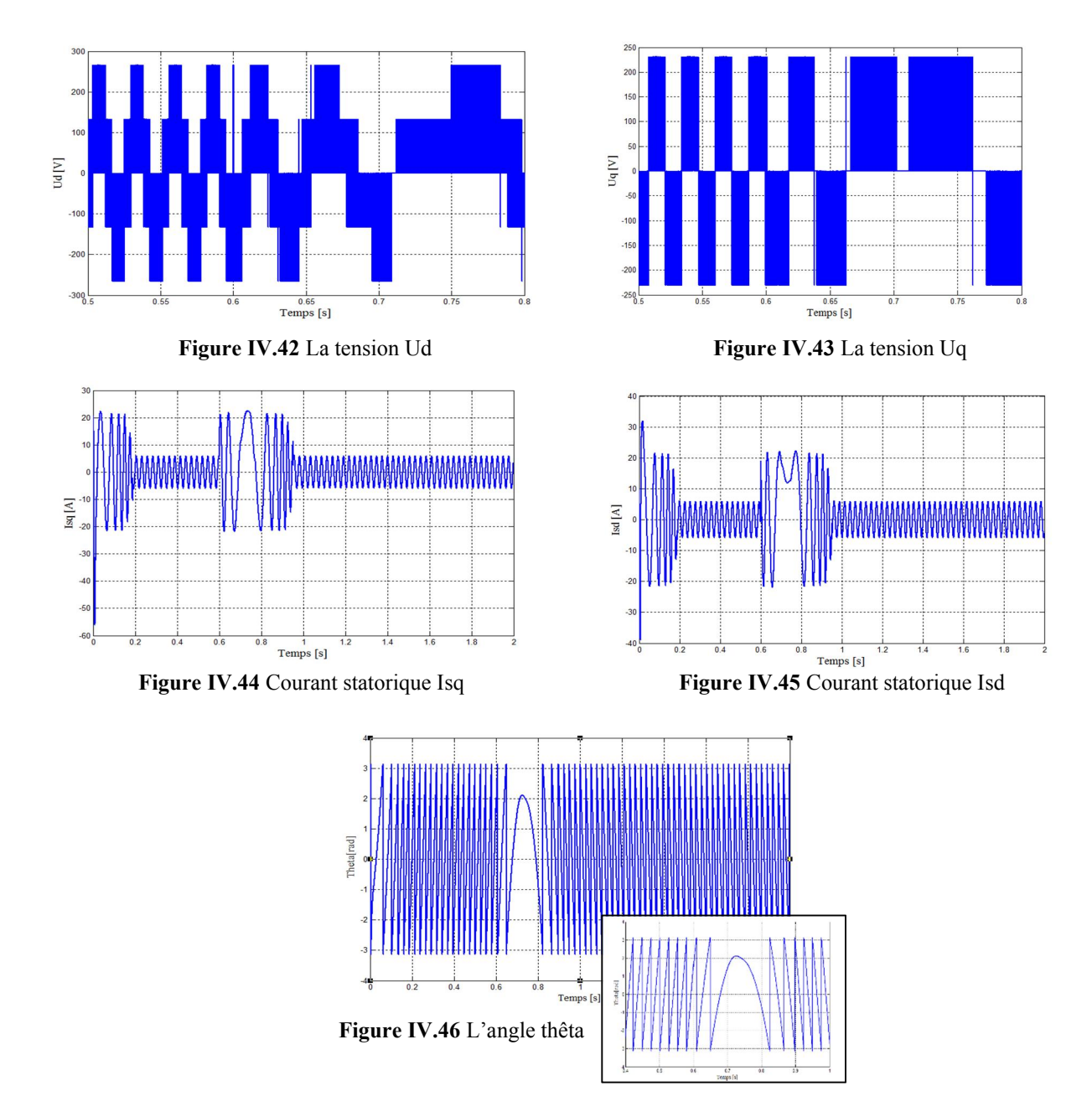

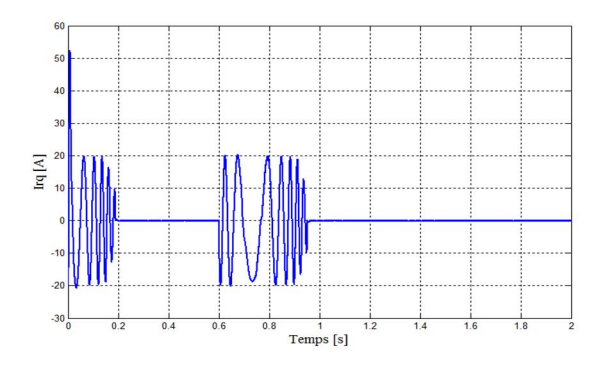

Figure IV.47 Courant rotorique Irq Figure IV.48 Courant rotorique Ir

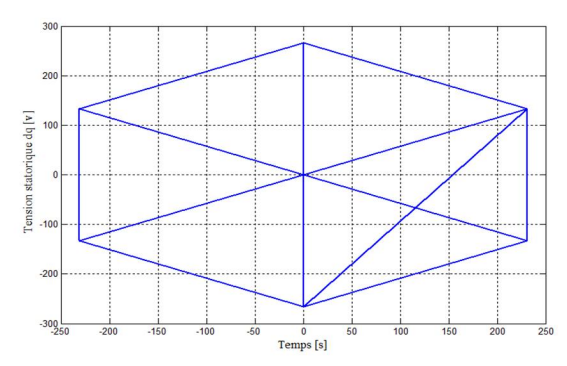

Figure IV.49 Tension statorique dans le plan (dq) Figure IV.50 Flux statorique dans le plan (dq)

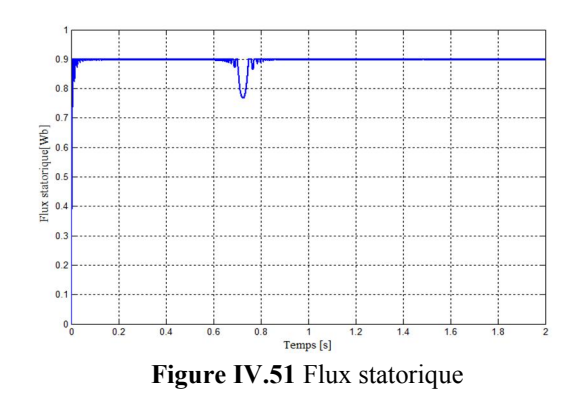

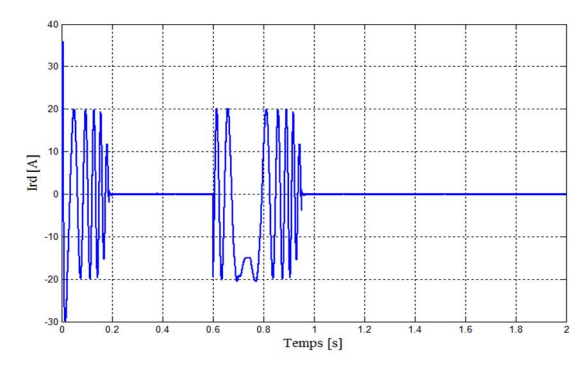

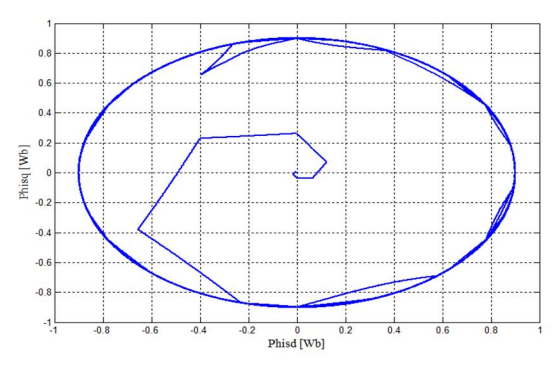

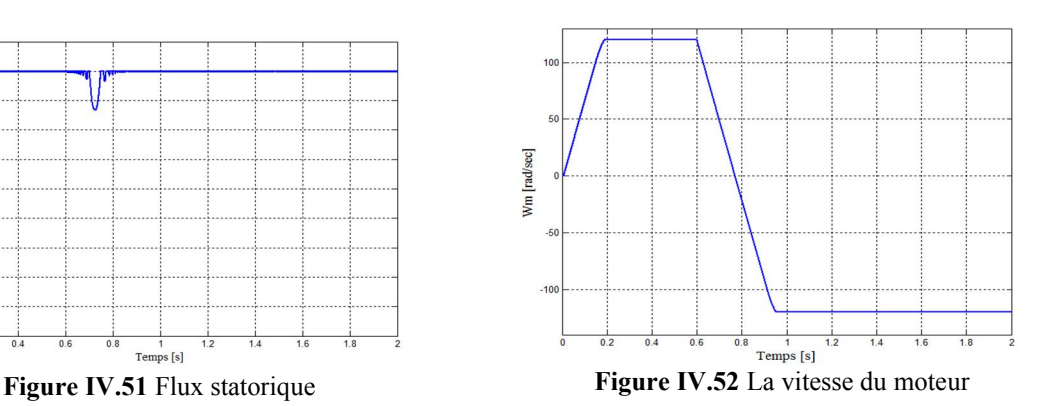

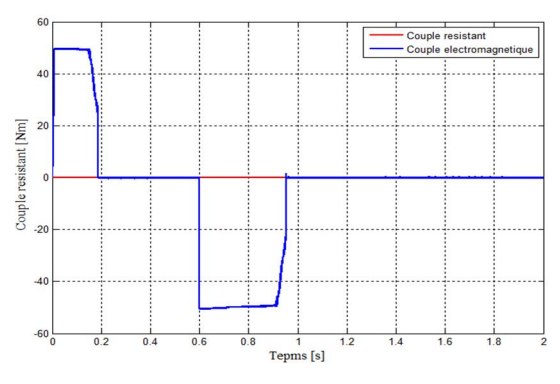

Figure IV.53 Couple électromagnétique

# IV.5 Interprétation des résultats de simulation

#### Démarrage à vide

Lors du démarrage, nous observons des ondulations. En ce qui concerne le couple, on remarque qu'au démarrage il atteint un pic et se stabilise à une valeur quasiment nulle en régime permanent. Les courants statoriques présentent des ondulations au démarrage et se stabilisent à une valeur pratiquement nulle. La trajectoire du flux statorique est pratiquement circulaire.

#### Application d'une charge à l' instant t=0.6s 25Nm

L'effet de l'introduction d'un couple de charge de 25N.m à l'instant t=0.6s après un démarrage à vide :

Une variation du couple moteur qui se stabilise à une valeur semblable au celle de la charge (25Nm), les courants statoriques sont 2 fois plus grands, cette application a provoqué une diminution de la vitesse de rotation. La réponse du module du flux statorique garde la même allure, il n'est pas affecté par la variation du couple de charge.

#### Test de robustesse de la DTC

Afin de tester la robustesse du contrôle directe du couple vis-à-vis à une variation importante de la référence de la vitesse, on introduit un changement de la consigne de vitesse de -120 rad/s à 120rad/s à l'instant t=0.6s après un démarrage à vide. A l'inversion de vitesse on remarque sur la (Figure IV.52) que la poursuite en vitesse s'effectue. Les courants statoriques présentent des ondulations qui atteignent à l'inversion de vitesse. La trajectoire du flux statorique est pratiquement circulaire. Le module de flux (Figure IV.51) représente une variation juste au moment de la variation de vitesse et après il se stabilise sur la même allure.

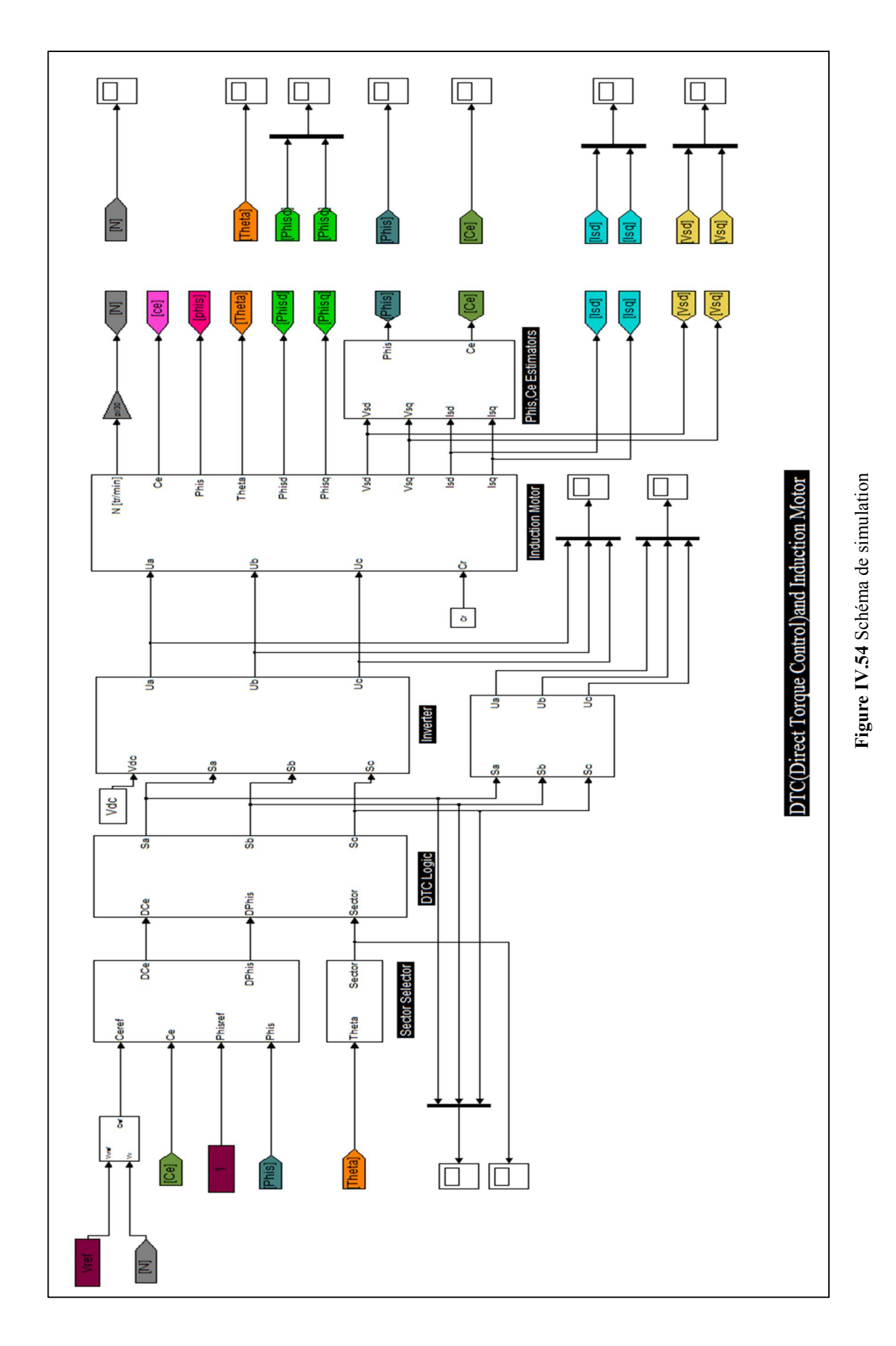

# IV.6 Conclusion

- Le principe du contrôle direct du couple, présenté dans ce chapitre, apporte une solution très intéressante aux problèmes de robustesse et de dynamique rencontrés dans le control vectoriel à flux rotorique orienté des machines asynchrones.
- Le contrôle direct du couple obtenu est très performant et ne nécessite aucun capteur mécanique pour connaître la position du rotor ou la vitesse de la machine.
- La dynamique sur le couple électromagnétique est très importante tout en gardent une bonne précision de contrôle.

# Chapitre V

# La commande DTC d'un système inertiel de stockage d'énergie (SISE)

#### V.1 Introduction

La commande DTC d'un system inertiel de stockage d'energie (SISE) basé sur le contrôl de la variation de la puissance entre la source et la charge (consommateur) .il cmprend un volant d'inertie et un moteur-generateur électrique et un convertisseur de l'electronique de puissance.

Lors du stockage énergie est convertie en énergie mécanique par l'inetrmédaire du moteur électrique.l'énergie mécanique est stockée dans le volant d'inertie sous forme d'énergie cinétique d'une masse tournante.Lors de la décharge du SISE l'énergie est convertie en énergie électrique par l'intermédiaire du générateur électrique.D'habitude il y a une sule machine électrique peut fonctionner en moteur ou en génerateur en fonction du regime de fonctionnemnt du SISE.Ce regime est imposé par le convertisseur électrique de puissance,qui impose le sens de transfert de l'énergie a travers de la machine électrique.[18]

#### V.2 Commande DTC d'un SISE

#### V.2.1 Modelisation du volant d'inertie

Si on associer un moteur asynchrone à cage avec un volant d'inertie l'énergie devient

$$
\Delta E_{\nu} = P_{n-IM} \Delta t \tag{V.1}
$$

 $P_{n-1M}$  La puissance nominale de moteur a cage (Induction Motor)

$$
J = \frac{2P_{n-IM}\Delta t}{\Delta \Omega_v^2} = \frac{2P_{n-IM}\Delta t}{\Omega_{vmax}^2 - \Omega_{vmin}^2}
$$
(V.2)

 $\Omega_{vmax}$ : Vitesse angulaire maximale du volant (même vitesse maximale de la machine asynchrone)[rad/s]

 $\Omega_{vmin}$ : Vitesse angulaire minimale du volant [rad/s]

# V.2.1.1 Modélisation de la transmission mécanique

$$
J_{\nu+IM}\frac{d\Omega_{\nu}}{dt} = C_{em} - f\Omega_{\nu}
$$
 (V.3)

 $J_{\nu+IM}$  Le moment d'inertie (volant +moteur a cage) en [Kg.m<sup>2</sup>].

 $C_{\text{em}}$  Couple électromagnétique de la machine asynchrone en [Nm].

 $f$  Coefficient de frottement visqueux en [Nm/rd.s<sup>-1</sup>]

Dans le cas des systèmes de stockage inertiel (électromécanique), il n'y a pas de couple de charge pour la machine électrique.

Donc le couple résistant est :

$$
C_r = f\Omega_v \tag{V.4}
$$

# V.2.1.2 Détermination de la vitesse de référence de volant d'inertie

La vitesse de référence est constante

$$
\Omega_{v-ref} = \sqrt{\frac{2E_{v-ref}}{J_v}}
$$
 (V.5)

$$
E_{v-ref} = E_{v0} + \int P_{v-ref} dt
$$
 (V.6)

Avec

$$
P_{v-ref} = P_{charge} - P_{source} + \Delta P \tag{V.7}
$$

$$
P_{charge} - P_{source} + \Delta P \tag{V.8}
$$

$$
E_{v-ref} = E_{v0} + \int P_{charge} - P_{source} + \Delta P \, dt \tag{V.9}
$$

$$
\Omega_{v-ref} = \sqrt{\frac{2(E_{vo} + \int (P_{charge} - P_{source} + \Delta P dt)}{J_v}}
$$
(V.10)

 $P_{v-ref}$  : La puissance de référence du volant.

 $\Delta P$  : Puissance du bus continu. Pour notre cas  $\Delta P = 0$ .

 $P_{charge}$ : La puissance absorbée par la charge.

 $P_{source}$ : La puissance de la source renouvelable laquelle on va relier notre système avec.

 $E_{v-ref}$  : Energie de référence du volant.

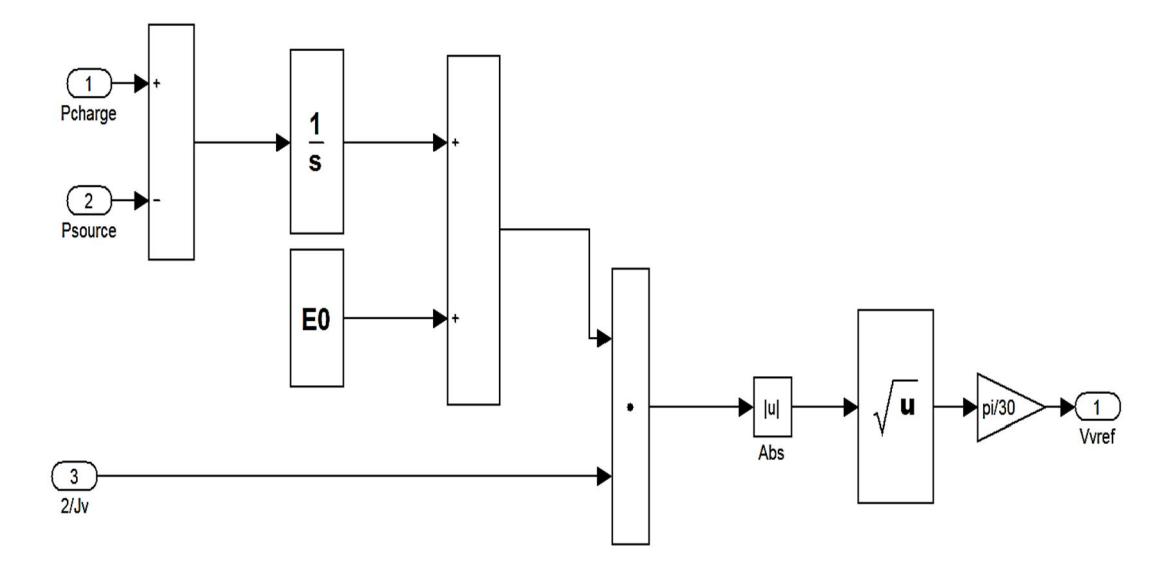

Figure V.1 calculateur de la vitesse de référence

# V.2.1.3 Détermination de flux de référence

Le flux de référence est : [18]

$$
\phi_{s\_ref} = \begin{cases} \phi_{nom} & \text{if } |\Omega_v| \le \Omega_b \\ \phi_{nom} & \text{if } |\Omega_v| > \Omega_b \end{cases}
$$
 (V.11)

 $\phi_{nom}$  Le flux nominal de la MAS.

 $\Omega_{v}$  La vitesse de volant d'inertie.

 $\Omega_b$  La vitesse de base de la MAS.

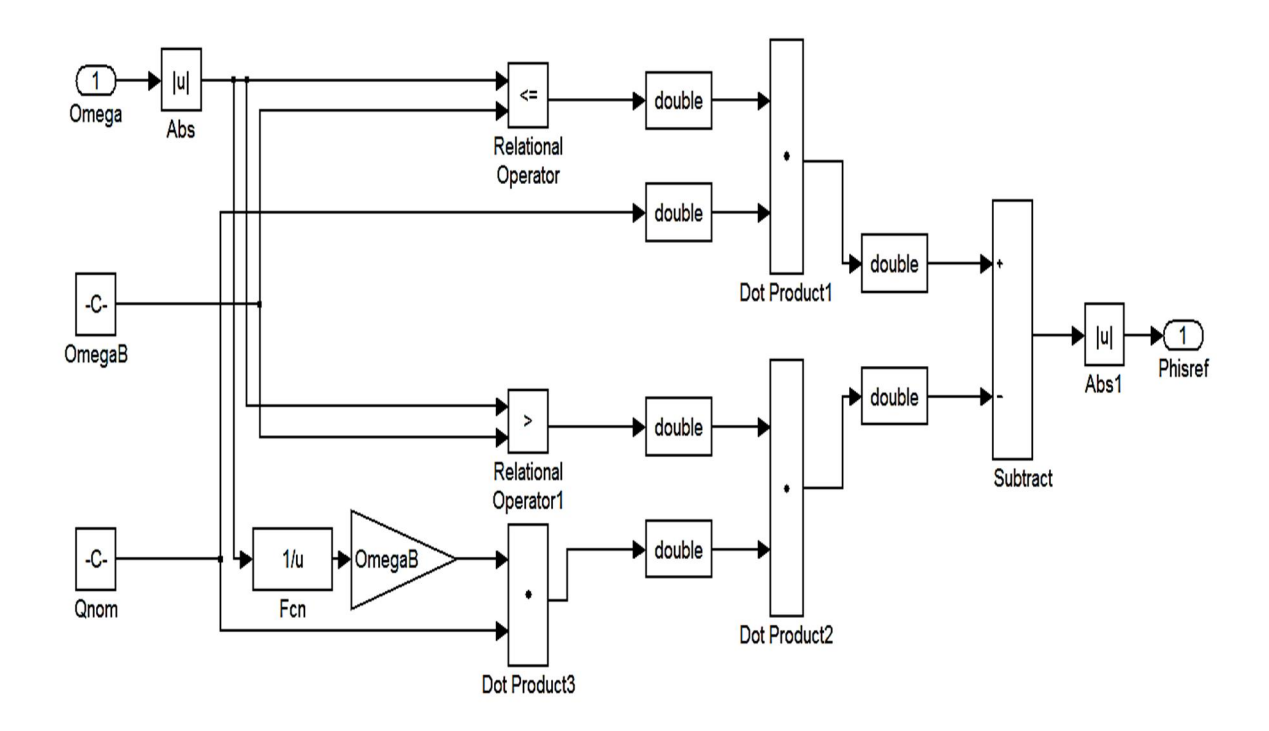

Figure V.2 calculateur de flux de référence

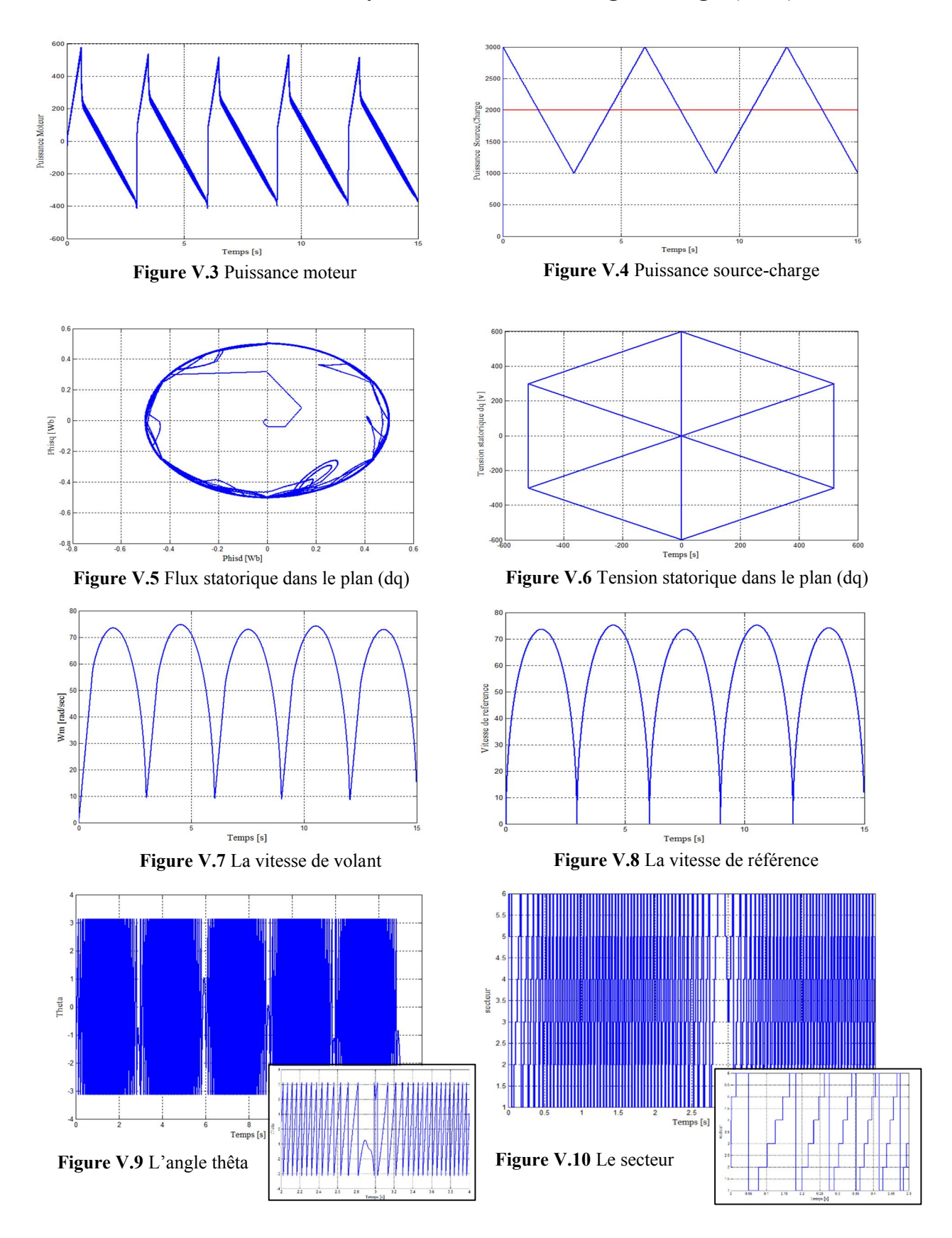

# V.3 Résultats de simulation d'un système inertiel de Stockage d'énergie (SISE)

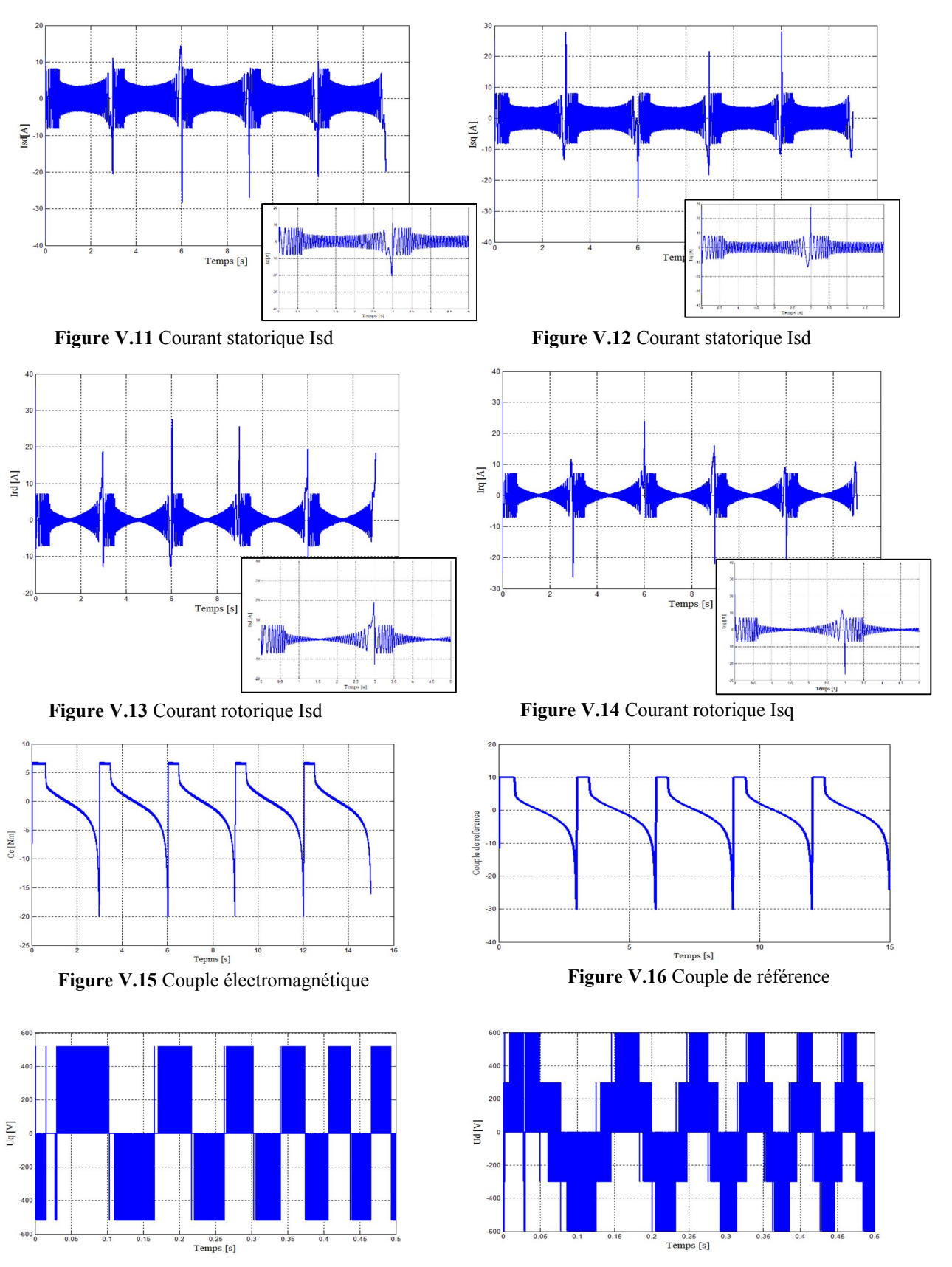

Figure V.17 La tension Uq Figure V.18 La tension Ud

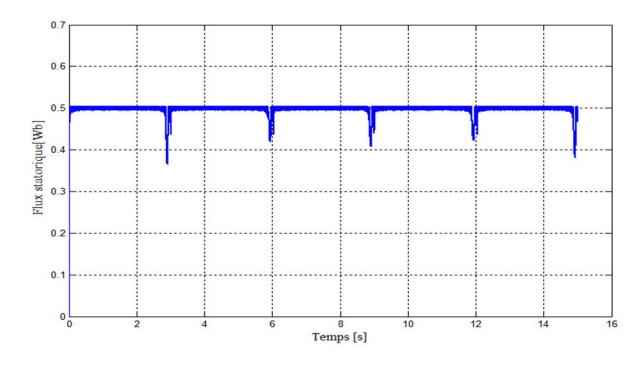

Figure V.19 Flux statorique

# V.4 Interprétation des résultats de simulation

- D'après la Figure V.3 et Figure V.4 on remarque que la puissance du moteur répond à la variation entre la puissance source/charge, si la puissance est positive donc la machine fonctionne en mode moteur (stockage) si non elle en mode générateur (déstockage).
- Les courants statoriques présentent des ondulations à chaque point de conversion entre les deux modes (Figure V.11, Figure V.12).
- Le module de flux (Figure V.19) représente une variation juste au moment de la variation de vitesse et après il se stabilise sur la même allure.
- On observe une augmentation de la vitesse du moteur et du volant au même temps en phase du stockage et une diminution en phase de déstockage (Figure V.7).
- Le couple électromagnétique aussi suive la même allure de la vitesse du moteur (Figure V.15).
- La trajectoire du flux électromagnétique dans le plan dq et pratiquement circulaire pendant la stabilisation du système (Figure V.5).

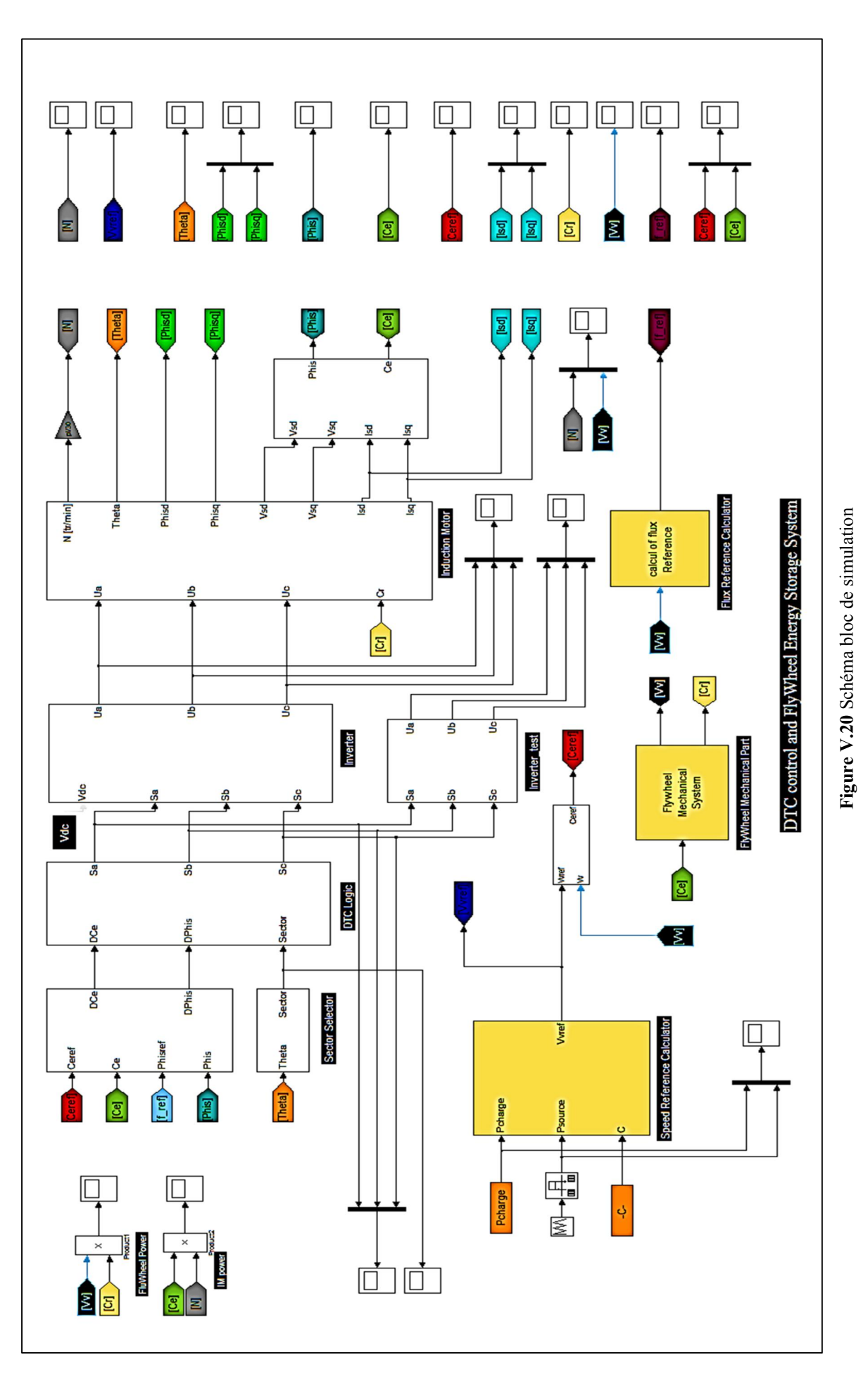

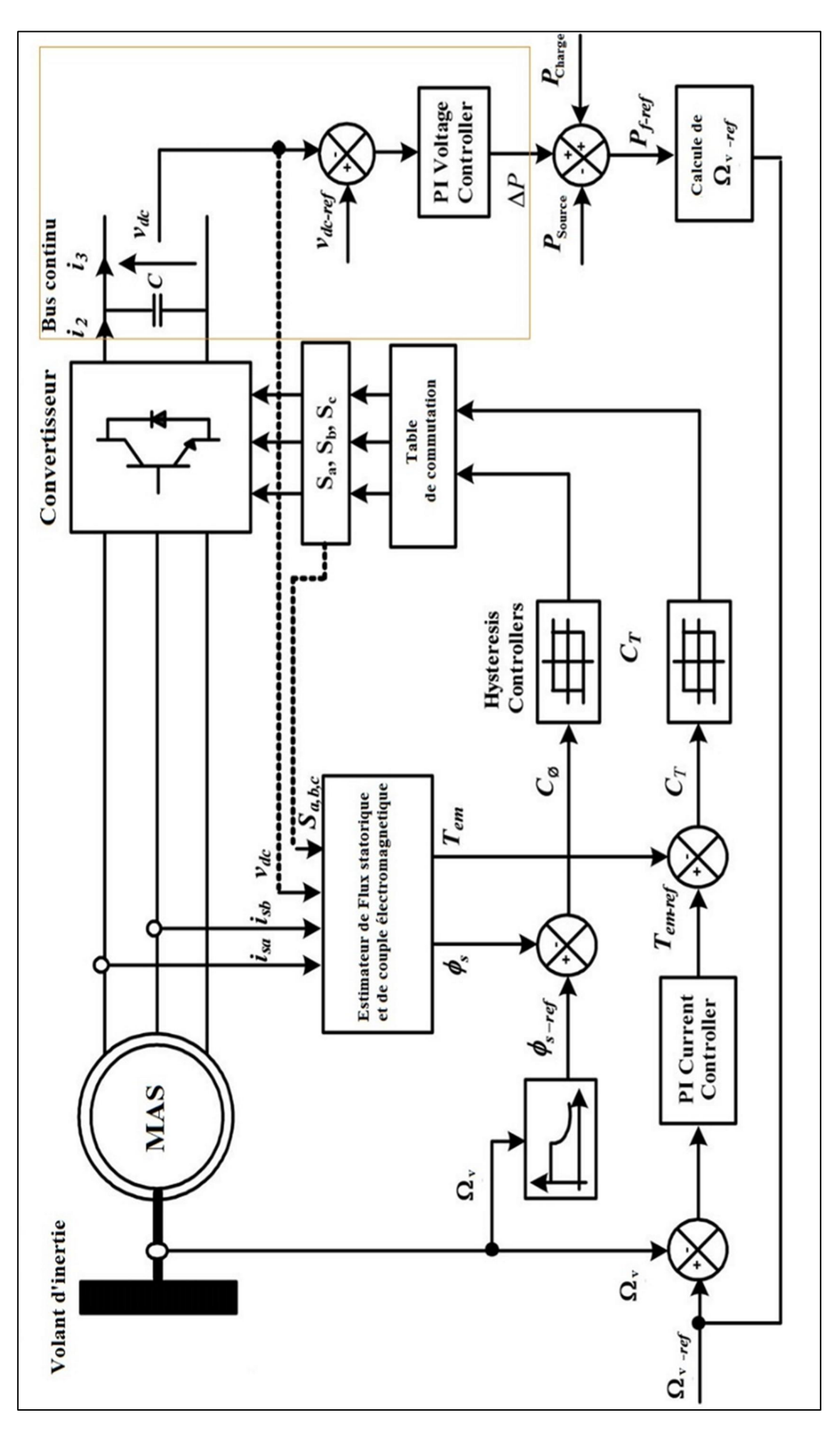

Figure V.21 Schéma de système [20] Figure V.21 Schéma de système [20]

# Conclusion Générale

Dans ce mémoire nous avons étudié un système électromécanique de stockage indirect d'energie électrique qui comporte un volant d'inertie et un moteur asynchrone à cage commandé par le contrôle direct du couple (DTC) .Cette commande nous permet de contrôler directement le couple électromagnétique du moteur, il suffit seulement de connaitre le courant et la tension statorique pour l'effectuer. Nous avons ajoutés un capteur de vitesse de moteur pour améliorer sa performance, afin de garantir des résultats plus précis. Ce système assure la conversion mécanique  $\Leftrightarrow$  électrique selon l'écart de variation de puissance entre la source et la charge.

Nous avons créé une application sous Matlab/GUI qui facilite le calcul du moment d'inertie ainsi l'energie cinétique produit par le volant d'inertie. Nous avons proposé quatre types de configuration : selon la forme, un volant qui une épaisseur uniforme, un volant qui compose d'un seul matériau, un volant qui compose de plusieurs matériaux.

Les résultats de simulations obtenus montrent que le contrôle direct du couple d'un moteur asynchrone à cage est très performant et ne nécessite aucun capteur mécanique pour connaître la position du rotor ou la vitesse de la machine.

Les résultats de simulations obtenus montrent que le système inertiel de stockage d'énergie répond à la variation de la puissance instantanément, selon le temps que nous avons proposé pour la variation de puissance de source [0s, 3s, 6s, 9s, 12s, 15s]. Le temps de stockage et déstockage est supposé 3s.

L'algorithme du système est réalisable sur une carte d'acquisition, donc nous proposons sa réalisation sur une carte Arduino comme une solution primaire, avec une interface graphique de commande par PC sur Matlab /GUI.

# Bibliographie

[1] P. COUFFIN, M. PERRIN, « *Le stockage des énergies intermittentes »* Direction De La Recherche Technologique CEA Centres De Fontenay-Aux-Roses et de Cadarache 2013.

[2] N.DEVILLERS, *«Caractéristique et modélisation de composants de stockage*

*électrochimique et électrostatique* » Thèse de doctorat, Université de Franche-Comté 2012.

[3] A. OBALDIA, « Le stockage de l'énergie électrique » Une dimension incontournable de la transition énergétique Juin 2015.

[4]<http://www.ifpenergiesnouvelles.com/> *« Les technologies actuelle de stockage et leur état de maturité consulte »*.

[5] «Facts and figures : Enea *Consulting Stockage D'energie Le Stockage D'energie Enjeux, Solutions Techniques Et Opportunités De Valorisation* » Mars 2012.

[6] [http://www.energieplanete.fr](http://www.energieplanete.fr/) .

[7]<http://www.rosseta.de/>.

[8] M. LACROIX, « *stockage d'énergie* » Exposé, Université de Sherbrooke.

[9] B. MULTON, R.JACQUES, « *Stocker L'électricité : Oui c'est indispensable Et C'est Possible »* d'après le site Http://Www.Smartgrids-Cre.Fr.

[10] [http://www.smartgrids-cre.fr](http://www.smartgrids-cre.fr/).

[11] S. NEMSI, « *Stockage d'énergie éolienne par volant d'inertie* »Attachée de recherche division energie éolienne – CDER 2013.

[12] X. XIAONING, Z. XUESONG, « *The study of energy storage technology application in wind power integration* » Applied mechanics and materials, vol 391, pp. 261-264.2013.

[13] CEA Liten, d'après le site [http://www.smartgrids-cre.fr](http://www.smartgrids-cre.fr/).

[14] [http://www.fournisseurelectricite.com](http://www.fournisseurelectricite.com/).

[15] https://www.wehicles.com.

[16] C.ABBEZZOT, « *Système Inertiel De Stockage D'énergie Couple Au Générateur Photovoltaïque Et Pilote Par Un Simulateur Temps Réel* » Thèse De Doctorat Université Pascal Paoli, France 2014.

[17] [http://www.8-e.fr](http://www.8-e.fr/).

[18] G.CIMUCA, « *Système inertiel de stockage d'énergie associe à des générateurs éoliens*

» Thèse De Doctorat A L'école Nationale Supérieure D'arts Et Métiers, Centre De Lille, France, 2005.

[19] D. DUBUIS, « *Guidages en roltation par paliers lisses et leurs dérivés* ».

[20] [http://www.scirp.org](http://www.scirp.org/) Scientific research image modifié par "ATAMNIA Khaled".

[21] A.ABID, M.LAYAT, « *La Commande Par DTC-SVM D'une Machine* Asynchrone Triphasé A Cage » Mémoire de fin d'étude FHC Boumerdes, 2011.

[22] G. BUCHE, «*commande vectorielle de machine asynchrone en environnement temps réel* » Mémoire de fin d'étude (C.N.A.M automatique industrielle) paris, 2007.

[23] E. GAUCHERON, « Les moteurs *électriques. Pour mieux les piloter et les protéger* » (Cahier Technique Schneider Electric n°207), 2004.

[24] « *Le Moteur Asynchrone Triphasé* ».U.T Mesures Physiques - Université Montpellier Année Universitaire 2008-2009.

[25]A. BENJAMIN, B.A. MORAUX, « *Commande d'une MAS par méthode DTC* » Projet TI 22-Janvier 2006.

[26] C. CANUDAS, « *Commande des moteurs asynchrones Modalisation contrôle vectoriel et DTC* » (hermès Science publication) paris, 2000.

[27] K.AKKOUCHI, « *Commande directe du couple (DTC) d'une machine asynchrone* » Thèse De Magister en électrotechnique Université Badji Mokhtar- Annaba, 2007.

[28] H. FENNOUH, « *Apport des onduleurs multiniveaux dans la commande de la machine asynchrone (moteur à induction)* » Thèse de Magister en électrotechnique-

Université de Batna, 2012.

[29] M.BENAMOUR, « *Commande Par DTC De La Machine Asynchrone A Induction Sans Capteur De Vitesse* » Thèse De Magister en électrotechnique Université De Batna 2012.

[30] R.TOUMODI, « *Contribution A La Commande Directe Du Couple De La Machine Asynchrone* » Thèse De Doctorat En Sciences En Électrotechnique Université Mentouri Constantine Faculté Des Sciences De L'ingénieur, 2008.

[31] T.DJAMEL, «*contrôle du moteur à induction sans capteur de vitesse et de position* » Thèse de magister, université de Batna 2009.

[32] J. DELAMARE, F. FAURE, « *Les paliers magnétiques* » Rev. 3EI, p. 2–9, 1998.